RÉPUBLIQUE ALGÉRIENNE DÉMOCRATIQUE ET POPULAIRE MINISTÈRE DE L'ENSEIGNEMENT SUPÉRIEUR ET DE LA RECHERCHE SCIENTIFIQUE CENTRE UNIVERSITAIRE SALHI AHMED– NAAMA

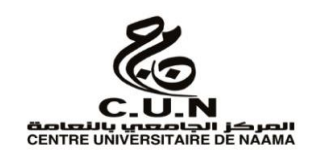

### INSTITUT DES SCIENCES ET TECHNOLOGIES

DÉPARTEMENT DE TECHNOLOGIE

**MÉMOIRE**

En vue de l'obtention du diplôme de **Master** en :

**Énergie renouvelable** *Option* : **Énergie renouvelable en électrotechnique** 

**Intitulé :**

# Dimensionnent d'une installation PV d'un habitat à Naama

### **Présenté par :**

- Amara Ilham
- Lakhal Faouzi Ilyes
- Talebi Nor EL houda

*Soutenu le : / / devant le Jury :*

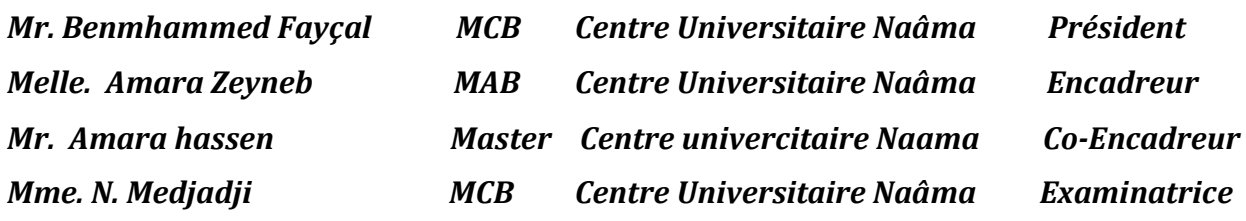

Nâama – Algérie - 2022

# *Remerciement*

 *Nous remercions en premier lieu, Dieu Tout Puissant de nous avoir donné la volonté et surtout le courage de mener dans de bonnes conditions ce travail* 

 *Nous tenons à adresser nos vifs remerciements pour sa collaboration son soutien moral, à notre encadreur Dr. AMARA Zyneb et Dr. AMARA Lahcen, vous nous avez bien guidés dans ce travail de recherche, en nous donnant inlassablement beaucoup de votre temps, votre enthousiasme à partager vos connaissances tout comme votre sens chaleureux du contact nous a beaucoup marqué. Soyez assuré de notre plus sincère gratitude et de notre profond respect.*

 *Mes remerciements vont aussi à messieurs les membres du jury pour avoir accepté d'évaluer mon travail.* 

*Je tiens à remercier les responsables et tout le personnel du département de L'électrotechnique pour les facilités qu'ils m'ont accordé pour parfaire ce travail.*

 *Enfin nos remerciements vont également à toutes les personnes qui ont, de prés ou de loin, apporté aide et encouragement.*

# *DEDICACES*

 *Je dédie ce modeste travail :* 

 *À Celle à qui mon cœur depuis sa naissance n'a pas pu éprouver qu'amour et reconnaissance, à celle qui a donné un sens à mon existence en m'offrant une éducation digne de confiance* 

*À ma chère Mère.* 

 *À le symbole de sacrifice et courage mon père, pour son amour et son soutien moral depuis mon enfance. Père merci.* 

 *À mes frères : Younes Chamss eldinne , Djawed Sief eldine À mes cousins.* 

 *À mes Amis.* 

*TALEBI NOR ELHOUDA* 

# *Dédicaces*

*Je dédie ce modeste travail : A mes chers parents pour leurs sacrifices, leurs patiences, leurs amours A mes frères et mes sœurs pour leurs encouragements et leurs soutiens durant toute la période de mes études A ma famille ceux que j'aime A tous mes amies je vous souhaite le courage et le succès dans votre vie A mes professeurs qui ont cru en moi et l'ont aidé à avancer dans ma vie* 

 *AMARA ILHAM*

# *Dédicaces*

*Je dédie ce travail : Pour ma famille, qui m'a donné une éducation généreuse, son amour m'a fait qui je suis aujourd'hui. Surtout à ma mère et à mon père, qui j'espère que ce projet sera le meilleur cadeau que je puisse vous offrir.* 

*A vous, mes frères et sœurs, qui m'avez toujours soutenu et encouragé pendant ces années d'études.* 

*À tous mes amis qui m'ont toujours encouragé et à qui je souhaite plus de succès.* 

*Pour tout le monde que j'aime.* 

 *LAKHAL FAOUZI ILYES* 

### **Liste des symboles**

- : Photovoltaïque
- $I_{cc}$ : Courant de court-circuit
- $I_{ph}$ : Photo courant
- q : Charge de l'électron  $(1,602.10^{-19})$  C
- $L_{np}, L_p$ : Les longueurs de diffusion
- : Quantité de pair électron trou généré
- $k$ : Constante de Boltzmann (1,38.10<sup>-23</sup>) J/K
- : Température absolue, température de la cellule PV K
- $V_{oc}$ : Tension de circuit-ouverte
- : Puissance mesurée aux bornes de la cellule PV
- : Tension mesurée aux bornes de la cellule PV
- : Intensité mesurée aux bornes de la cellule PV
- $P_m$ : Puissance maximum aux bornes de la cellule PV
- $V_m$ : Tension maximum aux bornes de la cellule PV
- $I_m$ : Intensité maximum aux bornes de la cellule PV
- $P_I$ : Puissance maximum idéale
- ɳ : Rendement énergétique
- $P_0$ : Puissance du rayonnement solaire incident
- $I_m$ : Courant maximum au point Pmax
- $V_m$ : Tension maximale au point Pmax

: Facteur de forme

 $P_{max}$ : Point de puissance maximale

- $R_{\rm s}$ : Une résistance série
- $I_{nh}$ : Constant pour un ensoleillement donné.
- I : Courant
- $I_d$ : Courant traversant la diode
- : Facteur d'idéalité de la diode.
- $V \cdot$  Tension
- $I_{\rm s}$ : Courant de saturation de la diode
- $V_t$ : Tension thermique de la jonction J/C
- $R_{sh}$ : Résistance shunt

 $I_{sh}$ : Courant de shunt

A1 et A<sup>2</sup> : Facteurs d'idéalité des diodes D1et D2 respectivement

 $I_{s1}$  Et  $I_{s2}$ : Courants de saturation des diodes D1 et D2 respectivement

- $I_r$ : Irradiation du mois le plus défavorable
- $P_{pv}$ : Puissance crête du champ photovoltaïque
- $E_c$ : Energie consommée
- : Coefficient correcteur
- $P_u$ : Puissance crête unitaire
- $V_{\nu\nu}$ : Tension du générateur PV
- $V_u$ : Tension nominale unitaire
- $E_{bat}(t)$ : Energie stockée dans la batterie à une heure t

 $E_{bat}(t-1)$ : Energie stockée dans la batterie à l'heure précédente (t-1)

- $\sigma$ : Taux horaire d'autodécharge
- $E<sub>s</sub>(t)$ : Energie produite par la source(Wh)
- $E_L(t)$ : Energie demandée par la charge à une date t (Wh)
- $\eta_{\text{end}}$ : Rendement de l'onduleur
- $T_{\nu}$ : Température diurne
- : Clairement de référence
- µ : Coefficient d'intégration
- : Coefficient de sécurité
- : Energie incidente reçue sur le plan des modules
- $C_n$ : Capacité nominale de la batterie en Ampère-heure
- $E_p$ : Energie à produire par jour
- : Nombre de jours d'autonomie

 : Profondeur de décharge maximale admissible par les batteries (70% pour les batteries au plomb)

- $F_t$ : Facteur de réduction de température
- : Capacité de la batterie
- : Température (en °C)
- $C_0$ : Capacité de la batterie évaluée à 27°C
- $P_c$ : La puissance crête nécessaire du générateur photovoltaïque
- $T_{sun}$ : Temps équivalent avec pleine irradiation (heure par jour)
- $\eta_{\nu c}$ : Facteur de dégradation

 $\eta_r$  : Rendement du module à la température de référence Tr (25°C)

 $\beta_p$ : Coefficient de température pour le rendement du module

 : (Nominal Operating Cell Température)Température nominale des cellules en opération

 $K_t$ : Indice de clarté mensuelle

- : Surface de ces panneaux
- $\eta_p$ : Rendement moyen des cellules PV
- $I_t$ : Irradiation horaire incidente sur la surface inclinée des panneaux
- $\lambda_n$ : Les pertes diverses du champ PV
- $\lambda_c$ : Autres pertes du conditionnement de l'énergie
- $E_{ci}$ : L'énergie totale moyenne nécessaire chaque jour
- $P_j$ : Puissance journalière d'un équipement
- $t_j$ : Temps de fonctionnement
- $N_j$ : Nombre des équipements
- $\rho$ : Résistivité du câble (résistivité du cuivre 0.017 ohm mm<sup>2</sup>/m)
- : Longueur du câble électrique
- $E$ : Chute de la tension (3-5%)
- $P_{incid}$ : Puissance du générateur
- : Masse D'air
- $7.8$  Km : L'épaisseur verticale moyenne standard de l'atmosphère
- Z Km : L'épaisseur de l'atmosphère traversée par le rayonnement solaire
- : Pression atmosphérique N/ m2
- : Elévation du soleil en degré
- $\varphi$ : Latitude de lieu
- : Le nombre de jours entre l'équinoxe de printemps (21 mars de chaque année) et le
- jour considéré, (de signe négatif vers la saison froide)

# **Chapitre I**

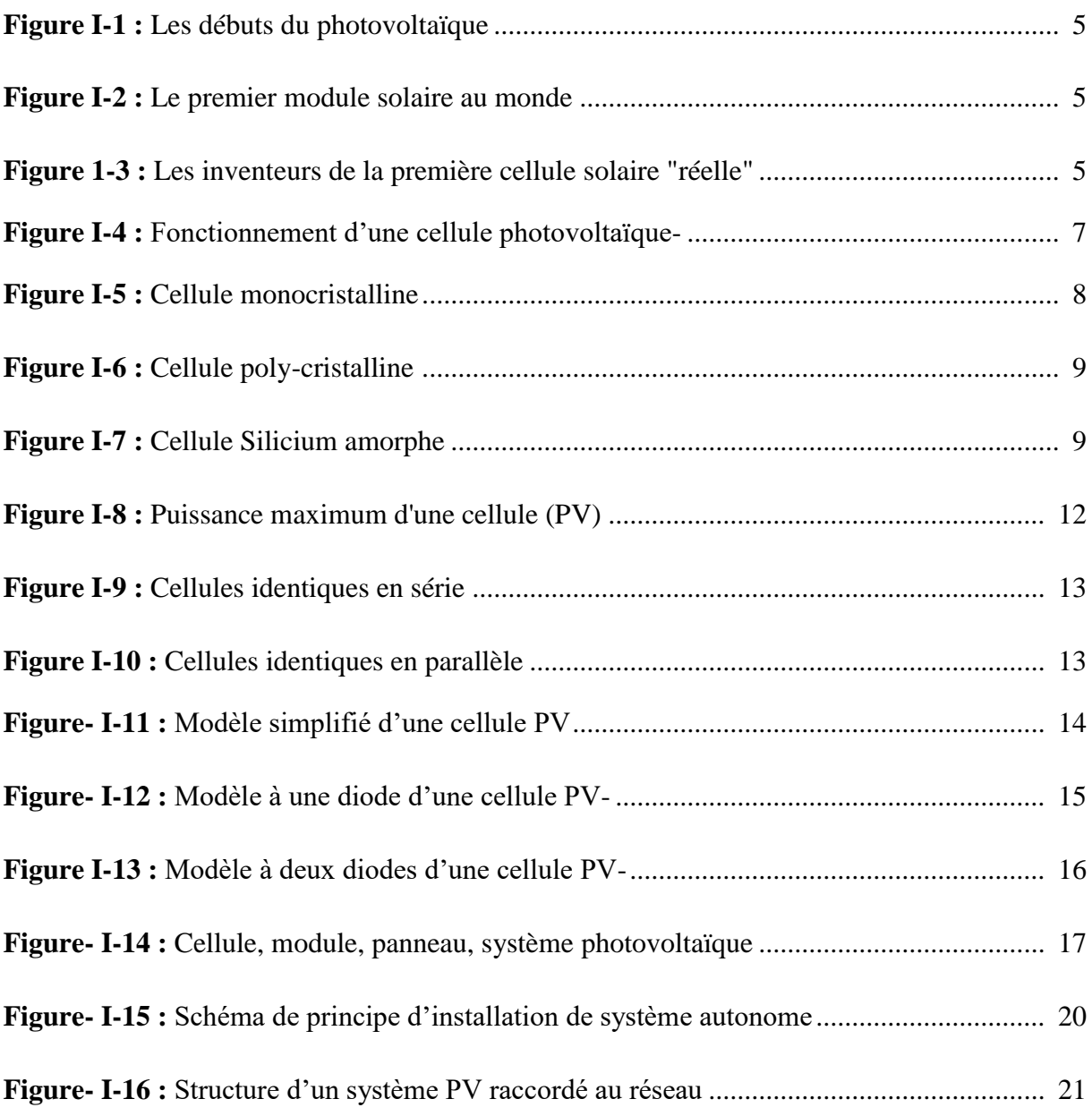

# **Chapitre II**

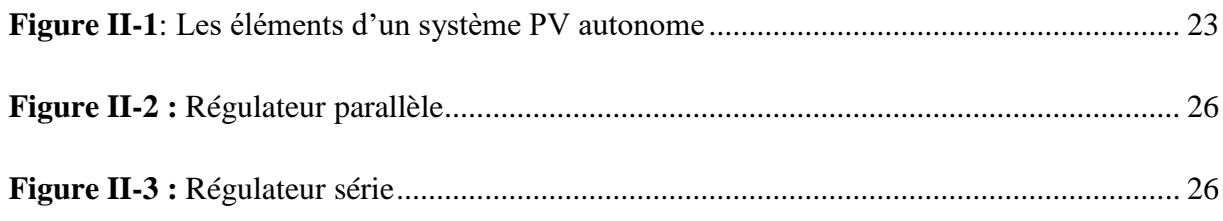

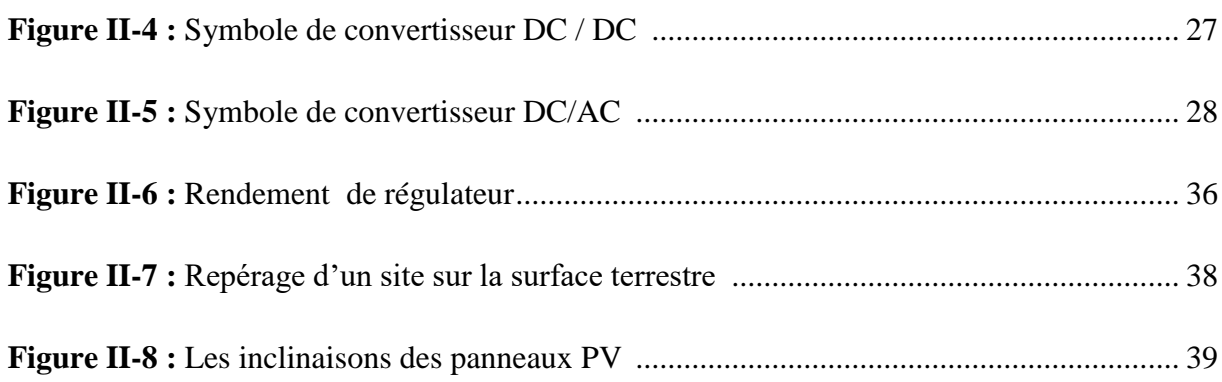

# **Chapitre III**

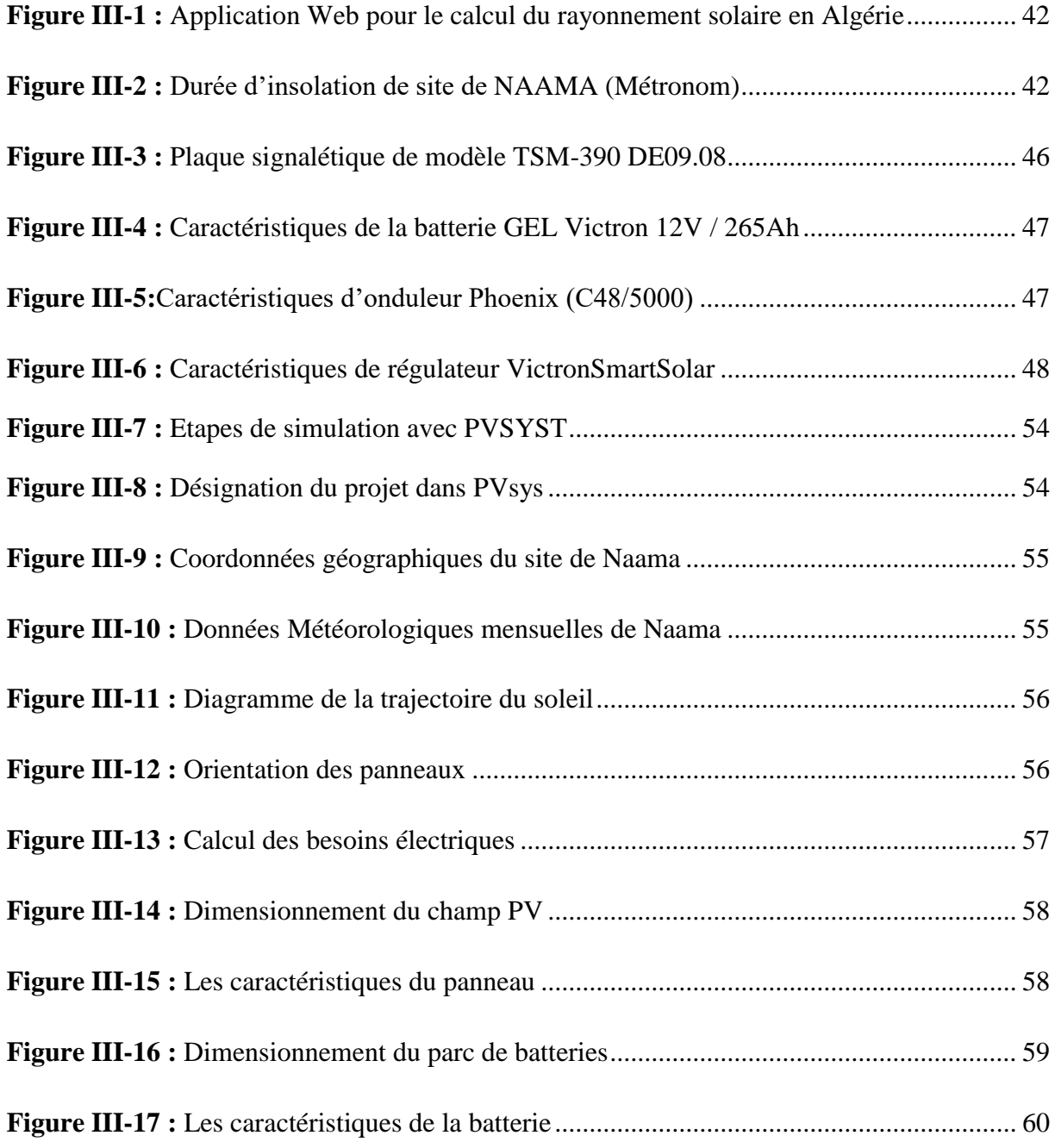

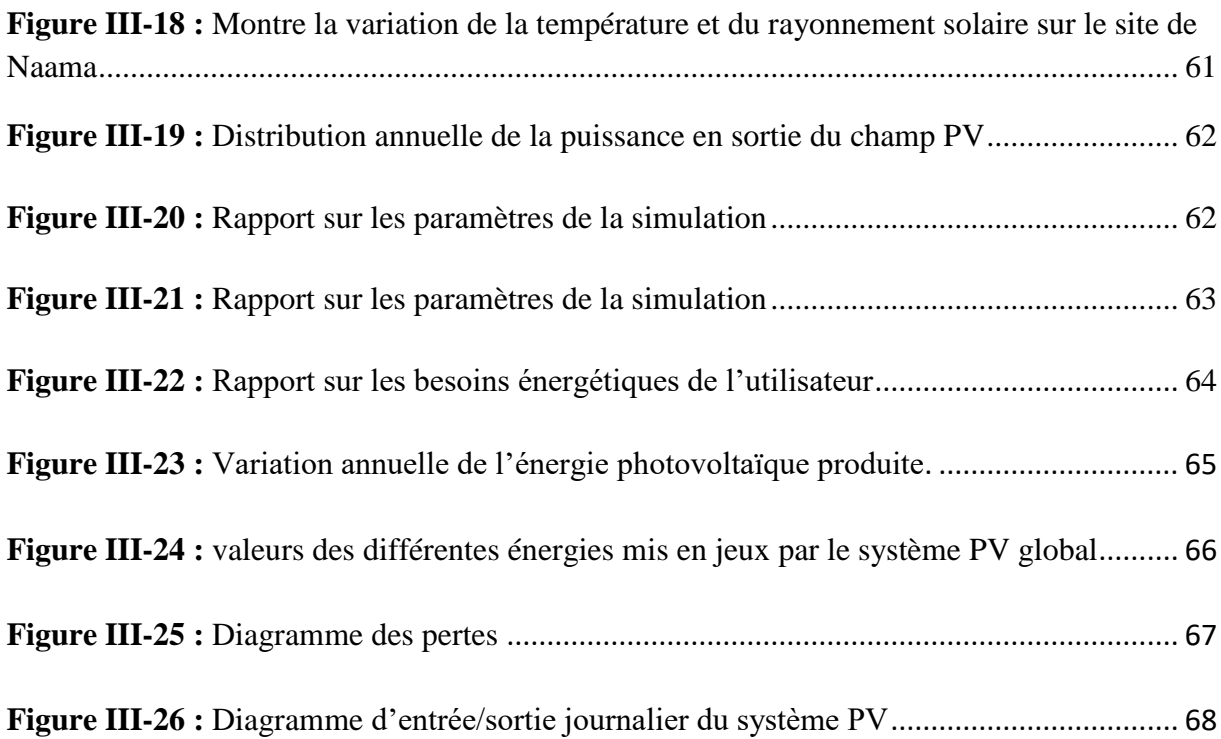

# **Chapitre I**

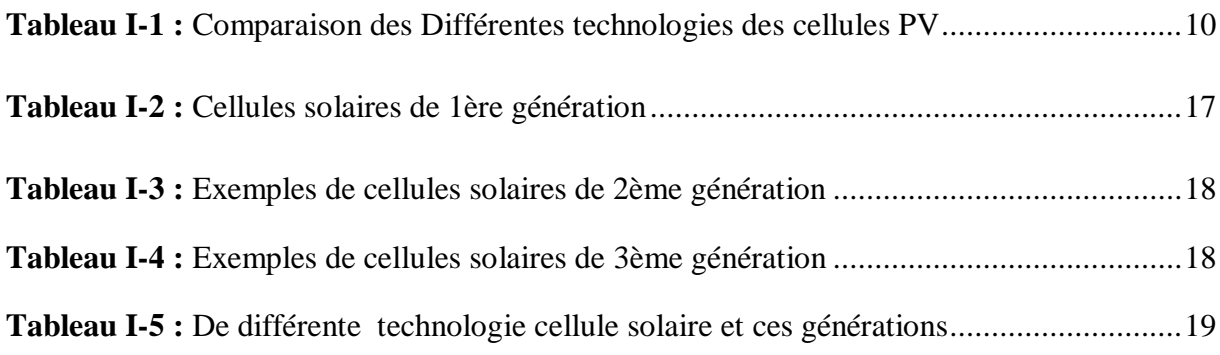

# **Chapitre II**

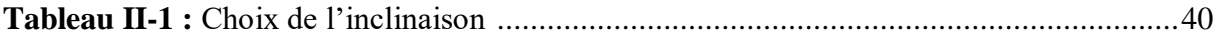

# **Chapitre III**

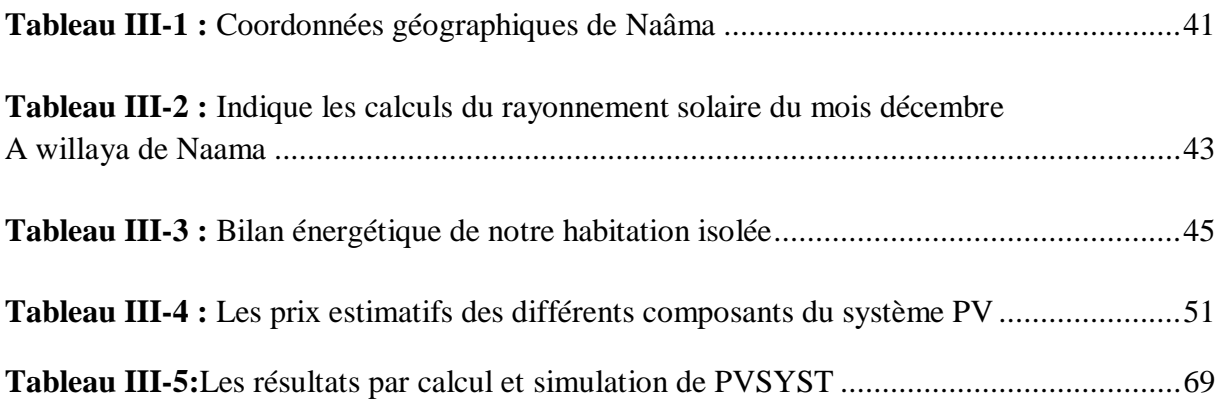

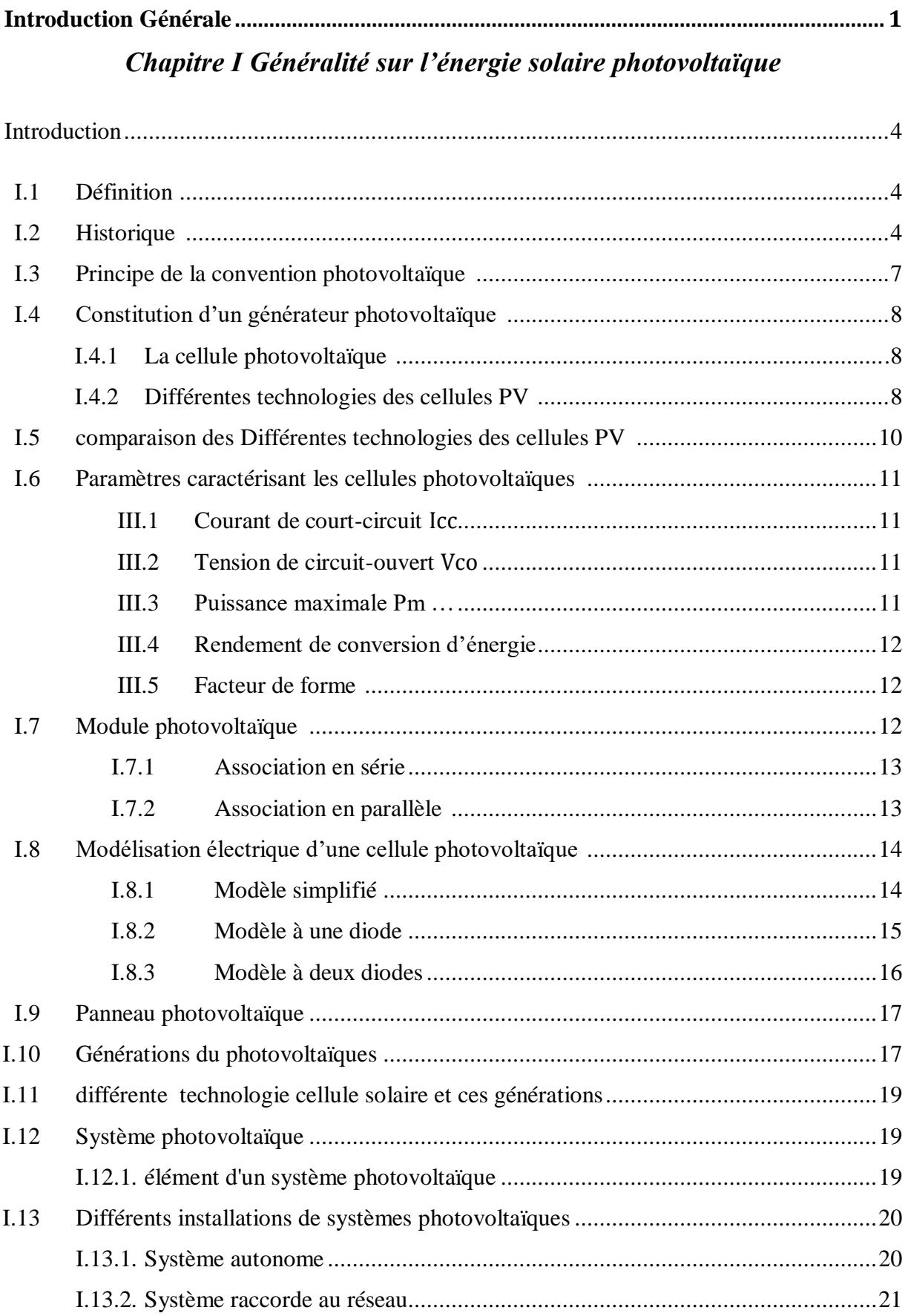

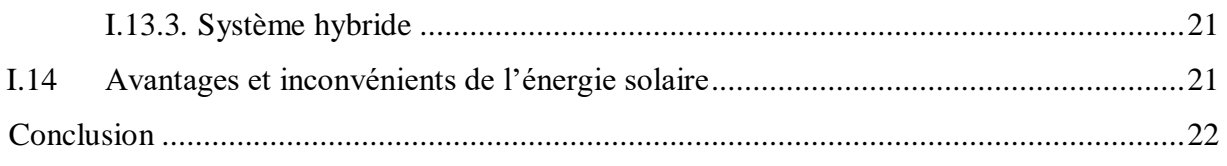

# *Chapitre II : Dimensionnement d'une installation PV*

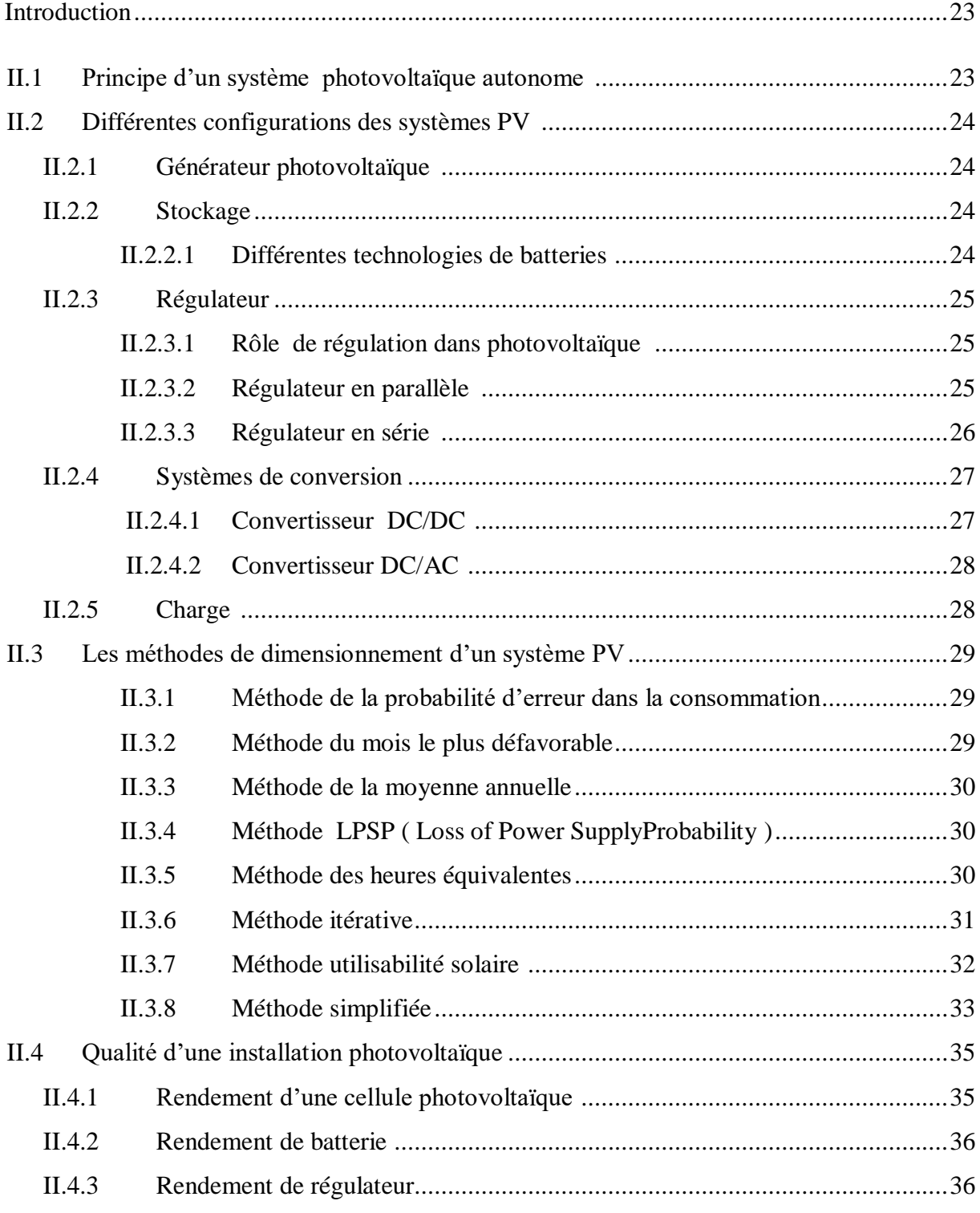

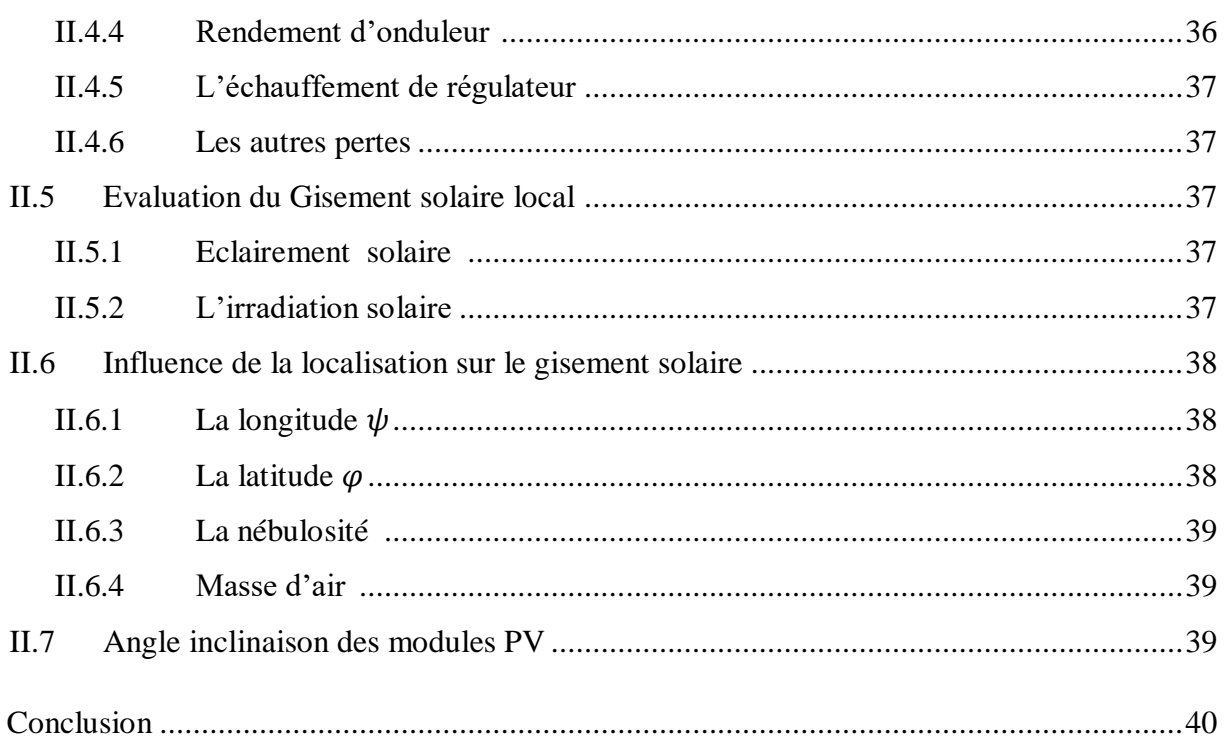

# *Chapitre III : Résultats et dimensionnement Cas d'habitat de la région de Naama en Algérie*

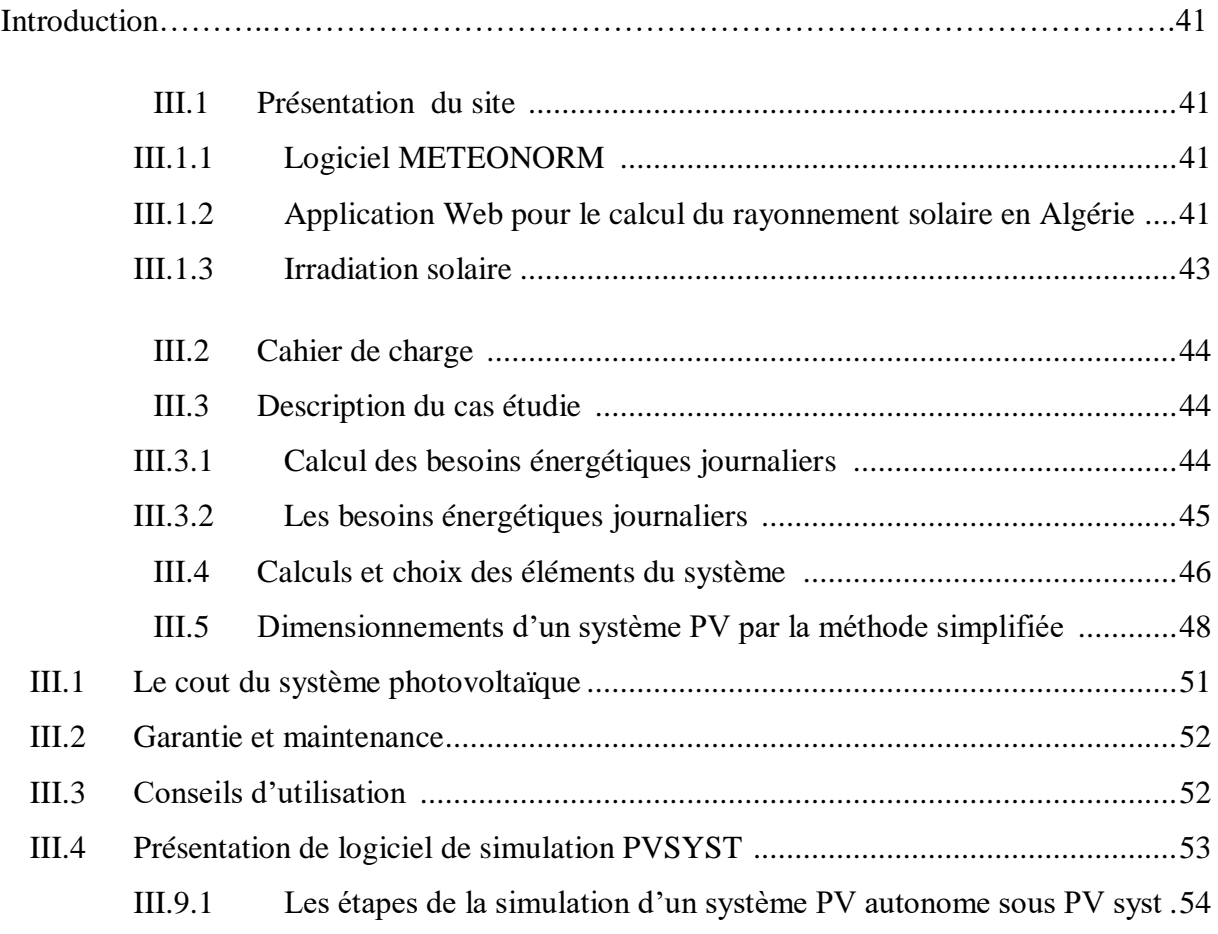

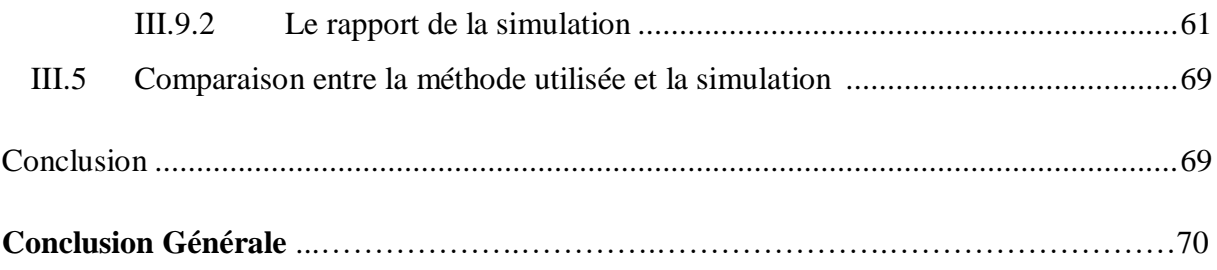

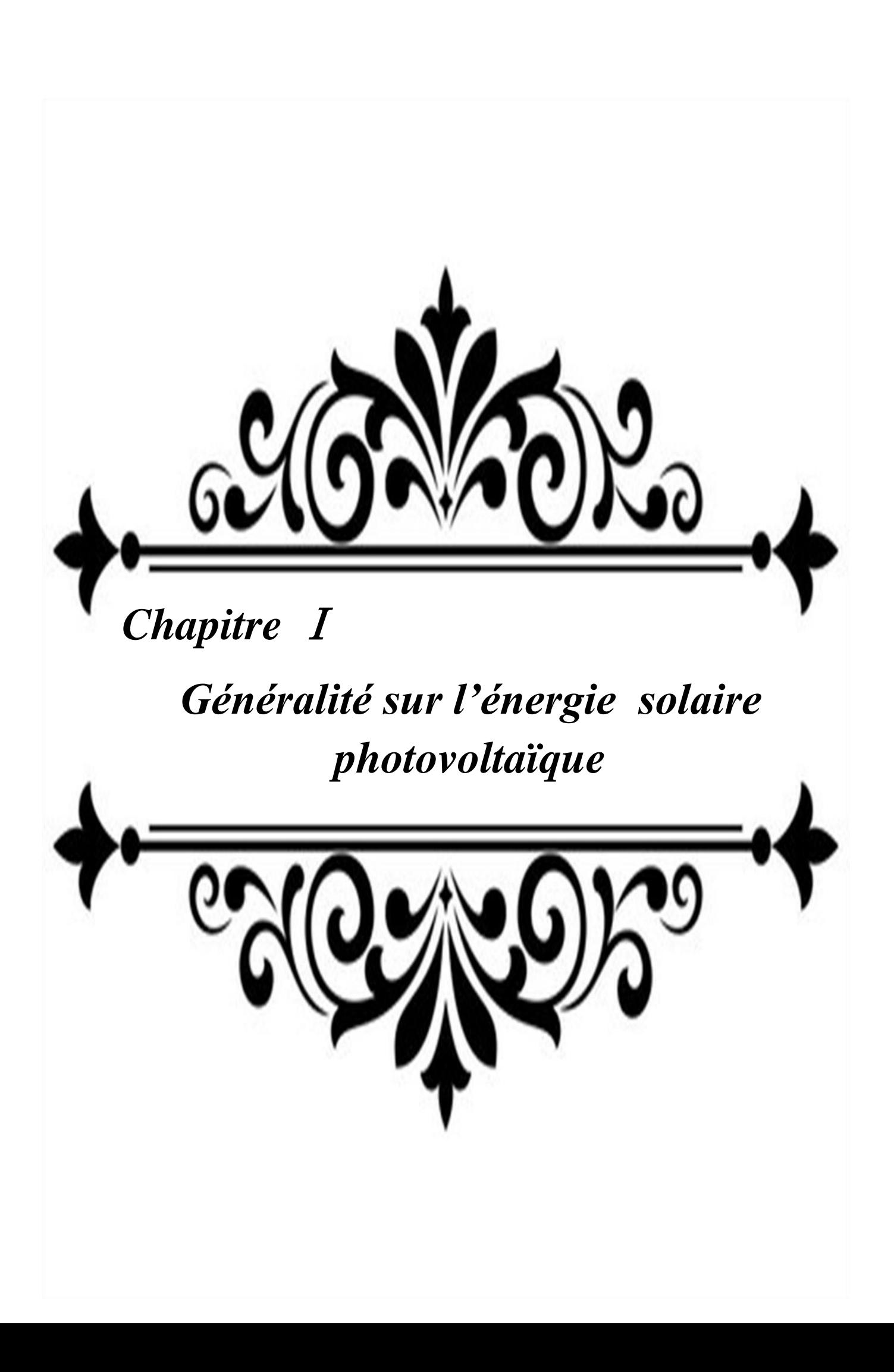

### **Introduction**

Dans ce présent chapitre, nous rappelons les bases nécessaires à la compréhension des notions de l'énergie solaire photovoltaïque, ainsi que les différentes technologies des cellules photovoltaïques. On trouvera donc les avantages et les inconvénients de l'énergie solaire.

### **I.1. Définition**

Le terme « photovoltaïque », souvent abrégé en « PV », est défini par Deux mots "photo" un mot grec signifiant lumière, "Volta" est le nom d'un physicien italien Alessandro Volta a inventé la batterie en 1800 [1].

L'énergie solaire photovoltaïque provient de la conversion directe de l'énergie Les photons contenus dans le rayonnement solaire traversent Capteurs constitués de matériaux sensibles aux longueurs d'onde visibles [2]. Cette La principale source de lumière inépuisable est le soleil.

### **I.2.Historique**

Quelques événements importants dans l'histoire du photovoltaïque :

- L'effet photovoltaïque a été découvert par le physicien français Edmond Becquerel (1788-1878) en 1839. Il a placé deux électrodes recouvertes de platine dans un Récipients contenant des électrolytes et déterminer le courant circulant entre eux (Figure. I-1-a), Becquerel a constaté que l'intensité du courant change lors de l'exposition à la lumière. C'est l'effet photovoltaïque externe
- L'ingénieur britannique Willoughby Smith et son assistant Joseph May en 1873 On a découvert que le semi-conducteur au sélénium changeait de résistance lorsqu'il était bloqué exposé à la lumière. C'est l'effet photovoltaïque interne, où Les électrons sont arrachés par la lumière et deviennent ainsi des porteurs de charge libres en semi-conducteur
- Trois ans plus tard, les Britanniques William Adams et Richard Day découvrent Des tiges de sélénium avec des électrodes en platine génèrent de l'énergie Le courant électrique est généré lorsqu'il est exposé à la lumière (Figure I-1-b). il a été prouvé Pour la première fois, un solide peut convertir directement l'énergie lumineuse en énergie électrique.

**Chapitre** Ⅰ **Généralité sur l'énergie solaire photovoltaïque**

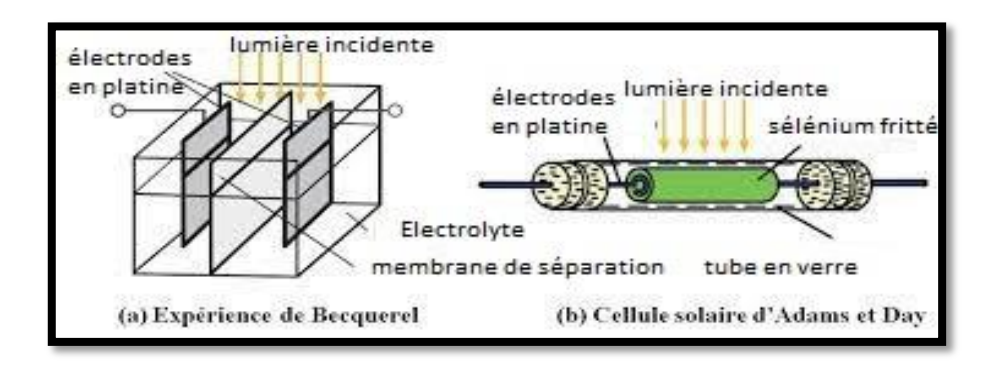

**Figure I-1:** Les débuts du photovoltaïque **[3]**

- En 1883, l'inventeur américain Charles Fritts construit un petit module à 8 cellules. Les cellules solaires au sélénium fonctionnent en les recouvrant d'électrodes en or très fines, Superficie d'environ 30 cm² Obtenez des rendements de conversion d'environ 1 % (Figure I-2).
- En 1904, Albert Einstein (1879-1955) expliqua la théorie de cet effet.
- Au même temps et dans le même domaine, il y avait d'autres avancées technologiques : En 1916 le chimiste polonais Jan Czochralski a découvert le processus de croissance cristalline (qui prend son nom), il est devenu donc possible de produire des monocristaux semi-conducteurs de haute qualité
- En 1949, William B. Shockley (1910–1989) a établi la théorie de la jonction PN (Shockley 1949) et a lancé les bases théoriques des cellules solaires utilisées aujourd'hui
- Sur cette base, Daryl Chapin, Calvin Fuller et Gerald Pearson ont développé, dans les laboratoires Bell, la première cellule solaire de silicium d'une superficie de 2 cm 2 et un rendement allant jusqu'à 6 % et l'ont présenté au public le 25 Avril 1954**(Figure I-3)**

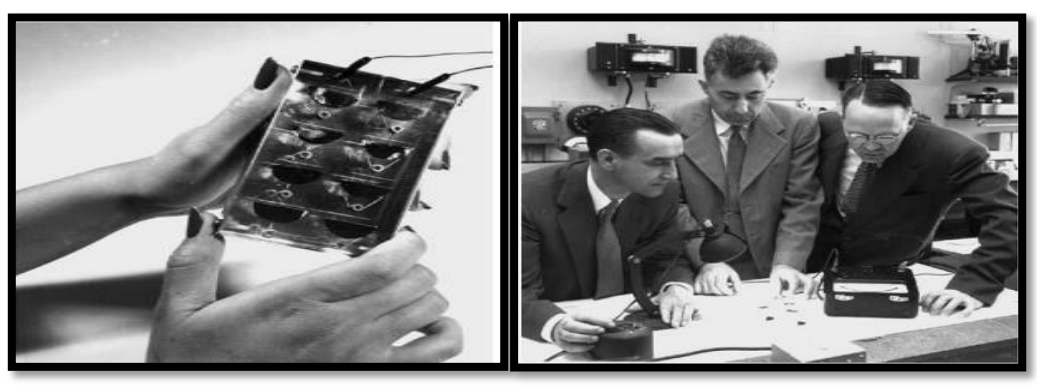

**Figure I-2 :** le premier module **Figure I-3 :** Les inventeurs de la Solaire au monde **[3]** première cellule solaire "réelle"**[3]**

- Ce rendement a atteint les 10 % dans les années qui ont suivi, mais avec des prix élevés du module solaire (le prix par Watt était environ 1000 fois plus que le prix d'aujourd'hui) donc ils étaient utilisés uniquement pour des applications spéciales
- Le 17 Mars 1958, Le premier emploi aérospatial de l'énergie photovoltaïque était par le satellite artificiel américain Vaguard
- Dans les années 1960, le développement en photovoltaïque était très avancé en utilisant des nouveaux matériaux semi-conducteurs comme l'arséniure de gallium (GaAs)**[4]**
- En 1973 : La première maison alimentée par des cellules photovoltaïques est construite à l'Université de Delaware **[5]**
- $\bullet$  En 1980 : La première cellule à base de Cu2S/CdS délivrant un rendement > 10%.
- En 1982 : Première unité de production de 1 MW (Californie, USA) avec des cellules Arco Si **[1]**.
- En 1983 : La première voiture alimentée par énergie photovoltaïque parcourt une di stance de 4000 km en Australie **[5]**
- En1985 : Les cellules à base de Si donnent un rendement > 20% sous le rayonnement solaire.
- $\bullet$  En1994 : Des rendements > 30 % avec des cellules à concentration multi jonctions à base de GaInP/GaAs (NREL, USA) **[1].**
- En 1995 : Des programmes de toits photovoltaïques raccordés au réseau ont été lancés, au Japon et en Allemagne, et se généralisent depuis 2001**[5].**
- En1996 : Les cellules solaires hybrides à colorants atteignent un rendement de 11% (EPFL, Switzer land).
- En1998 : Cellules couches minces Cu(InGa) Se<sub>2</sub> atteignent un rendement de 19% (NREL, US).
- En 2002: Le photovoltaïque installé mondial cumulatif atteint 2000 MW 2007 Cellules solaires organiques en structure tandem avec un rendement de 6,5 % (UCSB, USA).
- En 2008 : Un rendement homologué de 5,9% sur une surface active de 2 cm² obtenu par Heliatek, BASF et l'Institut de photovoltaïque appliquée (IAPP) de l'Université technique de Dresde (Allemagne) **[1].**

### **I.3.Principe de la convention photovoltaïque**

À conversion photovoltaïque, aujourd'hui largement utilisée, peut-être simplement défini comme la transformation de l'énergie photonique en énergie électrique grâce à le processus par lequel l'énergie lumineuse est absorbée par la matière. Lorsqu'un photon est absorbé par le matériau, il passe une partie de son énergie par collision à un électron l'arrachant littéralement de la matière. Ce dernier étant auparavant à un niveau d'énergie plus faible où il était dans un état d'équilibre puis passe à un niveau d'énergie plus élevé, créant un déséquilibre électrique à l'intérieur de la matière entraînant un pair électron-trou de la même énergie électrique. Généralement, la paire électron-trou revient rapidement à l'équilibre en transformant son énergie électrique en énergie thermique **[6]**

Même si le phénomène électrique est secondaire devant le phénomène thermique (incluant la chauffe du matériau par les rayons solaires), récupérer toute ou une partie de l'énergie électrique est le premier objectif des capteurs photovoltaïques sous forme de cellules ou de générateurs. Cela est possible grâce par exemple à des cellules solaires réalisées en associant un matériau semi-conducteur dopé N à un autre semi conducteur dopé P.

L'énergie produite par l'absorption d'un photon dans une matière est convertie au point.de vu électrique par la création d'une paire électron-trou. Cette réaction entraine une différence de répartition des charges créant ainsi une différence de potentiel électrique, c'est l'effet photovoltaïque voir figure **(**I.4). **[7]**

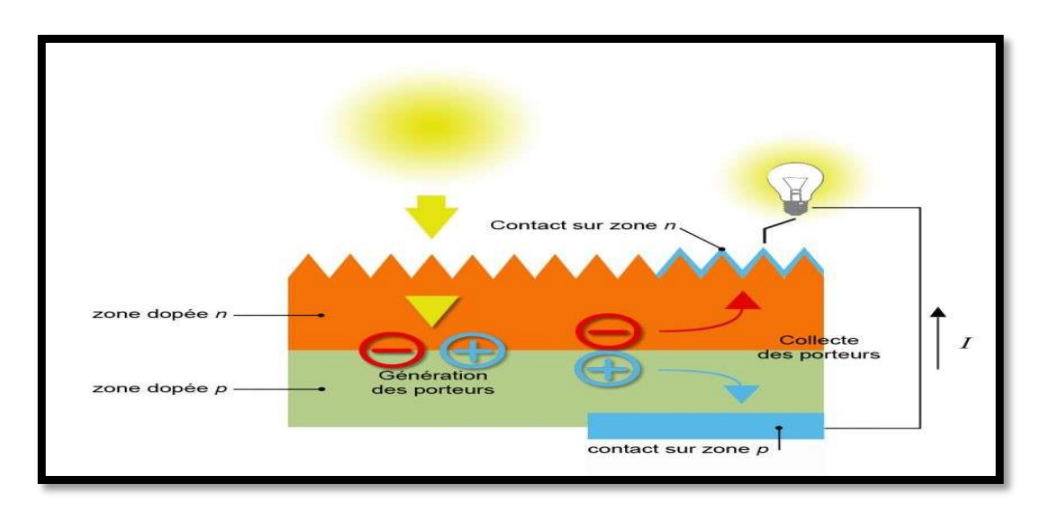

**Figure I-4 :** fonctionnement d'une cellule photovoltaïque **[8]**

### **I.4. Constitution d'un générateur photovoltaïque**

### **I.4.1. La cellule photovoltaïque**

Une cellule photovoltaïque est un capteur constitué d'un matériau semi-conducteur absorbant l'énergie lumineuse et la transformant directement en courant électrique, pour les technologies des cellules photovoltaïques, le matériau le plus répandu dans les cellules photovoltaïques est le silicium. **[9]**

### **I.4.2. Différentes technologies des cellules PV**

Il existe plusieurs types de cellules solaires tel que :

 **Silicium monocristallin :** Le silicium brut est fusionné pour créer une barre. Lorsque le refroidissement du silicium est lent et maitrisé, on obtient un monocristal. Un wafer (tranche de silicium) est alors découpé dans le barreau de silicium. Après divers traitement (traitement de surface à l'acide, dopage et création de la jonction P-N, dépôt de couche antireflet, pose des collecteurs) le wafer devient cellule d'épaisseur [200-350 μm], son rendement varie entre 15 % et 18 % **[10].**La figure (I-5) représente une Cellule monocristalline.

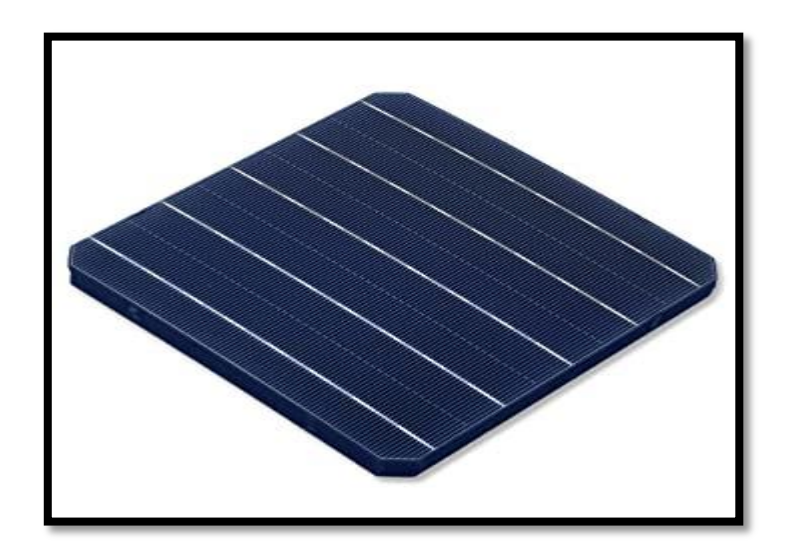

**Figure I-5 :** Cellule monocristalline **[12]**

 **Cellules poly-cristallines :** Est devenu aujourd'hui la technologie la plus utilisée. Elle représente près de 50% du marché **[11]**. Le wafer est scié dans un barreau de silicium dont le refroidissement forcé a créé une structure poly-cristalline, leur épaisseur est comprise entre [200-350 μm]. Son rendement faible sous un faible

éclairement, il est compris entre 11 et 15%) selon les fabricants **[10].** La figure (I-6) représente une Cellule poly cristalline.

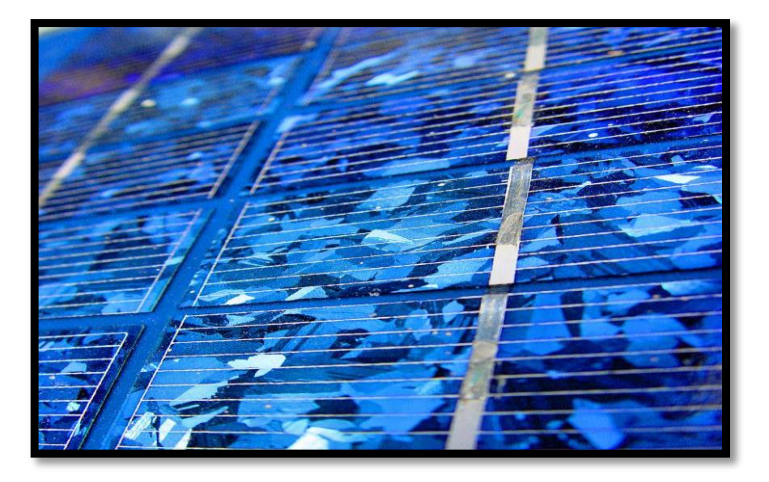

**Figure I-6 :** Cellule poly-cristalline **[12]**

 **Silicium amorphe :** Lorsque le silicium est transformé, il produit un gaz. projeté sur une feuille de verre. La cellule est gris très foncé ou marron. C'est la cellule des calculatrices et des montres dites "solaires". **[9]**

Les cellules en couches minces de silicium ont une ou plusieurs jonctions (silicium amorphe hydrogéné (a-Si:H) + alliages de aSi:H et/ou silicium cristallin (c-Si)). Leur faible épaisseur (quelques μm [0.5-2 μm]), Les meilleurs rendements sont de l'ordre de 14 % pour les cellules et entre 5 % et 10% pour les modules **[11]**. La figure (I-7) représente une Cellule amorphe.

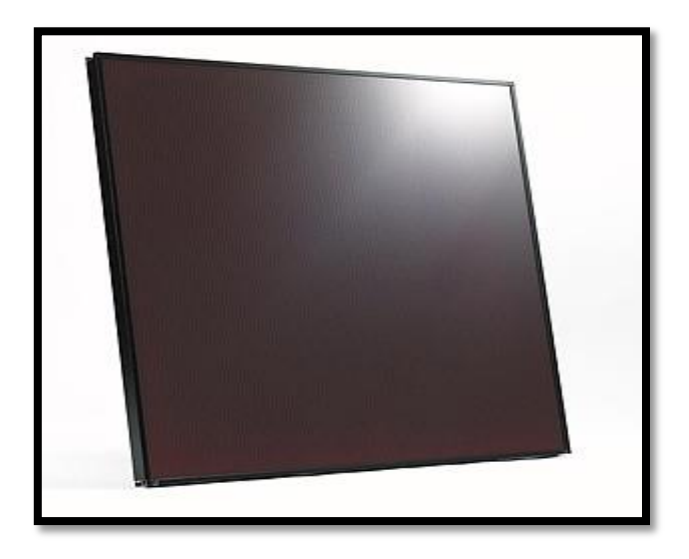

**Figure I-7:** Cellule Silicium amorphe **[12]**

### **I.5. Comparaison des Différentes technologies des cellules PV**

**Tableau I-1 : Comparaison des Différentes technologies des cellules PV [13]**

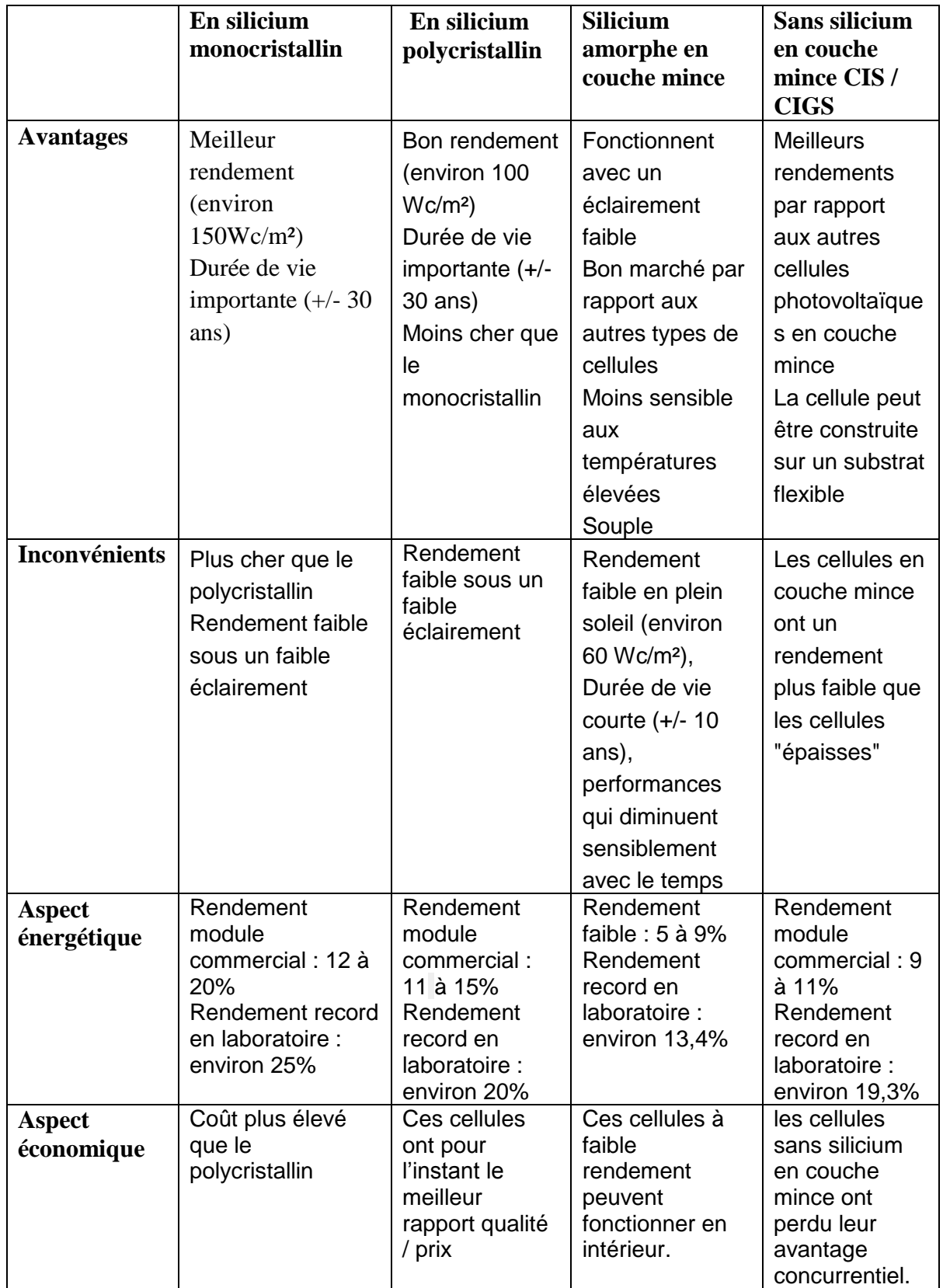

### **I.6.Paramètres caractérisant les cellules photovoltaïques**

#### **I.6.1. Courant de court-circuit**

Le courant de court-circuit est le courant qui commence par la cellule clairement en courtcircuit **[14]**si les deux électrodes sont en court-circuit à travers un ampèremètre, Les électrons drainés du champ interne d'une jonction produiront un courant de court-circuit  $I_{cc}$  qui correspond à la photo courant  $I_{ph}$ généré par le rayonnement,il définit la quantité de pair électron trou produit G qui traverse la jonction entre les longueurs de diffusion sans recombinaison  $L_{np}$ et  $L_p$  donné par la relation [15]

$$
I_{ph} = q \cdot G(L_{np} + L_p) \tag{I.1}
$$

#### **I.6.2. Tension de circuit-ouvert**

La tension de circuit ouvert est la tension mesurée aux bornes des électrodes lorsque la cellule est laissée en circuit ouvert $V_{co}$ . C'est la tension qu'il faudrait appliquer à la diode dans le sens passant pour générer un courant égal au photo courant, elle est donnée par la relation **[15]:**

$$
V_{co} = \left(\frac{q}{kT}\right) \cdot \ln\left[\left(\frac{\text{tcc}}{\text{lo}}\right) + 1\right] \tag{I.2}
$$

#### **I.6.3. Puissance maximale**

Dans des conditions ambiantes de fonctionnement fixes (éclairement, température, vitesse de circulation de l'air ambiant, etc..), la puissance électrique P disponible aux bornes d'une cellule photovoltaïque est donnée par la relation suivante **[15] :**

$$
P = V * I \tag{I.3}
$$

La puissance débitée par une cellule solaire est maximum quand le produit V×I est maximum .Donc, on réécrit l'équation comme suit : **[15]**

$$
P_m = V_m * I_m \tag{I.4}
$$

On peut inscrire la puissance sous la courbe I(V)

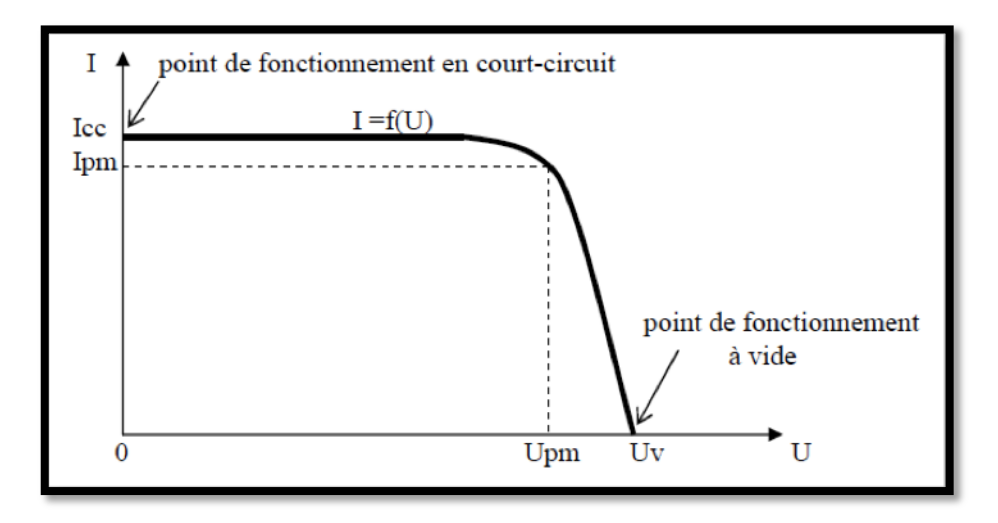

**Figure I-8:** Puissance maximum d'une cellule (PV) **[16]**

Pour une cellule solaire idéale, la puissance maximum idéale  $P<sub>I</sub>$  correspondrait donc à la tension de circuit ouvert  $V_{co}$  multipliée par le courant de court-circuit  $I_{cc}[17]$ 

$$
P_i = P_{max\,ideale} = V_{co} \times I_{cc}
$$
 (I.5)

#### **I.6.4. Rendement de conversion d'énergie**

Le rendement de conversion d'énergie est le rapport de la puissance générée à la puissance du rayonnement solaire incident P<sub>o</sub>

La relation entre la puissance maximale et la puissance  $P_0$  est appelée rendement maximale**. [17]**

$$
\Pi_m = \frac{V_m * I_m}{P_0} \tag{I.6}
$$

#### **I.6.5. Facteur de remplissage FF**

Le rapport de puissance maximal sur le produit de  $V_{\text{co}}$  et  $I_{\text{ce}}$  appelé facteur de forme FF.

$$
FF = \frac{P_{max}}{V_{co}*I_{cc}} = \frac{U_{mpp}*I_{mpp}}{V_{co}*I_{cc}}
$$
(I.7)

### **I.7.Module photovoltaïque**

La combinaison de plusieurs cellules crée un module photovoltaïque ; Les cellules photovoltaïques sont connectées en série et en parallèle pour augmenter la tension et l'intensité d'utilisation.**[18]**

#### **I.7.1. Association en série**

Lorsque Ns cellules PV sont connectées en série, leurs tensions augmentent et le courant généré est le même sur toute la branche. La caractéristique I-V résultante de l'association de la figure (I-9) est obtenue en multipliant point par point et pour un même courant, la tension individuelle Vi par Ns.

Il convient également de noter que l'impédance d'association optimale est Ns fois supérieure à celle de la cellule de base**. [18]**

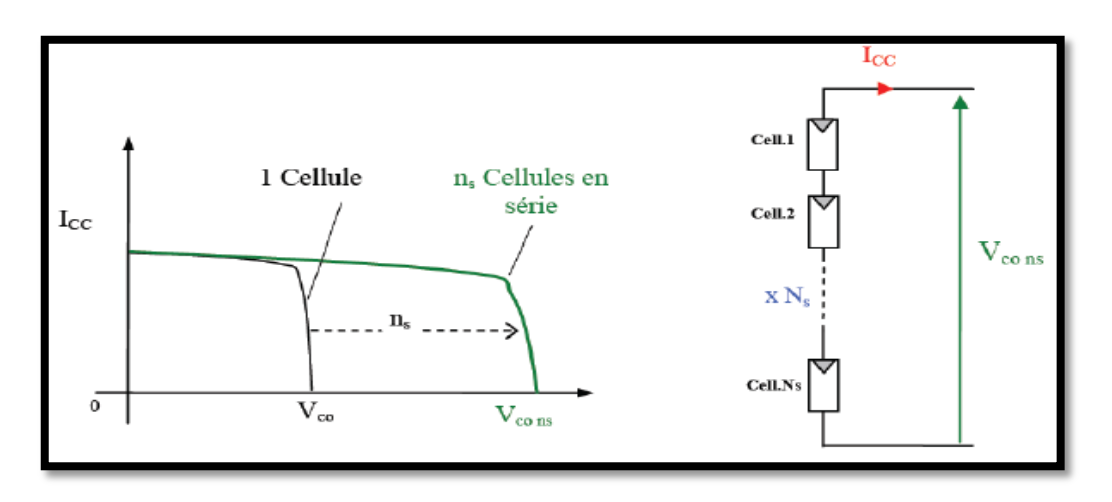

**Figure I-9 :** Cellules identiques en série **[19]**

#### **I.7.2. Association en parallèle**

Cette fois, c'est la tension de chaque cellule qui doit être identique, avec les courants ajoutés. La nouvelle courbe de la figure (I-10) est obtenue en additionnant point par point et pour chaque valeur de tension, le courant de la cellule de base par Np. L'impédance d'association optimale sera Np fois inférieure à celle d'une seule cellule. [**18]**

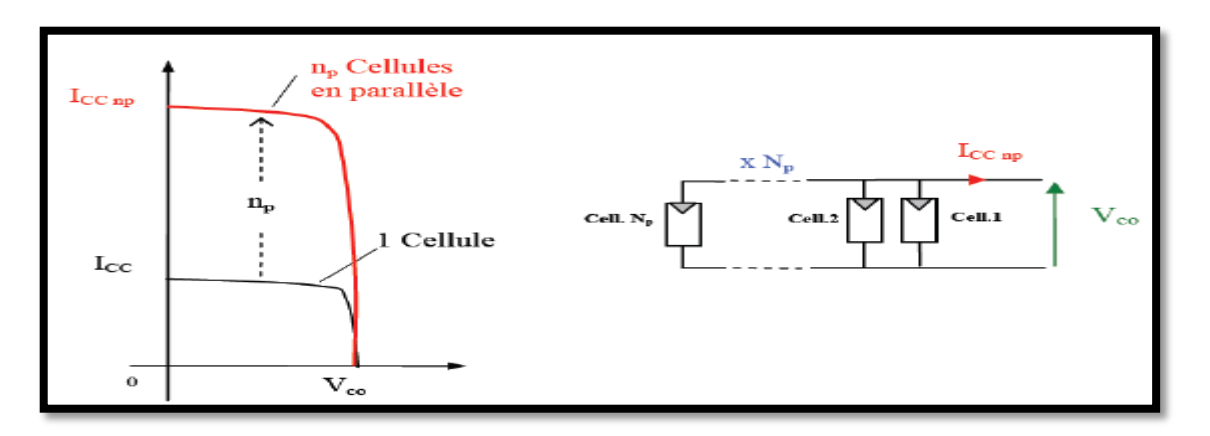

**Figure I-10:** Cellules identiques en parallèle **[19]**

### **I.8.Modélisation électrique d'une cellule photovoltaïque**

Il existe plusieurs modèles électriques qui décrivent le fonctionnement d' une cellule photovoltaïque .et ils ont pour facteur commun la considération de la cellule PV comme générateur du courant idéal. Selon la modélisation électrique des comportements physiques de la cellule , il existe généralement trois modèles différents**[20]** .

#### **I.8.1. Modèle simplifié**

Afin d'optimiser la modélisation de plusieurs phénomènes au niveau de la cellule , une source de courant  $I_{ph}$  sera utilisée conjointement avec une diode pour modéliser la cellule. le modèle comme le montre la figure  $(I-11)$  contient une résistance série  $R_s$ modélise les pertes ohmiques **[20,21]**

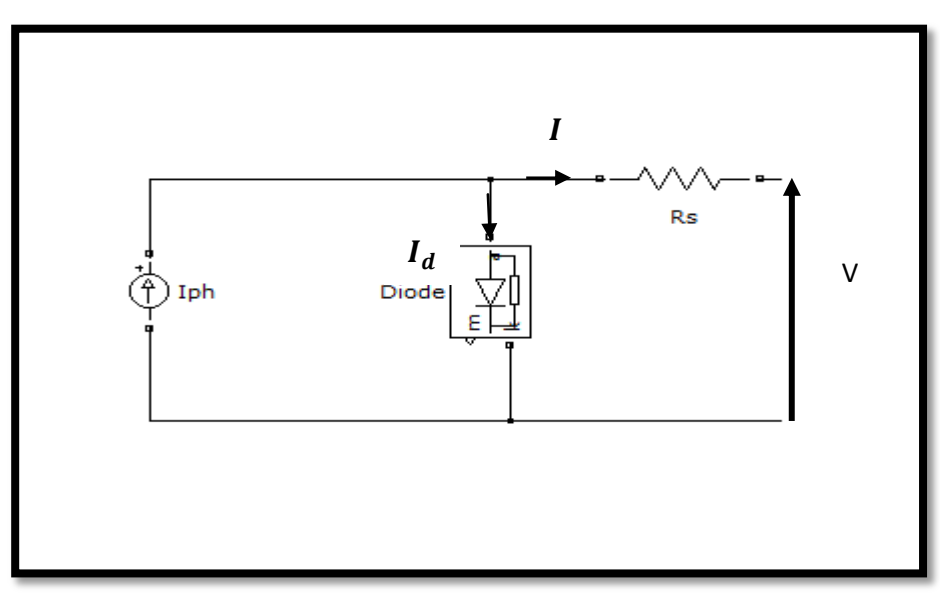

**Figure I-11 :** Modèle simplifié d'une cellule PV

Ce modèle électrique modélise la cellule en un générateur du courant idéal, selon la loi des nœuds, le courant résultant I est donné par **: [20,21]**

$$
I = I_{ph} - I_d \tag{I.8}
$$

**Avec :**

$$
I_d = I_s(exp\left(\frac{V + R_s I}{A.V_t}\right) - 1)
$$
\n(1.9)

Le courant fourni par ce modèle est donc donné par :

$$
I = I_{ph} - I_s \left( \exp\left(\frac{V + Rs.I}{A.t}\right) - 1 \right) \tag{I.10}
$$

Le modèle de l'expression (I.10) est nommé aussi « modèle à quatre paramètres » ( $I_{ph}$ ,  $I_s$ , , A) **[22]**

#### **I.8.2. Modèle à une diode**

C'est un modèle semblable au modèle simplifié. Comme le montre la figure (I-12),une source de courant et une diode en parallèle avec une résistance série, Cependant, dans ce modèle, une résistance shunt  $R_{s\Box}$  est ajoutée, ce qui a un impact important sur le courant

généré par le modèle et est proche du courant d'une cellule réelle. Physiquement, la résistance shunt est utilisée pour simuler les pertes autour de la jonction causées par les impuretés et sur les coins de la cellule **[20,21].**

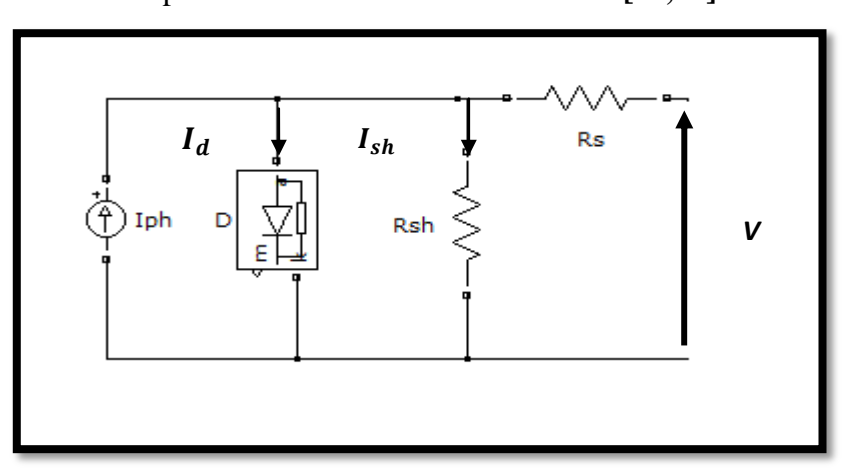

**Figure I-12 :** Modèle à une diode d'une cellule PV.

Ce modèle est le plus largement utilisé dans de nombreuses études en raison de son comportement, qui est plus proche de celui d' une cellule PV par rapport à un modèle de résistance série (simplifié) et sa simplicité pour le calcul mathématique par rapport au modèle à deux diodes (décrit ci-après) d'une autre part. Le courant généré par ce modèle est donné par : **[20,21]**

$$
I = I_{ph} - I_d - I_{sh} \tag{I.11}
$$

$$
I_{sh} = \left(\frac{V + R_{s} * I}{R_{sh}}\right) \tag{I.12}
$$

Donc :

$$
I = I_{ph} - I_s \left( \exp\left(\frac{V + Rs. I}{A.Vt}\right) - 1 \right) - \frac{V + Rs. I}{Rsh} \tag{I.13}
$$

Le modèle de l'expression **(I.13)** est nommé aussi « modèle implicite avec cinq Paramètres »  $(I_{p\Box}, I_s, R_s, R_{s\Box}, A)$ .

#### **I.8.3. Modèle à deux diodes**

Actuellement, le modèle électrique le plus proche d' une cellule photovoltaïque est celui à deux diodes (double exponentiel),Où la cellule est clairement présentée comme un générateur de courant électrique dont le comportement est équivalent à une source de courant à deux diodes parallèles .Et, comme les modèles précédents , de suivre les phénomènes physiques au niveau cellulaire , ce modèle est complété par les deux résistances série  $R_s$  et parallèle  $R_{s\Box}$ comme le montre le schéma électrique équivalent de la figure (I-13) **[20 ,21]**

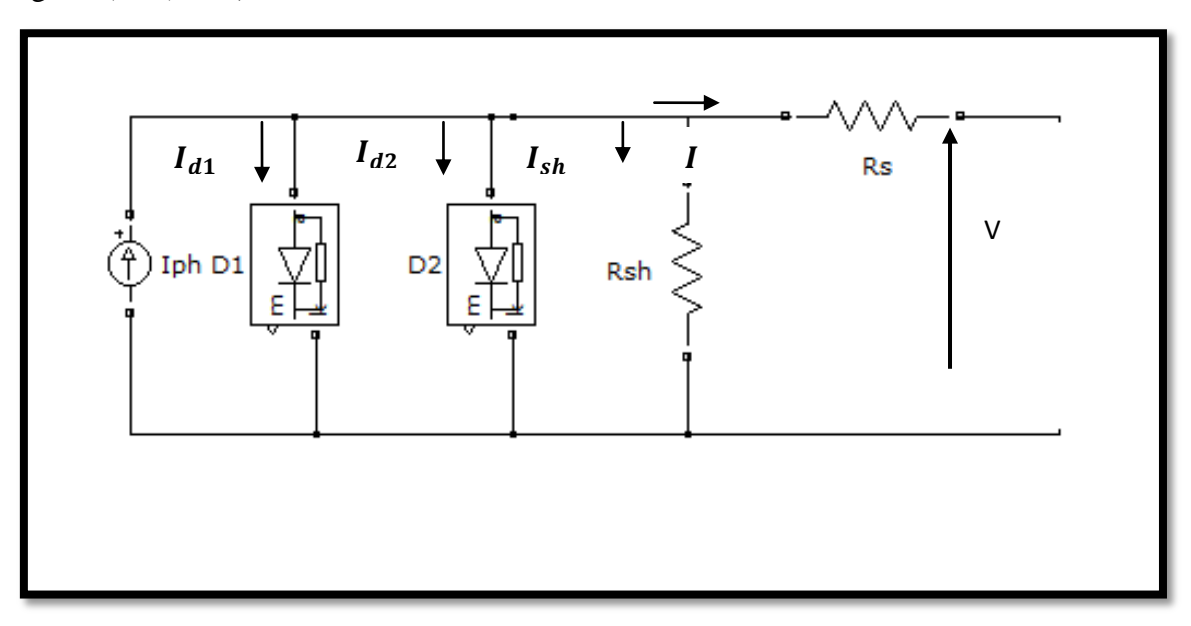

**Figure I-13 :** Modèle à deux diodes d'une cellule PV**.**

Avec quelques difficultés de calcul et développement mathématique, ce modèle donne un courant presque semblable au courant d'une cellule PV selon la relation **: [20,21]**

$$
I = I_{ph} - I_{d1} - I_{d2} - I_{sh} \tag{I.14}
$$

$$
I = I_{ph} - I_{s1} \left( \exp\left(\frac{V + R_s I}{A_1 V_t}\right) - 1 \right) - I_{s1} \left( \exp\frac{V + R_s I}{A_2 V_t} - 1 \right) - \frac{V + R_s I}{R_{sh}}
$$
(I.15)

A<sup>1</sup> et A<sup>2</sup> : Facteurs d'idéalité des diodes D1et D2 respectivement.

 $I_{s1}$  et  $I_{s2}$ : Courants de saturation des diodes D1 et D2 respectivement.

### **I.9.Panneau photovoltaïque**

Un panneau photovoltaïque est une combinaison de plusieurs modules PV. Il représente pour un système PV la source d'énergie à fournir qui a son tour alimente le reste des composants du processus photovoltaïque (hacheur, onduleur, batterie, charge…etc.). Le choix d'un panneau photovoltaïque a été primordial car l'alimentation avec une seule cellule ou même un module ne suffit pas pour satisfaire les besoins de notre système PV. La figure (I-14) ci-dessous, représente une cellule, un module, un panneau et un système PV**. [23]**

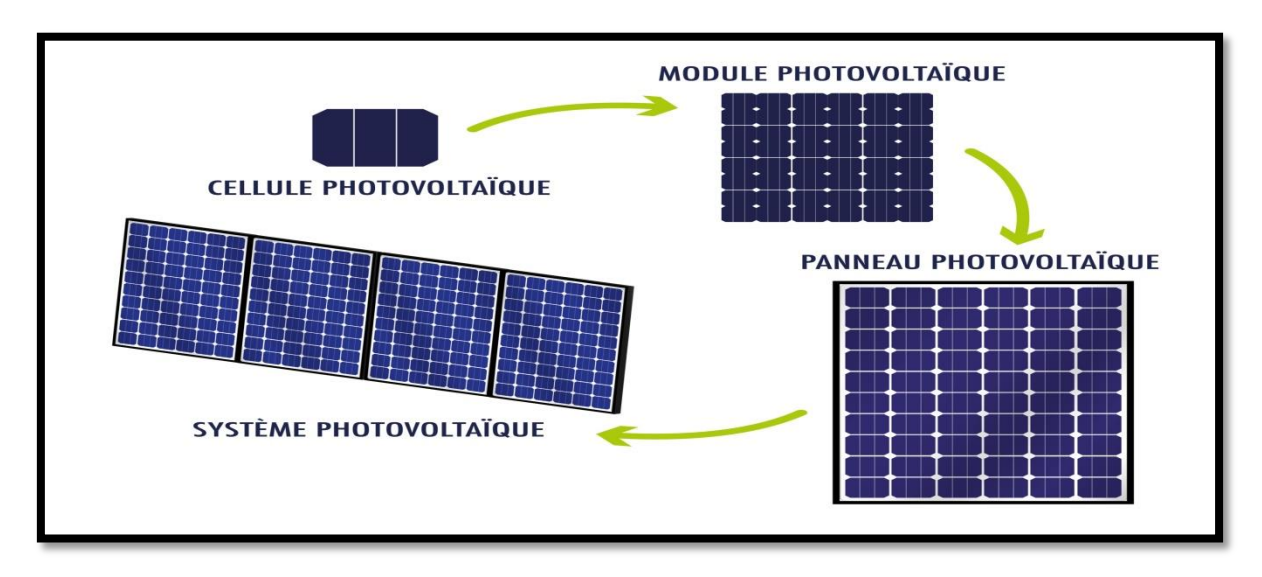

**Figure I-14 :** cellule, module, panneau, système photovoltaïque **[24]**

### **I.10. Générations du photovoltaïques**

### **1 ère Génération**

Il s'agit de cellules solaires conventionnelles de substrat de silicium solide (c-Si).épaisseur plus grande que 100 μm. Pour ses deux formes monocristalline et multi cristalline, la technologie de cette génération est mature et bien maitrisée. Elle présente une production mondiale d'environ 84 % du marché PV (37% monocristallin, 2% ruban et45%multi cristallin)[25]. Son rendement se situe dans la fourchette 15-26 % (Tableau I-2).

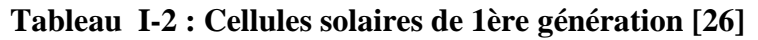

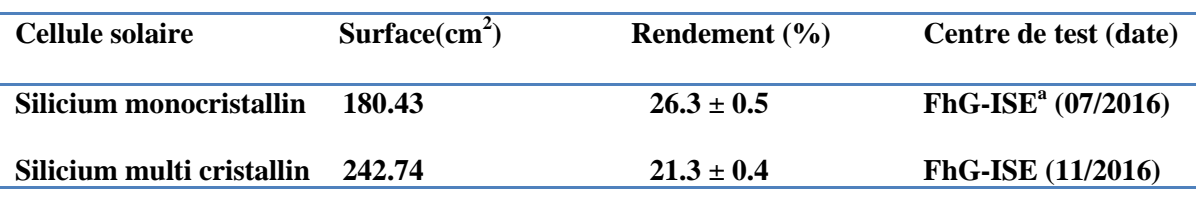

### **2 emeGénération**

Elle concerne les cellules solaires à couches minces d'épaisseur inférieure à 50 μm l'utilisation de silicium amorphe ou de matériaux de composés II-VI comme l'arsenide.de gallium (GaAs), le tellurure de cadmium (CdTe), le diséléniure de cuivre et d'indium (CuInSe2) et le dioxyde de titane (TiO2). Il est possible de réduire les coûts de production de ces types de cellules solaires par rapport à la première génération.

De plus, elles sont flexibles et leur utilisation est plus variée. Cependant, Les étapes de production demandent plus d'énergie car on utilise des procédés sous vide et des traitements à haute température (Tableau I-3)

| <b>Cellule solaire</b>  | Surface $(cm2)$ | Rendement $(\% )$ | Centre de test (date)          |
|-------------------------|-----------------|-------------------|--------------------------------|
| GAas                    | 0.9927          | $28.8 \pm 0.9$    | NREL $(05/2012)^{b}$           |
| <b>CIGS</b>             | 0.9927          | $21.1 \pm 0.6$    | FhG-ISE (04/2014) <sup>a</sup> |
| <b>CdTe</b>             | 1.0623          | $21.0 \pm 0.4$    | <b>Newport (08/2014)</b>       |
| <b>Silicium amorphe</b> | 1.001           | $10.2 \pm 0.3$    | AIST $(07/2014)$ <sup>c</sup>  |

**Tableau I-3 : Exemples de cellules solaires de 2ème génération [26]** 

### **3ème Génération**

À l'heure actuelle, de nombreuses recherches sont en cours dans le domaine de l'énergie photovoltaïque types de cellules qui peuvent dépasser le rendement de 20%, ce qu'on appelle les cellules solaires de 3ème génération. Cette génération est basée sur la variété de nouvelles matières autres que le silicium, y compris les nanotubes, les cellules à concentration, fils de silicium, encres solaires au moyen des technologies de presse d'impression classiques, des colorants organiques et des polymères. À l'heure actuelle, la majeure partie du travail sur les cellules solaires de troisième génération est effectuée en laboratoire, et en cours d'élaboration par les nouvelles entreprises car le coût de production reste élevé. Ces cellules sont pour la plupart uniquement dans l'état d'expérimentation (Tableau I-4).

**Tableau I-4 : Exemples de cellules solaires de 3ème génération [26]** 

| <b>Cellule solaire</b>                       | <b>Surface</b><br>$\textbf{(cm}^2)$ | <b>Rendement</b><br>$(\%)$ | Centre de test<br>(date) |
|----------------------------------------------|-------------------------------------|----------------------------|--------------------------|
| <b>Colorante (Dye-sensited)</b>              | 1.005                               | $11.9 + 0.4$               | AIST (09/2012)           |
| Organique                                    | 0.992                               | $11.2 + 0.30$              | AIST (10/2015)           |
| InGap /GaAs /InGaAs(multijonction)           | 1.047                               | $37.9 + 1.2$               | AIST (02/2013)           |
| Perovskite/Si(monolithique)                  | 0.990                               | $23.6 \pm 0.6$             | <b>NREL</b>              |
| GaInp/GaAs ;GaInAsP/GaInAs (à concentration) | 0.0520                              | $46.0 \pm 2.2$             | (08/2016)                |
|                                              |                                     |                            | AIST (10/2014)           |

### **I.11. Différente technologie cellule solaire et ces générations**

**Tableau I-5 : Des différentes technologies cellule solaire et ces générations [27]**

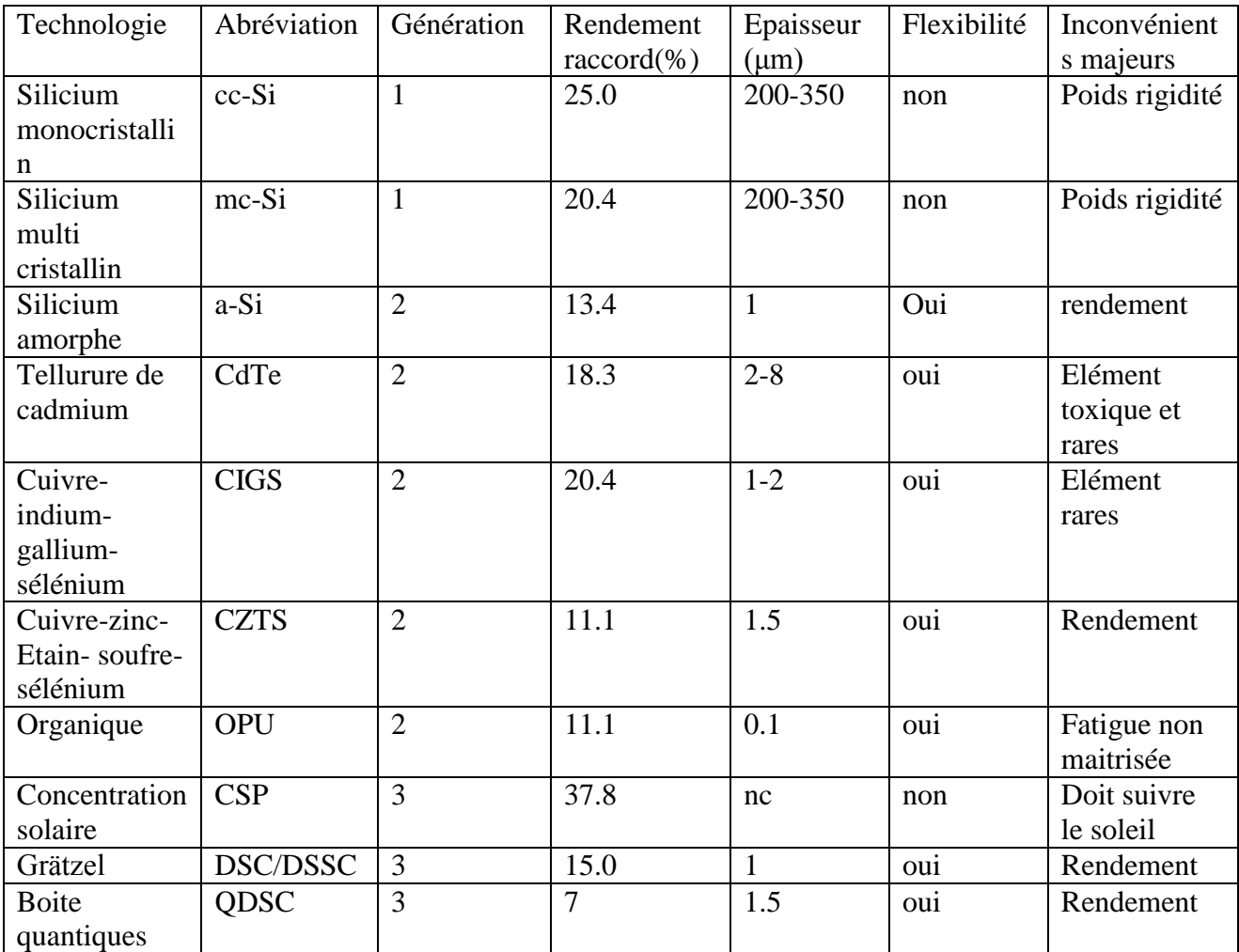

### **I.12. Système photovoltaïque**

Un système photovoltaïque comporte plusieurs parties, il se compose d'un champ de modules et d'un ensemble de composants qui adapte l'électricité produite par les modules aux spécifications des récepteurs (charge, injection dans le réseau). Cet ensemble, également connu sous le nom de "Balance of System" ou BOS, inclut tout le matériel entre le champ du module et la charge finale**. [7]**

### **I.12.1 Eléments d'un système photovoltaïque**

Les composants d'un système photovoltaïque dépendent de l'application considérée : habitation isolée ou à proximité d'un réseau, utilisation de batterie ou « au fil du soleil », convertisseurs de puissance. Il existe plusieurs composants d'un système photovoltaïque :

- Les cellules solaires ou panneau solaires qui forment le champ photovoltaïque
- Les régulateurs de charge qui ont pour rôle de transférer le maximum de charge aux batteries.
- Les convertisseurs, soit des convertisseurs DC/DC ou bien DC/AC.
- Les batteries de stockage comme leurs noms l'indiquent, ont pour rôle de stocker l'énergie afin de l'utiliser ultérieurement.
- Autres composants**. [7]**

#### **I.13. Différents installations de systèmes photovoltaïques**

Nous distinguons trois types de Systèmes Photovoltaïques :

- Système autonome
- Système raccordé au réseau
- Système hybride

#### **I.13.1. Système autonome**

Tel que montré dans la figure (I-15) en site isolé, le champ photovoltaïque (Panneaux solaire) peut fournir directement l'énergie électrique nécessaire au fonctionnement des récepteurs (éclairage et équipement domestique).

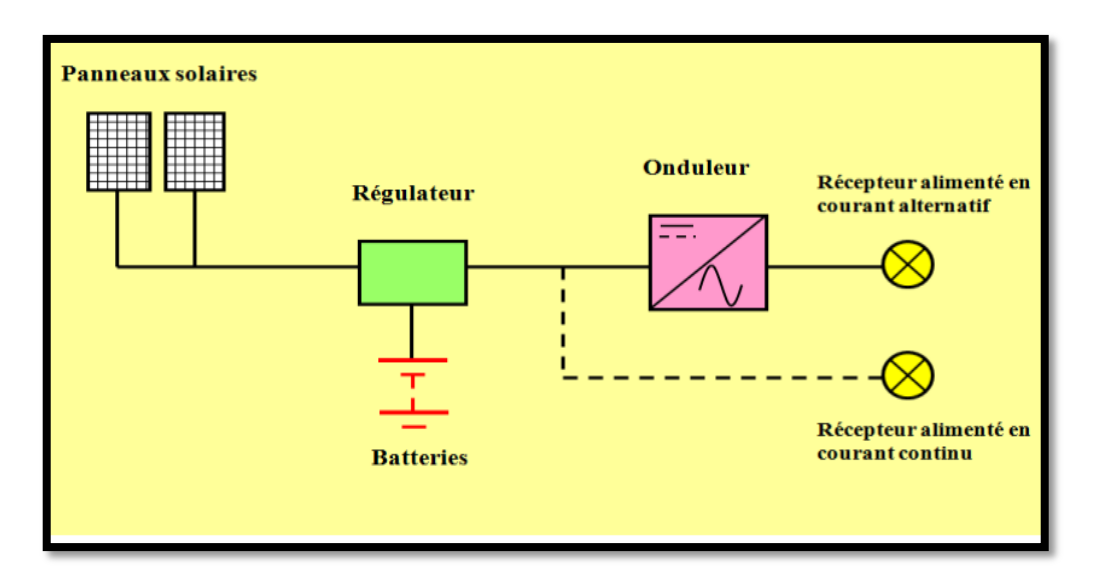

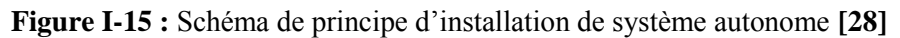

Un système de régulation et une pile permettent d'emmagasiner l'énergie électrique qui sera utilisée en l'absence du Soleil. Les batteries permettent de stocker l'énergie électrique sous forme chimique. Ils redonnent de l'énergie électrique selon ses caractéristiques.

La fonction principale du contrôleur de charge est de protéger la batterie contre la surcharge et la décharge en profondeur. Il est un élément essentiel pour la durée de vie de

la batterie. On peut aussi utiliser des récepteurs fonctionnant en courant continu et alternatif. L'installation comprendra alors un onduleur. **[29]**

#### **I.13.2 Système raccorde au réseau**

Un tel système s'installe sur un site raccordé au réseau. Généralement sur des habitations ou des entreprises qui souhaitent recourir à une forme d'énergie renouvelable et qui bénéficient d'un bon ensoleillement, voir Figure (I-16) **[30]**

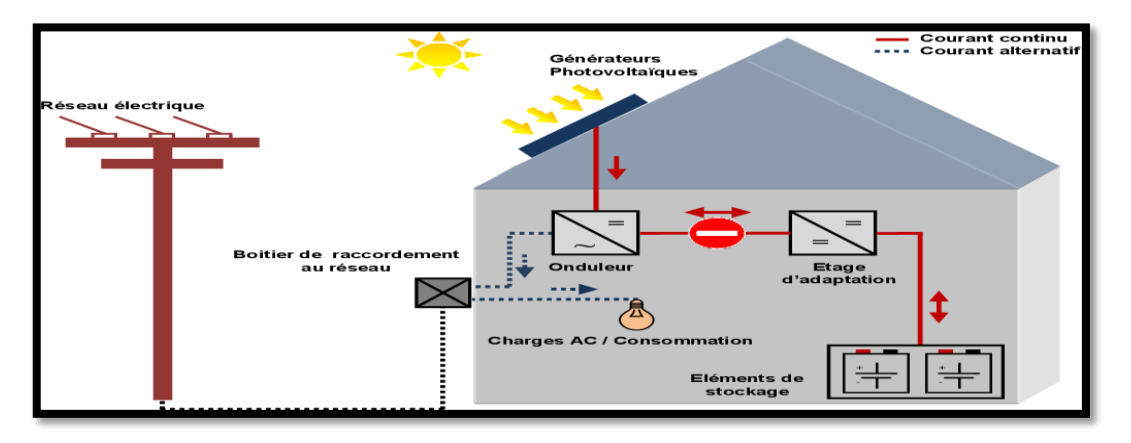

 **Figure I-16 :** Structure d'un système PV raccordé au réseau **[31]**

### **I.13.3 Système hybride**

Il s'agit de systèmes qui regroupent des sources d'énergie de nature différentes telle une installation éolienne, un générateur diesel ou une centrale de cogénération en plus du générateur photovoltaïque. Ce type d'installation est utilisé lorsque le générateur photovoltaïque seul ne couvre pas toute l'énergie requise **[29]**

### **I.14. Avantages et inconvénients de l'énergie solaire Avantage**

Les systèmes photovoltaïques ont plusieurs avantages :

- Ils sont non polluants sans émissions ou odeurs discernables
- Ils peuvent être des systèmes autonomes qui fonctionnent sûrement, sans surveillance pendant de longues périodes.
- Ils n'ont besoin d'aucun raccordement à une autre source d'énergie où à un approvisionnement en carburant.
- Ils peuvent être combinés avec d'autres sources d'énergie pour augmenter la fiabilité de système.
- Ils peuvent résister à des conditions atmosphériques pénibles comme la neige et la glace.
- Ils ne consomment aucun combustible fossile et leur carburant est abondant et libre.
- Une haute fiabilité car l'installation ne comporte pas de pièces mobiles, ce qui la rend particulièrement appropriée aux régions isolées, d'où son utilisation sur les engins spatiaux.
- Le système modulaire de panneaux photovoltaïques permet un montage adaptable à des besoins énergétiques variés ; les systèmes peuvent être dimensionnés pour des applications allant du milliwatt au mégawatt.
- La technologie photovoltaïque présente des qualités sur le plan écologiques car le produit et non polluant, silencieux, et n'entraîne aucune perturbation du milieu.
- Ils ont une longue durée de vie.
- Les frais et les risques de transport des énergies fossiles sont éliminés

### **Inconvénients**

Malgré ces avantages intéressants, il y a aussi des inconvénients tels que :

- Source diffuse du rayonnement solaire qui nécessite de grandes surfaces.
- Technologie coûteuse.
- Facteur de charge faible.
- Stockage difficile.
- Difficulté à recycler les composants du système,
- Investissement élevé dépendant des décisions politiques

### **Conclusion**

Dans ce chapitre nous a permis de présenter des généralités sur l'énergie solaire photovoltaïque et les différents types. Ainsi, nous avons donné les définitions et les mécanismes de base du principe de conversion de l'énergie solaire en énergie électrique. Par ailleurs, nous avons présenté les modèles électriques d'une cellule PV dans les deux cas, les générations du photovoltaïque les différents types de système photovoltaïque enfin, les avantages et les inconvénients de ce système. Par la suite, nous allons présenter les méthodes de dimensionnement analytiques.
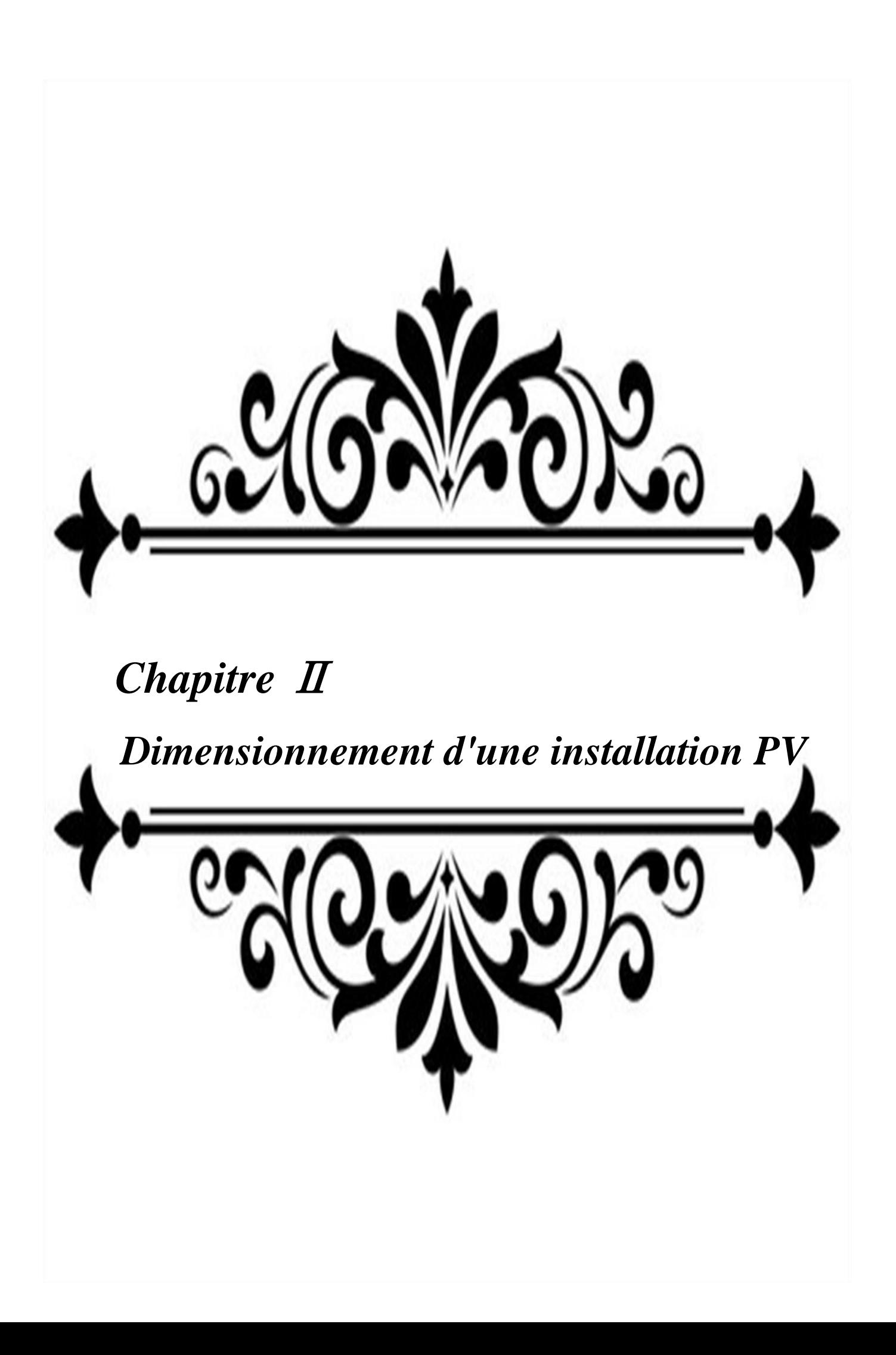

# **Introduction**

Dans le deuxième chapitre nous nous intéresserons au dimensionnement et à la conception d'une installation photovoltaïque, à savoir les différents éléments constituants le générateur PV (panneaux solaires, batterie, régulateur, onduleur…). La deuxième partie nous présentons des différentes méthodes de dimensionnement d'un système PV en basant sur le système photovoltaïque autonome.

# **II.1. Principe d'un système photovoltaïque autonome**

Un système PV indépendant ou isolé est une installation photovoltaïque (PV) non connectée auréseau de distribution. Le système PV autonome fournit de fournir du courant électrique à des endroits où il n'y a pas de réseau. Il se révèle particulièrement adapté pour des applications où il n'est pas toujours possible de mettre en place un réseau d'alimentation classique, soit à cause de contraintes techniques, soit pour des raisons économiques. La figure (Ⅱ.1) représenteleséléments d'un système PV autonome. [**1]** :

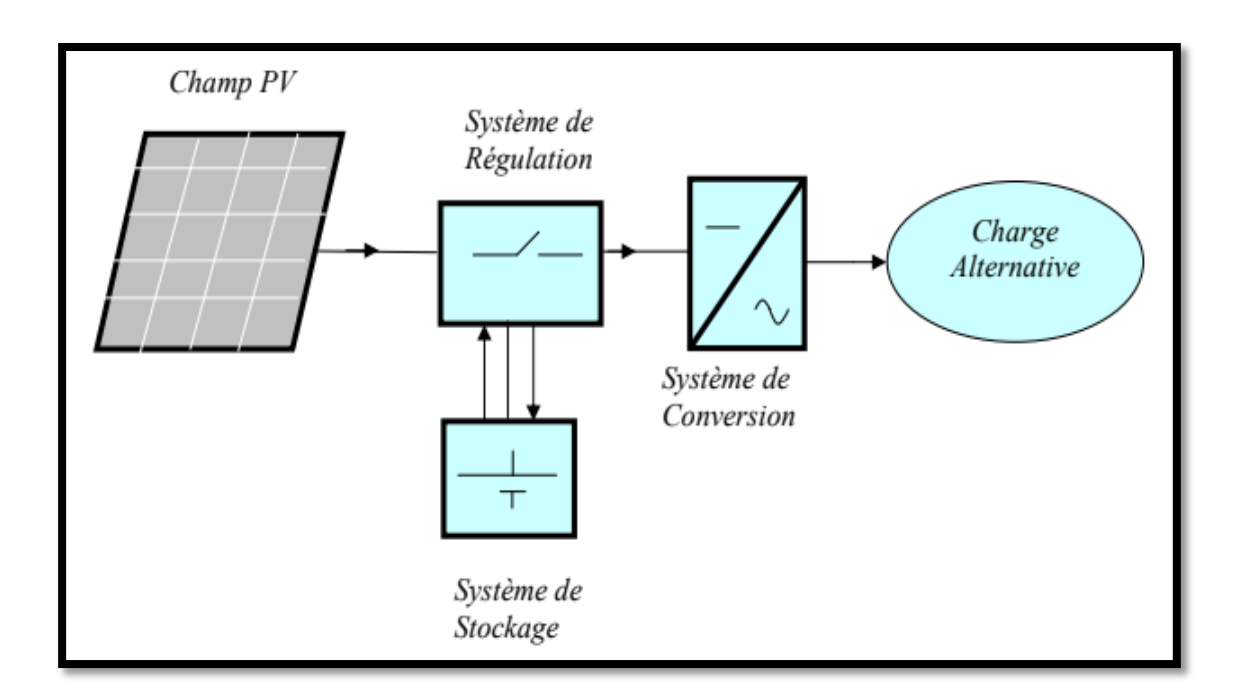

**Figure** Ⅱ**.1 :** Leséléments d'un système PV autonome **[2]**

# **II.2. Différentes** éléments des systèmes PV [3]

# **II.2.1. Générateur photovoltaïque**

Il est important que les modules soient orientés plein sud pour capturer le maximum d'énergie quotidienne, quelle que soit la saison. Pour ce faire, il est possible de déterminer le sud magnétique avec une boussole. L'inclinaison est le second paramètre important. Elle est principalement choisie en fonction du profil de consommation tout au long de l'année. Une inclinaison faible par rapport à l'horizontale favorise la captation de l'énergie solaire pendant l'été. Une inclinaison importante par rapport à l'horizontale favorise la captation de l'énergie solaire pendant l'hiver et par-là permet de diminuer les variations énergétiques entre l'hiver et l'été. D'autre part, cette inclination exige le dimensionnement de la génératrice sur les entrées d'hiver et elle mène généralement à une surproduction d'énergie électrique en été.**[3]**

# **II.2.2. Stockage**

Ces systèmes sont représentés par les blocs dans le cas où la charge et de type continu et les blocs si la charge et de type alternatif. La batterie sert à stocker de l'énergie produite par le GPV, alors l'énergie peut être utilisée de tout temps, même en l'absence de rayonnement solaire. **[4]**

# **II.2.2.1. Différentes technologies de batteries**

Les batteries sont souvent intégrées au générateur photovoltaïque, ils peuvent emmagasiner de l'électricité pour des réseaux isolés, et restitue la nuit ou les journées nuageuse cette électricité accumulée durant la journée. Il y a différentes sortes de piles. on peut citer:**[5]**

 **La batterie plomb acide :**Sont l'investissement le plus économique dans un système multi-sources et ont l'avantage d'être plus de 90% recyclable. Cependant, ces batteries sont sensibles aux mauvais usages et leur durée de vie est souvent bien inférieure à celle du dispositif générateur d'électricité. En effet, les batteries au plomb dans leur technologie actuelle acceptent assez mal les décharges profondes. La profondeur de décharge est en effet responsable de la dégradation de ces batteries, entraînant une diminution significative de leur durée de vie lorsqu'ils sont utilisés dans des conditions extrêmes

# **ChapitreⅡ Dimensionnement d'une installation PV**

- **La batterie nickel cadmium et Hydrure de Métal Nickel (Ni/Cd et Ni/MH) :**Sont beaucoup plus robustes mais aussi plus coûteuses. Elles sont mieux adaptées aux basses températures D'autre part, leur recyclage est complexe en raison du cadmium, un métal lourd et polluant.
- **La batterie lithium-ion :**Présentent « techniquement » les meilleures performances. L'autochargement des accumulateurs Li-ion est en effet faible alors que leur énergie de masse emmagasinée est relativement plus élevée.**[6]**

## **II.2.3. Régulateur**

## **II.2.3.1. Rôle de régulation dans photovoltaïque**

Dans une installation photovoltaïque autonome, le régulateur doit assurer les deux fonctions essentielles qui sont la gestion de la charge et de la décharge des batteries.

## **Régulation de décharge**

La régulation de décharge s'effectue par un comparateur qui compare la tension de labatterie à un seuil de tension préréglé bas et transmet l'information à un circuit decommande. Ce dernier arrête de décharge lorsque la tension par élément dépasse la tensionde seuil.

### **Régulation de la charge**

La régulation de la charge effectue par une réduction de courant lorsque la batterie est chargée, on évite la charge lorsque la tension par élément dépasse la tension de surcharge. Il existe différents types de montage de contrôle de charge pour les batteries au plomb**. [3]**

#### **II.2.3.2. Régulateur en parallèle**

Le circuit de débordement est connecté en parallèle sur le générateur pour dissiperl'énergie en excès. Le principe est décrit sur la figure (Ⅱ.2), où la tension de fin de charge estajustable par la tension de référence appliquée à l'entrée d'un amplificateur opérationnel.Les principaux avantages de ce type de régulateur sont **:[7]**

- La régulation de type proportionnel
- L'absence de la chute de tension dans le circuit série
- La consommation du régulateur négligeable
- Un défaut du régulateur n'interrompe pas la charge

 Le principal inconvénient est le suivant :Les composants doivent dissiper la puissance totale du générateur

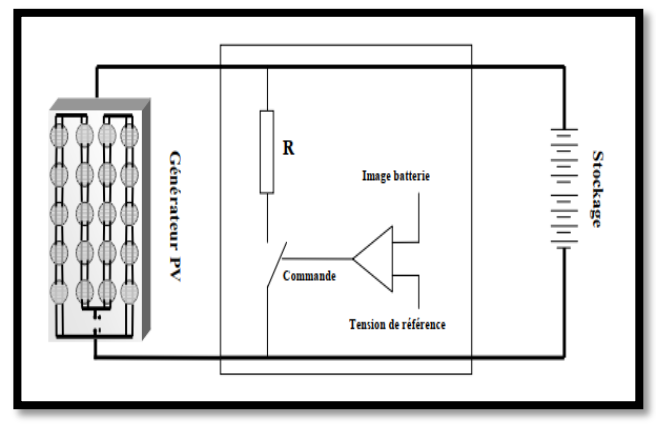

**Figure Ⅱ.2 :** Régulateur parallèle**[7]**

## **II.2.3.3. Régulateur en série**

Le principe de la régulation série est décrit sur la figure Ⅱ.3. C'est un composant électronique de puissance en série dans le circuit de charge dont la commande est assurée par une tension de référence. Le schéma ci-dessous donne un exemple possible de circuit série. Le composant électronique série (par exemple : un transistor de puissance) se comporte comme une résistance dont la valeur augmente au fur et à mesure qu'augmente l'état de charge de la batterie.Les principaux avantages en sont : **[7]**

- La régulation de type proportionnel
- La puissance faible dissipée dans le circuit série comparée à la puissance du générateur PV
- Les principaux inconvénients en sont :
	- Le circuit série introduit une chute de tension
	- La défaillance du circuit série entraîne l'arrêt de la charge

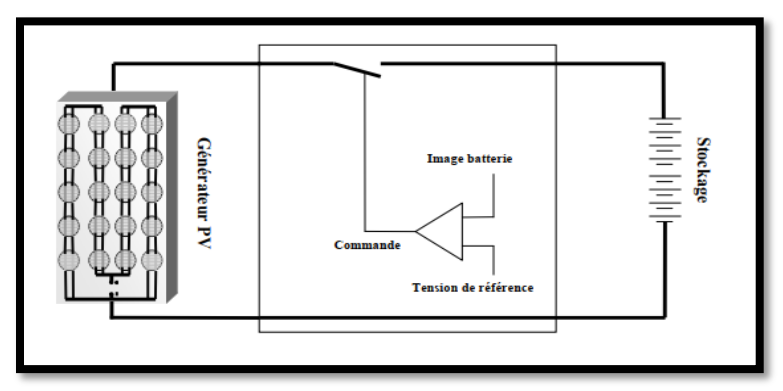

**FigureⅡ.3 :** Régulateur série **[7]**

## **II.2.4. Systèmes de conversions**

Un convertisseur d'énergie est un équipement que l'on dispose généralement soit entre le champ PV et la charge (sans stockage avec charge en continu, il portera le nom de Convertisseur continu continue), soit entre la batterie et la charge (il sera alors appelé onduleur ou convertisseur continu alternatif). A l'onduleur est généralement associé un redresseur qui réalise la transformation du courant alternatif en courant continu et dont le rôle sera de charger les batteries et d'alimenter le circuit en continu de l'installation en cas de longue période sans soleil **[8]**

## **II.2.4.1. Convertisseur DC/DC**

C'est un dispositif destiné à convertir le courant continu en courant continue hacheur. La formation de l'ordre de sortie peut être assurée par deux dispositifs :

- **Statique :**On le désigne sous le nom d'onduleur. C'est un dispositif utilisant des transistors de puissance ou des thyristors. L'onde de sortie présente, dans le plus simple des cas, une forme carrée qui peut s'adapter à quelques types de charges, des pertes à vide considérables surtout pour des faibles puissances. Les onduleurs peuvent être améliorés à l'aide d'un filtrage ou par utilisation des systèmes en PWM (pulse width modulation) qui permettent grâce à la modulation de la longueur des impulsions d'obtenir une onde de sortie sinusoïdale. Avec ce système, on obtient : **[9]**
	- Un rendement élevé sur une plage du taux de charge.
	- De faibles pertes à vide

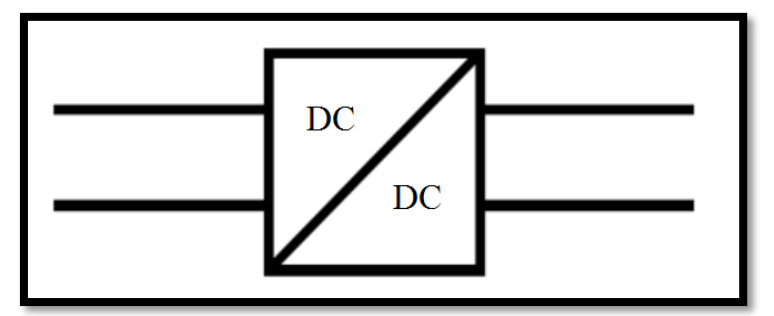

**Figure Ⅱ.4 :** Symbole de convertisseur hacheur (DC / DC)

## **II.2.4.2. Convertisseur DC/AC**

Un onduleur est un dispositif d'électronique de puissance qui permet de convertir une tension et un courant continus en une tension et un courant alternatifs. On distinguera donc toujours la partie continue notée CC (Courant Continu), en amont de l'onduleur, et la partie alternative notée CA (Courant Alternatif), en aval de l'onduleur. **[10]**

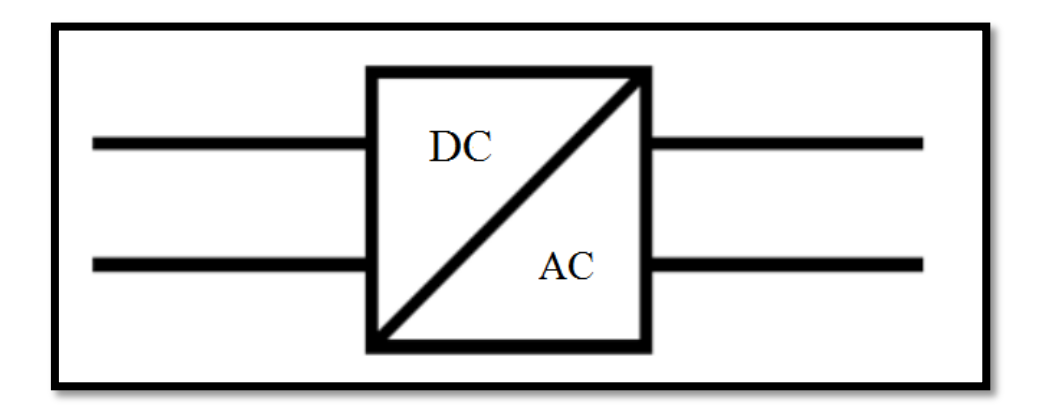

**Figure Ⅱ.5 :** Symbole de convertisseur onduleur (DC/AC)

# **II.2.5. Charge**

La charge représente les différentes applications de l'installation photovoltaïque, allant de simple.chargeur de batterie aux systèmes de pompage d'eau. Ainsi les principalesapplications sont: utilisations domestiques (électrification), télécommunications, protectioncathodique des pipelines, appareillages de contrôle de l'environnement, météorologie,transports, utilisations maritimes, activités récréatives, appareillages de sécurité, …etc.

D'autres applications plus importantes se trouvent actuellement au stade de pratiquecourante, à savoir : fourniture de courant pour les stations radio et télévision (TV), le dessalement de l'eau et la production d'hydrogène au moyen de l'électrolyse. Ces applications peuvent nécessiter différents types d'alimentation (tension continue oualternative). Elles se différencient par leur utilisation diurne, nocturne ou constante sur lajournée ainsi que par leur nature (puissance constante, résistive, inductive ou capacitive).Notre étude se concentrera sur l'électrification d'un petit village en milieu isolé.**[7]**

# **II.3. Les méthodes de dimensionnement d'un système PV**

Il existe plusieurs méthodes de dimensionnement d'un système photovoltaïque :

#### **II.3.1. Méthode de la probabilité d'erreur dans la consommation**

Cette méthode permet d'optimiser le dimensionnement d'un système dansdes conditions complexes (fluctuation saisonnières de l'irradiation, ciel couvert (nuageux),…etc.)grâce à un logiciel adapter.L'inconvénient de cette méthode est qu'elle nécessite de connaître les rayonnements sur une longue période de temps (10 ans minimum).**[11]**

#### **II.3.2. Méthode du mois le plus défavorable**

Le mois de dimensionnement sera le plus défavorable, c'est - à -dire le mois où le rapport entre l'ensoleillement et l'énergie hydraulique nécessaire est le plus faible. Comme idée de principe, à chaque inclinaison $\beta$ , correspond un mois le plus défavorable. Le mois idéal pour le dimensionnement de l'inclinaison sera celui où la relation entre le rayonnement solaire et l'énergie hydraulique sera la plus faible. L'irradiation solaire  $G_{dm}(\beta)$  et l'énergie hydraulique nécessaire Eh correspondantes à ce mois serviront pour le choix des composantes du système. **[12]**

## **a. Calcul de la puissance crête totale du champ PV**

La puissance de crête totale du champ photovoltaïque est déterminée par l'irradiation quotidienne du lieu d'utilisation, et elle est donnée par **:[13]**

$$
P_{PV} = \frac{E_c}{KL_r}
$$
 (II.1)

#### **b. Choix de la tension de fonctionnement du champ PV**

On choisit la tension de fonctionnement en fonction de la puissance crête du champ PV en watt. En général **[13] :**

- Moins de 500 watts crête : elle est de 12V
- De 501 à 2000 watts crêtes: elle est de 24V
- De 2001 à 10000 watts crêtes : elle est de 48V
- Plus de 10000 watts crête : elle est supérieure à 48V

# **ChapitreⅡ Dimensionnement d'une installation PV**

#### **c. Détermination du nombre de modules à installer**

Le nombre de modules photovoltaïques est calculé à l'aide de l'équation ci-dessous qui prend en compte les caractéristiques du module ainsi que la puissance crête du générateur **[11]** :

$$
N_m = \frac{P_{PV}}{P_U} \tag{II.2}
$$

Le nombre de modules connectés en série est égale a :

$$
N_{m,s} = \frac{V_{\text{PV}}}{V_{\text{U}}}
$$
(II.3)

Le nombre de modules connectés en parallèle est égale à :

$$
N_{m,p} = \frac{N_m}{N_{m,s}}\tag{II.4}
$$

#### **II.3.3. Méthode de la moyenne annuelle**

Cette méthode est très proche de celle du mois le plus défavorable. Elle utilise aussi, l'irradiation journalière en (KWh/m²/jr), pour une durée d'une année. **[11]**

#### **II.3.4. Méthode LPSP ( Loss of Power Supply Probability )**

La méthode de dimensionnement présentée consiste à déterminer le nombre approprié de batteries et de modules PV en fonction de deux critères d'optimisation : la fiabilité, qui repose sur le concept de probabilité de perte d'énergie, et le coût du système**. [14]**

De ce fait, la méthode LPSP est définie comme la proportion d'énergie insuffisante par rapport à celle requise par la charge. Elle exprime le taux de non-satisfaction de la charge. A partir de l'information sur la variabilité de la ressource renouvelable et sur la corrélation avec la charge, la méthode LPSP peut être définie, en termes d'état de charge des batteries par **[16]**

$$
E_{bat}(t) = E_{bat}(t-1)(1-\sigma) + \frac{E_L(t)}{\eta_{ond}} - E_S(t)
$$
 (II.5)

## **II.3.5. Méthode des heures équivalentes**

Elle estime que l'intensité fournie par un module photovoltaïque est proportionnelle à la quantité d'ensoleillement, donc le calcul est fait pour le mois le moins ensoleillé de l'année, et le courant fourni par le champ photovoltaïque est déterminé dans des conditions où la température est donnée par l'équation**: [16]**

**ChapitreⅡ Dimensionnement d'une installation PV**

$$
T_j = T_u + 25 \tag{II.6}
$$

L'énergie fournie par un module photovoltaïque ou une série de modules suivant la tension du système est donnée par l'expression suivante :**[16]**

$$
E = IV\left(\frac{G}{B}\right)\mu * S \tag{II.7}
$$

#### **II.3.6. Méthode itérative**

Connue aussi sous le nom de méthode (Ampère-heure) **[17]** Cette méthode consiste à déterminer le nombre de panneaux photovoltaïques nécessaires pour répondre à la demande, puis à réduire progressivement ce nombre tout en calculant le pourcentage des besoins énergétiques annuels couverts par le générateur complémentaire. En règle générale, ce dernier est un générateur diesel mais nous avons pu adapter la méthode pour une génératrice éolienne qui présente un impact écologique réduit.

**Etape1 :** Production d'énergie estimée *Ep* pour satisfaire la demande, en moyenne énergie quotidienne nécessaire pour produire  $Ep$  pour déduire la demande de par mois. Cette énergie peut être exprimée en Wh ou en (Ah sous 48 V). Elle est égale à l'énergie consommée par la charge *Ec* corrigée par un coefficient k pour bien assurer les besoins de l'habitat **[6] :** 

$$
E_P = \frac{E_c}{K} \tag{II.8}
$$

Le coefficient k tient compte des facteurs suivants :

- Le rendement du convertisseur
- Le rendement des cycles de charge et de décharge de la batterie
- Les pertes dans les câbles et connexions

**Etape 2 :** Détermination de la capacité de stockage des batteries

La capacité des batteries est donnée par la formule suivante :**[6]**

$$
C_n = \frac{E_p \times N}{U \times DOD \times f_t}
$$
 (II.9)

**Avec :**

$$
f_t = \frac{c}{c_0} = 0.01035 \times T_a + 0.724
$$
 (II.10)

**Etape 3:** Calculer la puissance crête nécessaire du générateur photovoltaïque pour par mois**[6]**

$$
P_c = \frac{E_p}{n_{pc} \times T_{sun}} \tag{II.11}
$$

**Etape 4**: Détermination du nombre de panneaux photovoltaïques nécessaire chaque mois **[6]**

 $N=\frac{P_{C}}{P_{C}}$ puissance crete unitaire panneau  **(II.12)**

### **II.3.7. Méthode utilisabilité solaire**

La méthode utilisabilité solaire est unoutil très puissant pour le dimensionnement des systèmes photovoltaïques. L'utilisabilité de l'irradiation solaire est définie comme une fraction d'un total d'incidents de rayonnement à la surface d'un système photovoltaïque. Les panneaux photovoltaïques dépasseront un niveau spécifique de connu sous le nom de niveau critique.**[18]**

Avant de donner la relation pour calculer l'utilisabilité solaire, nous devons d'abord définir quelques paramètres.

Avant de donner la relation permettant de calculer l'utilisabilité solaire, il nous faut d'abord définir quelques paramètres.

## **a. Calcul du rendement moyen**

Le rendement moyen du module PV  $\eta_p$  est fonction de la température moyenne du module  $T_c$ :**[6]** 

$$
\eta_p = \eta_r \left[ 1 - \beta_p (T_C - T_r) \right] \tag{II.13}
$$

$$
T_C - T_a = (219 + 832 \overline{K_t}) \frac{\text{NOT} - 20}{800} \tag{II.14}
$$

# **b. Énergie électrique produite par les panneaux PV**

L'énergie produite par les panneaux PV en une heure t de la journée est donnée par la relation suivante **: [18]**

$$
E_p(t) = S. \eta_p. \overline{I_t} \tag{II.15}
$$

Cette énergie doit être réduite par les (pertes diverses du champ  $PV$ ) $\lambda_n$  et les (autres pertes du conditionnement de l'énergie) $\lambda_c$ [18]

$$
\mathbf{E}_{\mathbf{a}}(\mathbf{t}) = \mathbf{E}_{\mathbf{p}}(\mathbf{t})\big(\mathbf{1} - \lambda_{p}\big)(\mathbf{1} - \lambda_{c})
$$
\n(II.16)

#### **II.3.8. Méthode simplifiée**

#### **Etape1 :Estimation des besoins journaliers de l'utilisateur en électricité**

Il s'agit d'estimer la consommation estimée d'appareils soi-disant connus. L'objectif est d'atteindre consommations totales moyennes par jour. L'énergie totale moyenne nécessaire chaque jour  $\mathbf{E}_{ci}$  (Wh/j) est la somme des consommations énergétiques des divers équipements constituant le système à étudier, à savoir les télévisions, les lampes d'éclairage, les appareils électroniques, etc.. ; Elle est donnée par la loi suivante :

$$
E_{cj} = \sum E_j \tag{II.17}
$$

Pour les équipements qui ne sont pas utilisés quotidiennement et pour tous les équipements à forte consommation, partez de la durée du cycle de fonctionnement de la tâche. Ainsi, la consommation de chaque équipement peut être calculée comme suit**[19] :**

$$
E_j = P_j \times T_j \times N_j \tag{II.18}
$$

#### **Etape 2 :Estimation de l'ensoleillement sur le site de l'installation du générateur PV**

Les données d'ensoleillement peuvent être récupérées sur le site, enregistrées sur la carte d'ensoleillement de la région ou obtenues à la station météorologique la plus proche de la zone**. [20]**

#### **Etape 3 : calcul du nombre de panneaux solaire [20]**

$$
\rightarrow
$$
 **Now be des modules PV** = 
$$
\frac{conformation\;journali\grave{e}re}{Production\;jounnal\grave{e}re}
$$
 (II.19)

$$
\rightarrow N_{PPV} = \frac{E_{cj}}{P_{PPV}} \tag{II.20}
$$

**Etape 4 : calcule de nombre de batteries**

$$
N_{bat} = \frac{P_g}{P_{bat}} \tag{II.21}
$$

## Avec  $: P_a = E_{ci} \times nombre \ d'autionomic$  (II.22)

### **Etape 5 : Choix de régulateur**

Parmi les différents types de régulateurs, nous devons sélectionner celui qui est le plus adapté à notre installation.Afin de déterminer ses caractéristiques on sépare souvent les deux fonctions de régulateur: (charge et décharge).

La régulation de charge (au démarrage) est basée sur la puissance du générateur, et donc sur le courant produit par les modules.

La régulation de décharge (à la sortie) est fonction de la puissance totale des récepteurs donc du courant consommé par ces derniers.

### **Tension nominale**

C'est la tension nominale du champ photovoltaïque.

## **Le courant d'entrée**

Doit être supérieure à la valeur maximale produite par le générateur. Pour estimer ce courant, Pour les régulateurs shunt, on prend 1,5 fois le courant de court-circuit total du module(pour de faible puissance), pour un régulateur série 1.5 fois le courant total au point de puissance Chapitre 2 Dimensionnement d'une installation PV40maximale (pour moyenne puissance) et de même pour un régulateur MPPT (poudre grande puissance).

#### **Le courant de sortie**

L'opération doit être supérieure à la valeur maximale appelée par le récepteur sont au point maximum de leur puissance de fonctionnement**[11]**

#### **Etape 6 : Choix de l'onduleur**

## **Le dimensionnement sera basé sur [13] :**

- Le rendement :Il est converti (DC/AC) jusqu'à des valeurs assez élevées Fonctionnement nominal
- La consommation à vide :c'est l'ensemble des pertes induites par l'onduleur en absence de charge, la diminution de ces pertes assure un bon stockage dans l'accumulateur.

# **ChapitreⅡ Dimensionnement d'une installation PV**

- La fréquence sera 50Hz.
- La tension d'entrée :égal à la batterie.

La puissance nominale est donnée par cette équation

$$
P_{\text{ond}} = \frac{P_n}{\eta_{\text{ond}}} \tag{II.23}
$$

#### **Etape 7 : Dimensionnement des câbles**

Il est nécessaire de réduire au minimum la longueur des câbles électriques entre le générateur photovoltaïque et les récepteurs.Cette distance n'excède jamais quelques mètres .En effet les systèmes solaires fonctionnent généralement sous faible tension (12V, 24V, 48V), donc avec un courant élevé( $P = U \times I$ ),Si U est faible, I est très élevé pour la même puissance.

Le transfert de ce courant sur une distance de plusieurs ampères provoque des pertes joules au niveau des conducteurs**. [11]**

$$
P_j = \Delta V \times I = R \times I^2 \tag{II.24}
$$

On calcul de la sexions des câbles, d'après les formules suivantes :**[11]**

$$
\rightarrow S = \frac{\rho \times L}{R}
$$
 (II.25)

$$
\rightarrow R = \frac{\Delta V}{I} \tag{II.26}
$$

$$
\rightarrow \Delta V = e \times V \tag{II.27}
$$

$$
\rightarrow S = \frac{\rho \times I \times L}{e \times V} \tag{II.28}
$$

#### **II.4.Qualité d'une installation photovoltaïque**

#### **II.4.1. Rendement d'une cellule photovoltaïque**

Le rendement des cellules PV désigne le rendement en puissance .il est défini comme étant le rapport entre la puissance maximale délivrée par la cellule et la puissance lumineuse incidente Pin : **[10]**

$$
n = \frac{P_{\text{max}}}{P_{\text{in}}} = \frac{FF.I_{\text{cc}}.V_{\text{co}}}{P_{\text{in}}} \tag{II.29}
$$

### **II.4.2. Rendement de batterie**

Le rendement de la batterie se calcule par la relation suivante : **[21]**

$$
\eta_{bat} = \frac{P_{fourni}}{P_{incid}} \tag{II.30}
$$

Dans la pratique, on considère que l'efficacité est constante à 85%, la tension nominale est de 2V.et la capacité de l'ordre de 100A/h.

De cette façon, la puissance fournie par une batterie peut être écrite comme suit:

$$
P_{fourni} = \eta_{bat} \cdot P_{incid} \tag{II.31}
$$

#### **II.4.3. Rendement de régulateur**

Les régulateurs photovoltaïques étant constitués de composantsélectronique (transistors, diodes, bobines, condensateurs, etc.), une partie de l'électricité passant à travers eux est ainsi dissipée sous forme de chaleur.

En pratique, le rendement dépend du taux de charge du régulateur, ainsi qu'illustré sur la courbe de rendement ci-dessous **[22]**

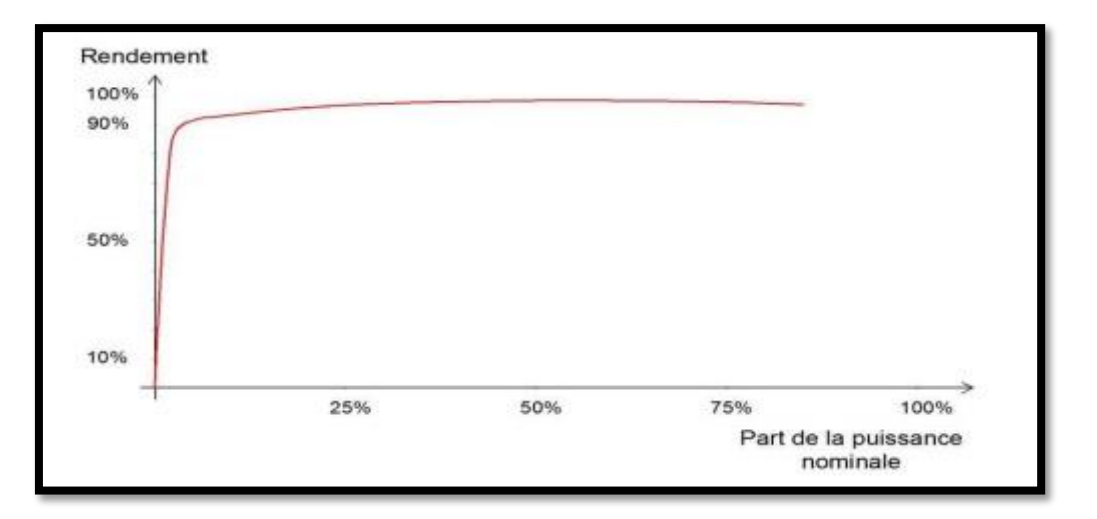

**Figure Ⅱ.6 :** rendement de régulateur **[22]**

#### **II.4.4. Rendement d'onduleur**

C'est sans conteste le critère de choix principal. On désire perdre le moins d'énergie possible entre les batteries et la charge en 230VAC.On s'intéresse à la courbe de rendement en fonction de la charge d l'onduleur ; les appareils modernes performants atteignent un rendement supérieur à 90 % dès que la charge est de 5 à 10% de leur puissance nominale. **[1]**

# **ChapitreⅡ Dimensionnement d'une installation PV**

### **II.4.5. L'échauffement de régulateur**

La défaillance des régulateurs est dans la plupart des cas due au réchauffement du transistor de puissance, qui assure le fonctionnement du commutateur. Suite à cet échauffement, leboîtier en plastique fond souvent.

Les causes suivantes de l'échauffement ont été dépistées :

- Erreurs de fabrication.
- Négligence de la bonne chronologie pendant le branchement du régulateur.
- Le fusible entre batterie et régulateur peut être défectueux.
- Surcharge.
- Confusion de la polarité. **[23]**

#### **II.4.6. Les autres pertes**

En plus de toutes les pertes d'énergie électrique dus aux différents composants du système

Photovoltaïque, d'autres pertes surviennent durant cette installation, estimées à 2%, comme :

- la différence de production entre les cellules du même module photovoltaïque.

- La puissance crête des modules qui est estimée avec une marge d'erreur de  $\pm 3\%$ . [1]

# **II.5.Evaluation du Gisement solaire local**

Le gisement solaire est caractérisé par deux notions bien distinctes :

#### **II.5.1. Eclairement solaire**

Il s'agit de la puissance (W/m2) reçue par unité de surface de réception immergée dans un flux énergétique. L'énergie solaire (constance solaire moyenne à l'entrée de l'atmosphère, 1367 W/m²) se dégrade à mesure qu'elle traverse l'atmosphère, seule une partie de cette énergie est disponible au sol.Ce rayonnement solaire se décompose en deux parties principales qui sont le rayonnement solaire direct  $(IDN)$  et le rayonnement solairediffus  $(D)$ . La somme de ces deux rayonnements est appelée : rayonnement solaire global (G).**[24]**

#### **II.5.2. L'irradiation solaire**

Est la quantité d'énergie solaire horaire issue du rayonnement solaire incident reçu par unité de surface, exprimée usuellement en watt-heures par mètre carré (Wh/m²) ou en joules par mètre carré (J/m<sup>2</sup> ) selon le système international d'unités. **[25]**

# **II.6. Influence de la localisation sur le gisement solaire**

La répartition du rayonnement solaire sur la surface de la terre dépend de plusieurs paramètres :

**II.6.1.** La longitude  $\psi$ : elle correspond à l'ange formé par deux plans méridiens  $[1]$ , Permet de localiser un point à l'Est ou à l'Ouest d'une ligne Nord- Sud de référence appelée le méridien Greenwich.**[26]**

 $\psi$  Varie de -180<sup>°</sup> à +180<sup>°</sup>

Tel que : $\begin{cases} \psi > 0 \text{ à l'est du méridien de Greenwich.} \\ \psi > 0 \text{ à l'ençat du méridien de Graenvial.} \end{cases}$  $\psi < 0$  à l'ouest du méridien de Greenwich.

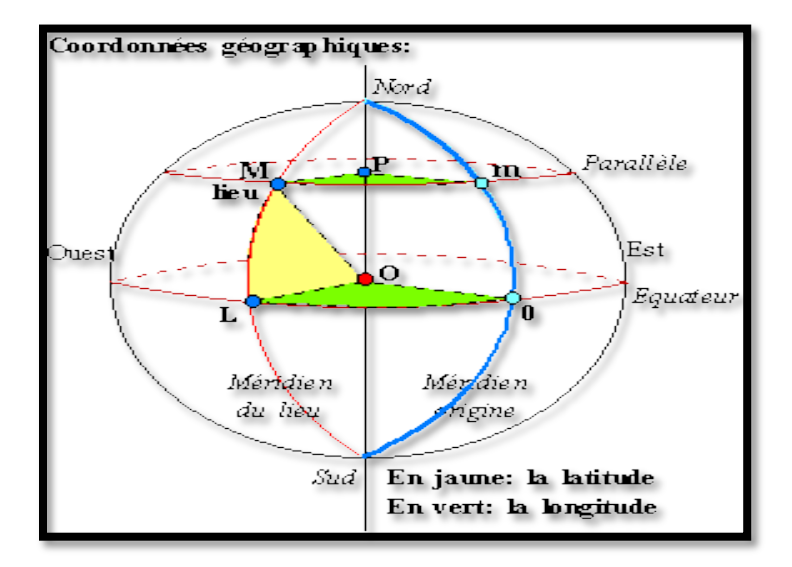

**Figure Ⅱ.7 :** Repérage d'un site sur la surface terrestre **[27]**

**II.6.2.** La latitude  $\varphi$ : donne la localisation d'un point par rapport à l'équateur, elle varie de 0° à l'équateur à 90°N (ou S) aux pôles. Elle représente la distance angulaire du site S par rapport au plan de l'équateur**. [26]**

 $\Phi$  Varie de -90 $^{\circ}$ à +90 $^{\circ}$ 

Tel que :  $\varphi > \text{Vers}$  le Nord  $\varphi <$  Vers le Sud

La latitude a aussi un effet important :

Les journées estivales s'allongent à mesure qu'on s'éloigne de l'équateur, et le soleil est plus bas au midi solaire.

Les journées d'hiver sont plus courtes, et le soleil encore plus bas qu'à l'équateur.

Autrement dit, l'intensité maximale (à midi) et la quantité totale de rayonnement solaire sur un plan horizontal diminuent à mesure qu'augmente la latitude. **[1]**

# **ChapitreⅡ Dimensionnement d'une installation PV**

### **II.6.3. La nébulosité**

La nébulosité ou la couverture nuageuse c'est la fraction de la voûte céleste occultée à un endroit et à un moment donné par tout ou partie de nuages est une quantité mesurable, Généralement évalué par l'observateur en octas : 0 correspond à un ciel clair, 8 à un ciel entièrement couvert. Ce paramètre est inclus dans les études du rayonnement solaire dans la mesure où il représente le principal facteur de son atténuation. Il est fourni chaque heure ou trois heures à la plupart des stations professionnelles ONM.

### **II.6.4. Masse d'air**

Le rayonnement solaire qui traverse l'atmosphère le jour varie selon la position. Relativement du soleil dans le ciel, pour prendre en compte cette position qui modifie l'épaisseur. D'atmosphère traversée par les rayons lumineux, on définit un coefficient m appelé masse atmosphérique ou nombre masse d'air définit par **[29, 30]**:

$$
AM = \frac{P}{1013 \sin A} exp\left(-\frac{Z}{7.8}\right) \tag{II.32}
$$

## **II.7.Angle inclinaison des modules PV**

L'angle d'inclinaison correspond à l'angle formé par le plan du module solaire par rapport à l'horizontale la figureII.9 représente les inclinaisons des panneaux PV .

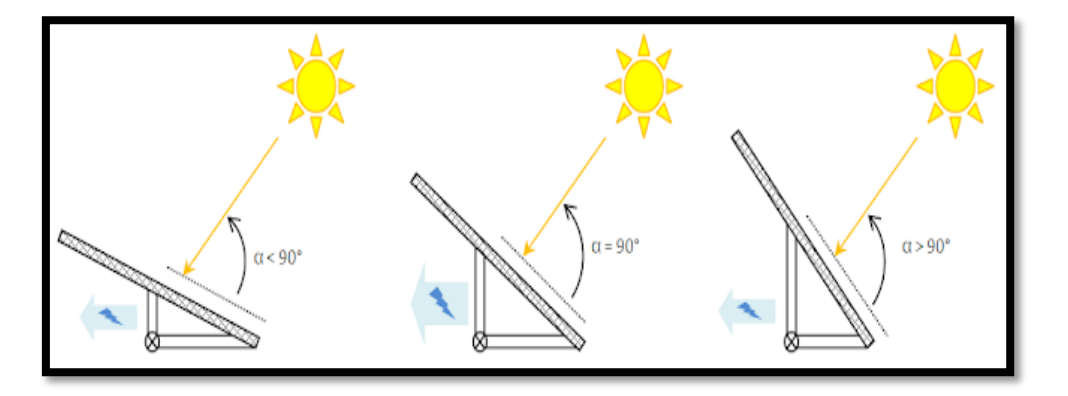

**Figure II.8 : Les inclinaisons des panneaux PV [31]**

Il se comporte en degrés de façon à ce que les modules produisent un maximum d'énergie, il prend que les surfaces soient perpendiculaires aux rayons solaires, or le soleil d'une saison à l'autre n'a pas la même inclinaison ; selon les saisons, à midi, il est plus au moins plus haut dans le ciel. On doit donc incliner les modules pour qu'ils soient face au soleil.L'inclinaison(i) des panneaux est donnée par la relation suivante: **[5]**

$$
i = \varphi - \sin^{-1} \left[ 0.4 * \sin \left( 360 * \frac{N}{365} \right) \right]
$$
 (II.33)

L'inclinaison est un paramètre très important dans une installation PV autonome, elle correspond à la pente du module par rapport à l'horizontale. La formule de calcul de l'inclinaison optimale est donnée par : **[1]**

Pour maximiser l'irradiation solaire reçue en hiver et l'orientation est plein sud : **Inclinaison optimale = Latitude du lieu +10° (II.34)**

Si l'orientation n'est pas plein sud :

**Inclinaison optimale = (Latitude du lieu +10°)\* (1 – orientation/180°)** (II.35) Un autre type de choix de l'inclinaison est d'utiliser le tableau (II.1) ci- dessous, qui indique la relation entre la latitude et l'inclinaison des panneaux solaire **[32]** 

## **Tableau (II.1) : Choix de l'inclinaison**

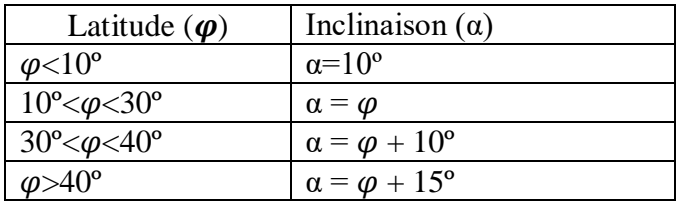

# **Conclusion**

Dans ce chapitre, nous avons présenté les différents éléments constituant le système d'installation photovoltaïque. Ainsi, les méthodes de dimensionnement de chaque élément de la chaine photovoltaïque. Le choix de ces composants est basé sur leur rendement et l'évaluation du gisement solaire. Dans le troisième chapitre nous allons appliquer ces notions pour une étude réelle de dimensionnent autonome d'un habitat à Naama

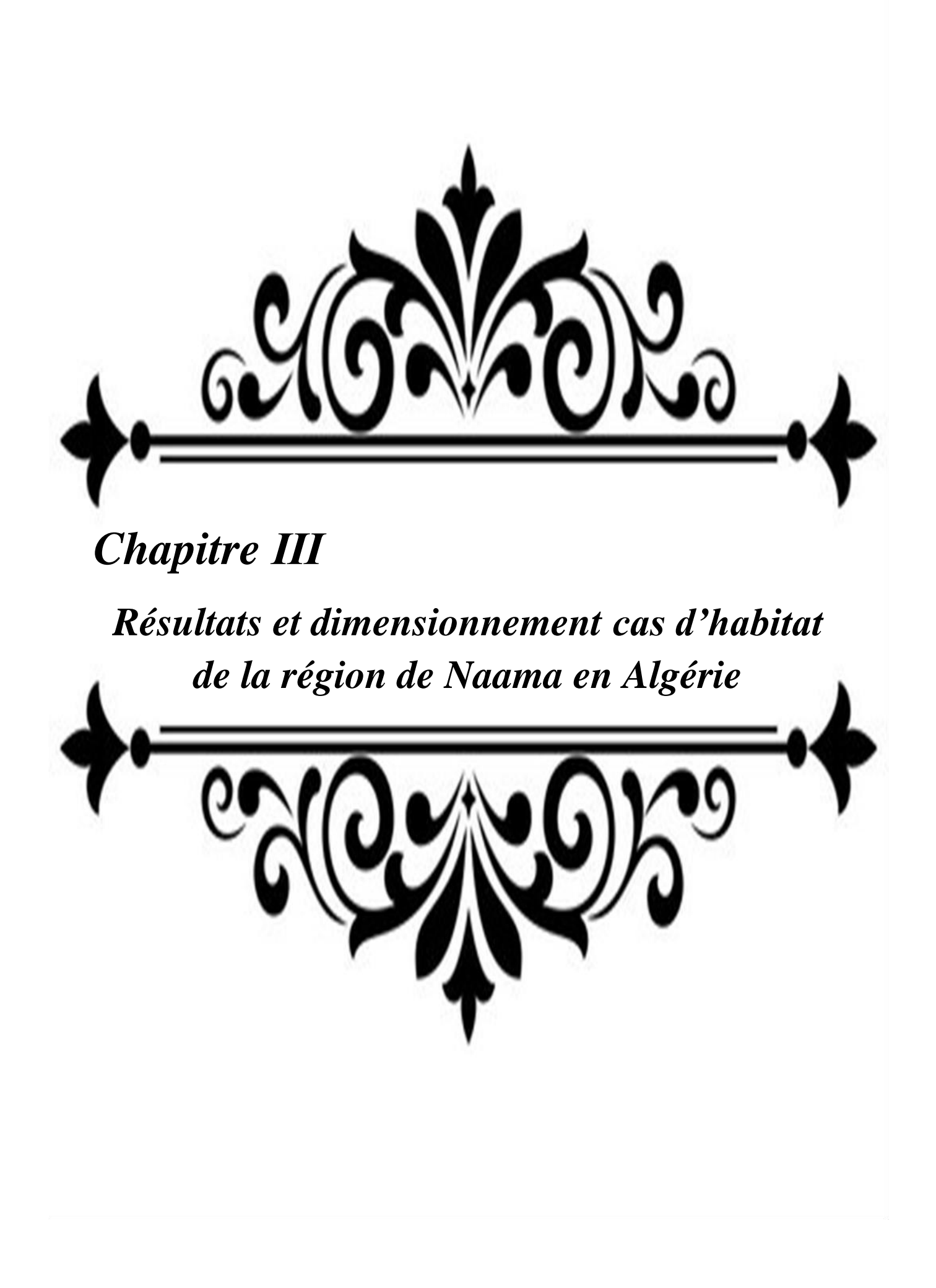

# **Introduction**

 Après l'étude des différents paramètres d'une installation PV autonome, une application de cette dernière nécessite des logiciels de dimensionnement photovoltaïque spéciaux. Dans notre étude nous avons choisis une méthode par mes les méthodes de dimensionnement. Ensuit nous avons comparé avec le logiciel Psys pour dimensionner et simuler une installation PV autonome d'une habitat située à Naâma.

# **III.1. Présentation du site**

 La wilaya de Naâma , est une [wilaya](https://fr.wikipedia.org/wiki/Wilayas_d%27Alg%C3%A9rie) [algérienne](https://fr.wikipedia.org/wiki/Alg%C3%A9rie) située à l'ouest de l['Algérie,](https://fr.wikipedia.org/wiki/Alg%C3%A9rie) à la frontière avec le [Maroc.](https://fr.wikipedia.org/wiki/Maroc) Elle est voisine au nord avec les wilayas de [Tlemcen](https://fr.wikipedia.org/wiki/Wilaya_de_Tlemcen) et [Sidi-Bel-Abbès,](https://fr.wikipedia.org/wiki/Wilaya_de_Sidi-Bel-Abb%C3%A8s) à l'est celle [d'El-Bayadh](https://fr.wikipedia.org/wiki/Wilaya_d%27El-Bayadh) et au sud avec celle de [Béchar.](https://fr.wikipedia.org/wiki/Wilaya_de_B%C3%A9char)

Le tableau (III.1) indique les valeurs des coordonnées géographiques dans willaya de Naâma[1]

## **Tableau III.1 : Coordonnées géographiques de Naâma**

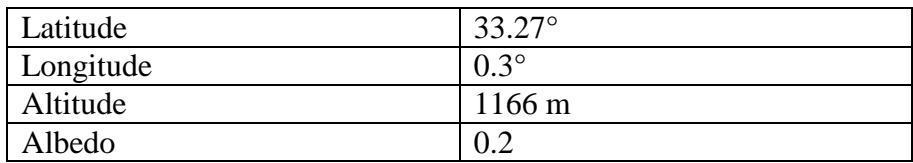

# **III.1.1. Logiciel METEONORM**

 METEONORM est un recueil très complet de données météorologiques. Il contient également des algorithmes permettant de créer – à partir des valeurs mesurées – des fichiers météo depuis n'importe quel endroit sur le globe. Ce logiciel s'adresse aux ingénieurs, architectes, enseignants, concepteurs et toute personne qui s'intéresse à l'énergie solaire et à la climatologie en général.

# **III.1.2. Application Web pour le calcul du rayonnement solaire en Algérie**

La présente application permet de calculer divers types de rayonnements solaires, pour 79 sites en Algérie (ONM). L'application permet de modéliser l'ensemble du rayonnement solaire incident à des fins d'optimisation des systèmes utilisant l'énergie solaire, que ce soit leur dimensionnement ou l'évaluation de leurs performances.

La connaissance du gisement solaire est nécessaire dans le dimensionnement et le bon fonctionnement de tout système fonctionnant à l'énergie solaire. Les données du rayonnement

solaire sont utilisées dans la conception, le développement, la réalisation, ainsi que dans l'évaluation des performances des systèmes d'énergie solaire, mais également pour la construction de bâtiments dans la perspective d'une meilleure isolation thermique adaptée au lieu géographique.[2]

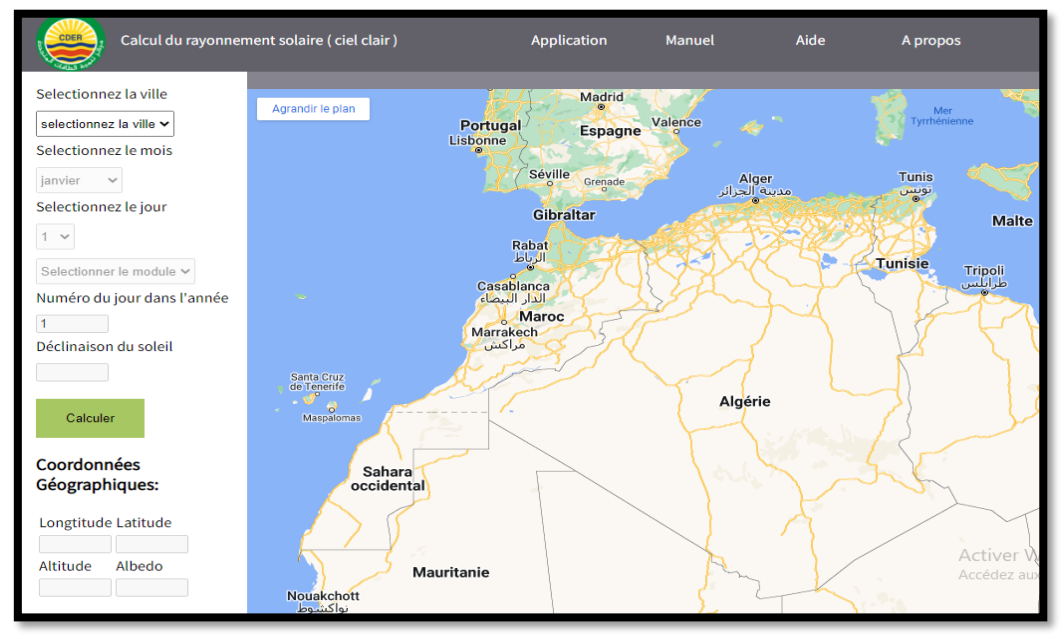

**Figure Ⅲ-1:**Application Web pour le calcul du rayonnement solaire en Algérie **[1]**

Il existe plusieurs méthodes pour estimer le flux global d'irradiation solaire qui tiennent compte essentiellement des données d'insolation. On va utiliser cette application de CDER pour calcul du rayonnement solaire qui fournit des données météorologiques pour les applications solaire et énergétique et la conception du système à n'importe quel endroit dans L'Algérie.

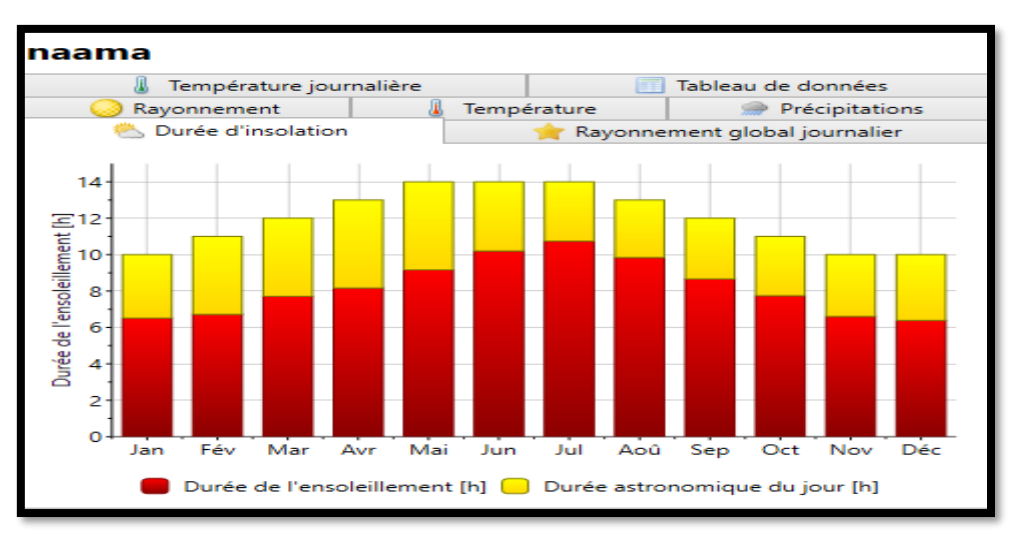

**Figure Ⅲ-2 :** Durée d'insolation de site de NAAMA (Métronom)

## **III.1.3. Irradiation solaire**

L'ensoleillement varie d'un mois à l'autre. On a choisi le mois où l'insolation est la plus faible (mois le plus défavorable). Alors le mois de références choisi est le mois de décembre.

**Le tableau (III.2) : indique les calculs du rayonnement solaire du mois décembre a willaya de Naama.**

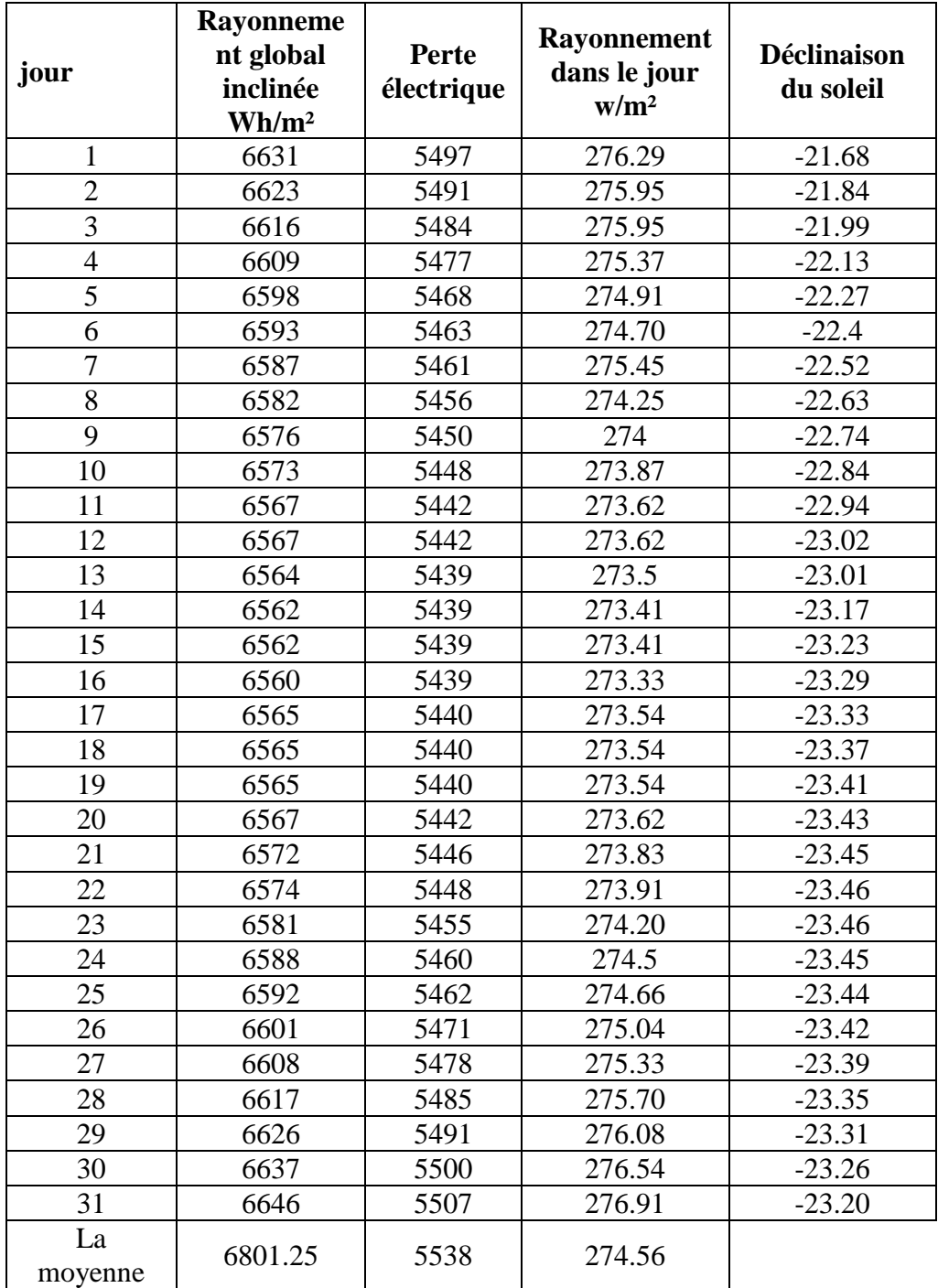

# **III.2. Cahier de charge**

- le site est prévu pour fonctionner toute l'année
- l'autonomie doit être de 3jour en cas de mauvais temps.
- les batteries sont de type accumulateur a l'électrolyte gélifié a Gel.
- l'onduleur est de type onduleur- chargeur hybride (UPower-Hi series « EPEVER »)
- compte tenu de la puissance mise en jeu de l'ensemble batteries, panneaux et onduleur fonctionnement en 48Vcc.

# **III.3. Description du cas étudie**

Pour notre étude nous avons choisi une maison situés à la frontière de ligne électrique dans les environs de la ville de Naâma .Les besoins ne sont autre que l'alimentation d'appareils domestiques en absence d'un raccordement avec le réseau électrique urbain pour cette habitation de taille moyenne, on peut trouver un éclairage a 06 lampes, un téléviseur, un démo ,un réfrigérateur , une climatiseur , autre utilisation et quelque prises de tension.

## **III.3.1. Calcul des besoins énergétiques journaliers**

Les besoins énergétiques quotidiens d'un consommateur peuvent être définis comme une quantité d'énergie quotidienne nécessaire pour les alimenter. On l'obtient en totaliser l'énergie consommée par tous les appareils dans une journée moyenne.

Pour cela, il faut considérer séparément les appareils fonctionnant en courant continu et avec Courant alternatif. Toutes les charges sont reportées dans un tableau puis totalisées. Nous pouvons se les tenir en 10 colonnes.

**Colonne 1 :** Description de chaque charge Liste de toutes les lampes et appareils que l'installation devra alimenter en prévoyant ceux qui s'ajouteront dans la future.

**Colonne 2 :** Déterminer la puissance consommée de chaque appareil pour prévoir exactement les besoins.

**Colonne 3 :** L'utilisation journalière en heures/jour est l'estimation du nombre d'heures de fonctionnement.

**Colonne 4 :** Besoin énergétique journalier total de courant continu (watts heures).

**Colonne 5 :** Besoin énergétique journalier total de courant alternatif (watts heures).

**Colonne 6 :** Estimation des pertes électrique en courant DC : multiplication des besoins énergétique journaliers totaux de courant DC par 20% soit 108 Wh.

**Colonne 7 :** Estimation des pertes électrique en courant AC : multiplication des besoins énergétiques journaliers totaux en courant AC par 35% soit 18605 Wh.

**Colonne 8 :** Besoin énergétique journalier total de l'installation : la somme des besoins et des pertes en courant DC et en courant AC.

**Colonne 9 :** La tension de l'installation.

**Colonne 10 :** Capacité de la charge électrique journalière requise : division du besoin énergétique journalier total de l'installation sur la tension de l'installation en ampères-heures.

## **III.3.2. Les besoins énergétiques journaliers**

**Tableau III.3. Bilan énergétique de notre habitation isolée**

| Application                            | nombre | Puissance      | Temps (H)      | Puissance                | Energie |
|----------------------------------------|--------|----------------|----------------|--------------------------|---------|
|                                        |        | unitaire $(W)$ |                | totale $(W)$             | (Wh/i)  |
| lampe                                  | 6      | 18             | 5              | 108                      | 540     |
| $Tv+$ démo                             |        | $110+25$       | 3              | 135                      | 405     |
| climatiseur                            |        | 1500           | 6              | 1500                     | 9000    |
| réfrigérateur                          | 1      | 600            | 12             | 600                      | 7200    |
| Autre                                  |        | 1000           | $\overline{2}$ | 1000                     | 2000    |
| utilisation                            |        |                |                |                          |         |
|                                        |        |                |                | 3343                     | 19145   |
| Besoin énergétique journalière CC (Wh) |        |                |                | 540                      |         |
| Besoin énergétique journalière CA (Wh) |        |                |                | 18605                    |         |
| Les pertes de CC (Wh)                  |        |                |                | 540*20/100=108           |         |
| Les pertes de CA (Wh)                  |        |                |                | 18605*35/100=6512        |         |
| Besoin sans les pertes (Wh)            |        |                |                | 19145                    |         |
| Besoin totale d'installation (Wh/jour) |        |                |                | $(19145+108+6512)=25765$ |         |
| Tension d installation (V)             |        |                |                | <b>48V</b>               |         |
| Capacité journalière (Ah)              |        |                |                | 25765/48=537             |         |

# **III.4. Calculs et choix des éléments du système**

D'après le tableau(III.2) nous avons :

- Le rayonnement global inclinée moyenne dans le mois décembre a la willaya de Naama est : **6801.25 Wh/m².**
- Le rayonnement solaire moyenne de Naama est : **275W/m²**
- **Choix du type de module photovoltaïque :** Il consiste beaucoup des types de module entre Polycristalin et monocristalin et dépend de Puissance maximale [Wc] ; Courant de court-circuit Icc [A], Dimensions (L\*H\*I) [mm] et dépend de prix aussi. Notre choix est porté sur le module TSM-390 DE09.08 car il est suffisant pour notre projet

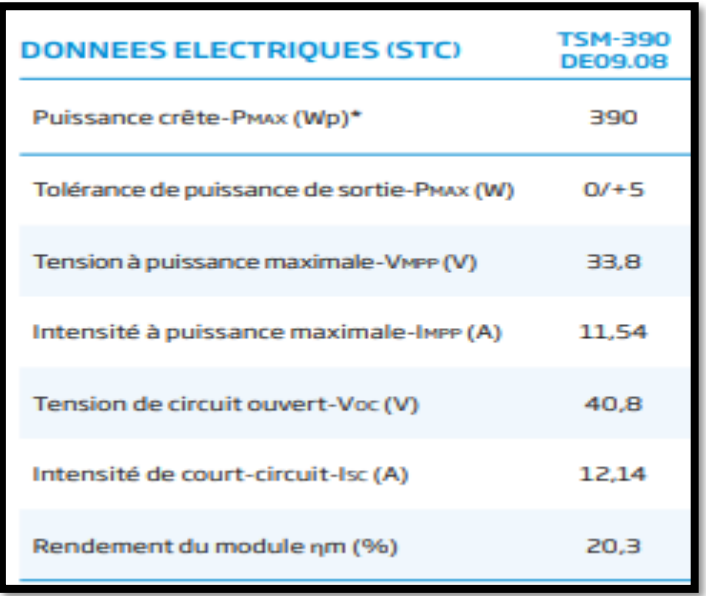

**Figure Ⅲ-3 :** Plaque signalétique de modèle TSM-390 DE09.08

 **Choix de la batterie :** Parce que l'utilisation des batteries est quotidienne on est besoin a l'un de durer de vie longue et l'utilisation de l'énergie est plus on doit utiliser une batterie de tension de stockage élevée et au même temps on prend en considération de prix de batterie alors la batterie sélectionnée est de type GEL solaire VICTRON 265Ah, destinée au stockage de l'énergie solaire et éolienne.

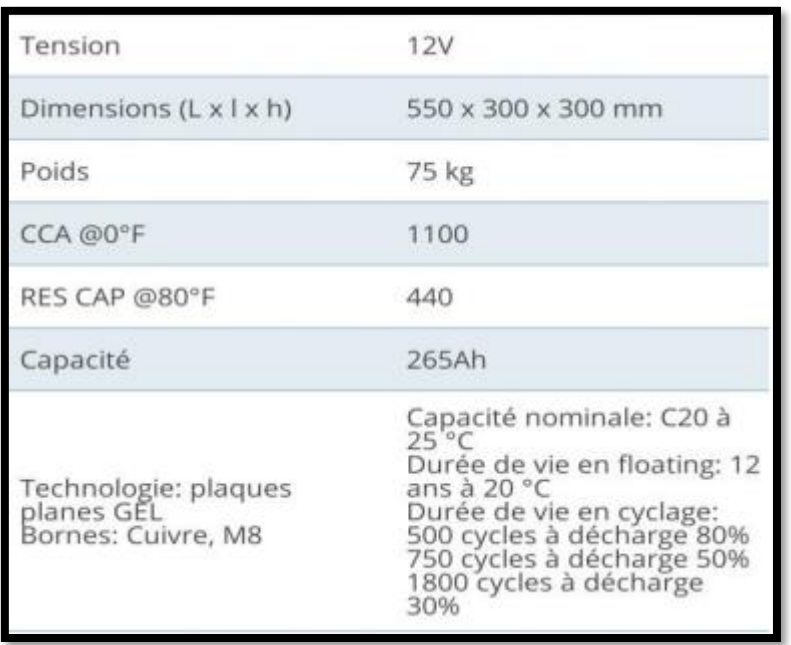

**Figure Ⅲ-4 :** Caractéristiques de la batterie GEL Victron 12V / 265Ah

 **choix d'onduleur :**Le onduleur- chargeur hybride sélectionner est de marque Phoenix(C48/5000)

| <b>Caracteristiques techniques</b>              |                                                                    |  |  |  |
|-------------------------------------------------|--------------------------------------------------------------------|--|--|--|
| Convertisseur Phoenix                           | C48 / 5000                                                         |  |  |  |
| Fonctionnement en parallèle et triphasé         | Oui                                                                |  |  |  |
| Plage de tension d'entrée                       | 38 - 66 VCC                                                        |  |  |  |
| 1 sortie                                        | Tension de sortie : 230 VAC +/-2%<br>Fréquence: 50 Hz +/- 0,1% (1) |  |  |  |
| Puissance de sortie du convertisseur à 25°C (2) | 5000 VA                                                            |  |  |  |
| Puissance du convertisseur à 25°C/40°C          | 4500 / 4000 W                                                      |  |  |  |
| Puissance de pointe                             | 10000W                                                             |  |  |  |
| Efficacité maxi 12 / 24 / 48V                   | 95 %                                                               |  |  |  |

**Figure Ⅲ-5 :** Caractéristiques d'onduleur Phoenix (C48/5000)

 **choix de régulateur :** Contrôleur de charge SmartSolar MPPT 250/100-Tr VE.Can avec écran à brancher en option

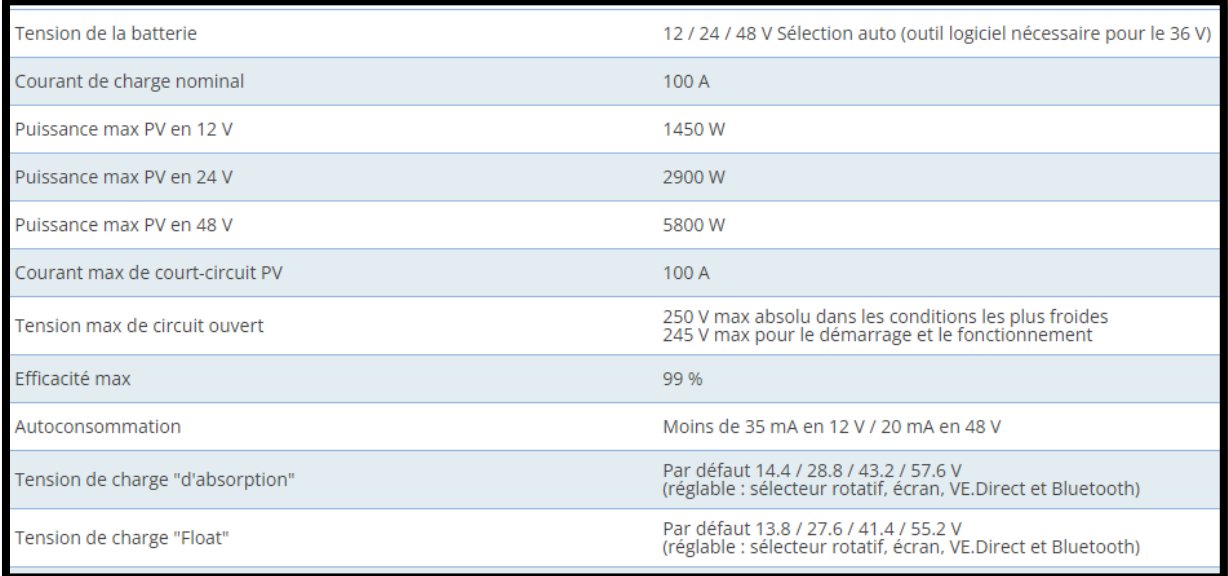

**FigureⅢ-6 :** Caractéristiques de régulateur Victron SmartSolar

# **III.5. Dimensionnements d'un système PV par la méthode simplifiée**

## **Calcul du nombre des panneaux photovoltaïque**

On prend un panneau photovoltaïque mono cristallin 390W /34V, il développe 390 W pour un rayonnement de 1000 w/m² , nous devons calculer sa puissance pour la région de Naama où les PPV vont être installés.

Le rayonnement solaire de Naama est 275W/m².

 $390W \to 1000W/m^2$ 

 $X \rightarrow 275W/m^2$ 

 $\rightarrow X =$ 390 ∗ 275  $\frac{100}{1000} = 107.25W$ 

D'après la Figure Ⅲ-2 Durée d'insolation de site de NAAMA (Métronom)

 $\triangleright$  **En hiver**  $\rightarrow$  environ 10h d'ensoleillement/jour

 $107.25 * 10 = 1072.5Wh/j$ 

 $\triangleright$  **En été**  $\rightarrow$  environ 14h d'ensoleillement/jour

 $107.25 * 14 = 1501.5Wh/j$ 

$$
Nppv = \frac{Ecj}{P\,ppv}
$$

 $Nppv = \frac{19145}{1973.5}$  $\frac{19143}{1072.5}$  = 17.85  $\rightarrow$  Besoin de 18 modules

Le nombre de modules connectés en série sera :

$$
N_{m,s} = \frac{V_{Ch}}{V_{mpp,m}} = \frac{48}{33.8} = 2 \text{ panneaux}
$$

Le nombre de modules connectés en parallèles les sera :

$$
N_{m,p} = \frac{N_m}{N_{m,s}} = \frac{18}{2} = 9
$$
 *panneaux*

#### **Calcul du nombre des Batteries**

On suppose une autonomie de 3 jours  $\rightarrow$  la puissance globale stockée dans les batteries doit être égale à la consommation journalière×3

# $Pg = Pcj \times nombre d'autonomic$

### $Pg = 19145 \times 3 = 57435Wh$

On prend une batterie  $12v/265$  Ah→ $P_{bat} = 12 \times 265 = 3180Wh$ 

$$
Nbat = \frac{Pg}{Pbat}
$$

$$
Nbat = \frac{57435}{3180} = 18.06
$$

**Nombre de batteries en série**

$$
N_{Batt,s} = \frac{V_{Ch}}{V_{Batt}} = \frac{48}{12} = 4 \text{ batteries}
$$

#### **Nombre de batteries en parallèle**

$$
N_{Batt,p} = \frac{N_{batt}}{N_{Batt,s}} = \frac{18.06}{4} = 4.51 \rightarrow 5batteries
$$

Alors on a Besoin de 20 batteries.

# **Choix d'onduleur**

La puissance à développer par l'onduleur (P ond =?)

On a  $P = 3343W$  tot et l'onduleur ne développe que 80% de sa puissance nominal, alors:

$$
Pond = \frac{Pn}{nond}
$$

**Pond** =  $\frac{3343}{0.8}$  $\frac{343}{0.8}$  = 4178.75*W*  $\rightarrow$  On choisit un onduleur de 48V/5000W

## **Calcul de la section du câble électrique**

La section du câble électrique est calculée par la formule suivante:

$$
S=\frac{\rho\ast L\ast I}{\Delta V}
$$

Avec:

 $\Delta V$ : Les pertes par effet joule

: Courant de circulation.

**∆U** =3%

 $\rho$ : Conducteurs en cuivre (r = 1,6 \* 10−8Ω.m).

On a :

 $I_{tot} = I_{cc} * N_{module \ en \ parallel}$ 

 $I_{tot} = 12.14 * 9 = 109.26A$ 

 $L = 8m$ 

$$
S=\frac{1.6*10^{-8}*8*109.26}{0.03*48}=9.71*10^{-6}m
$$

 $\rightarrow$   $S = 10mm$ 

# **III.6. Le cout du système photovoltaïque**

Pour estimer le coût il faut prendre en considération tout ce qui implique une dépense financière : matériels, les équipements, les manœuvres. Des accessoires peuvent également être ajoutés comme le système de trekking dans l'inclinaison des panneaux. Tous ces éléments sont rassemblés dans l'équation suivante

$$
B=\sum(\mathrm{m}*\mathrm{p})
$$

Avec :

B : est le coût total

m : est soit matériel, équipement ou manœuvre

p : est le prix de chaque m

Le tableau suivant résume tous les besoins et les coûts de l'installation :

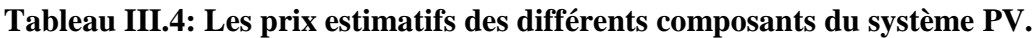

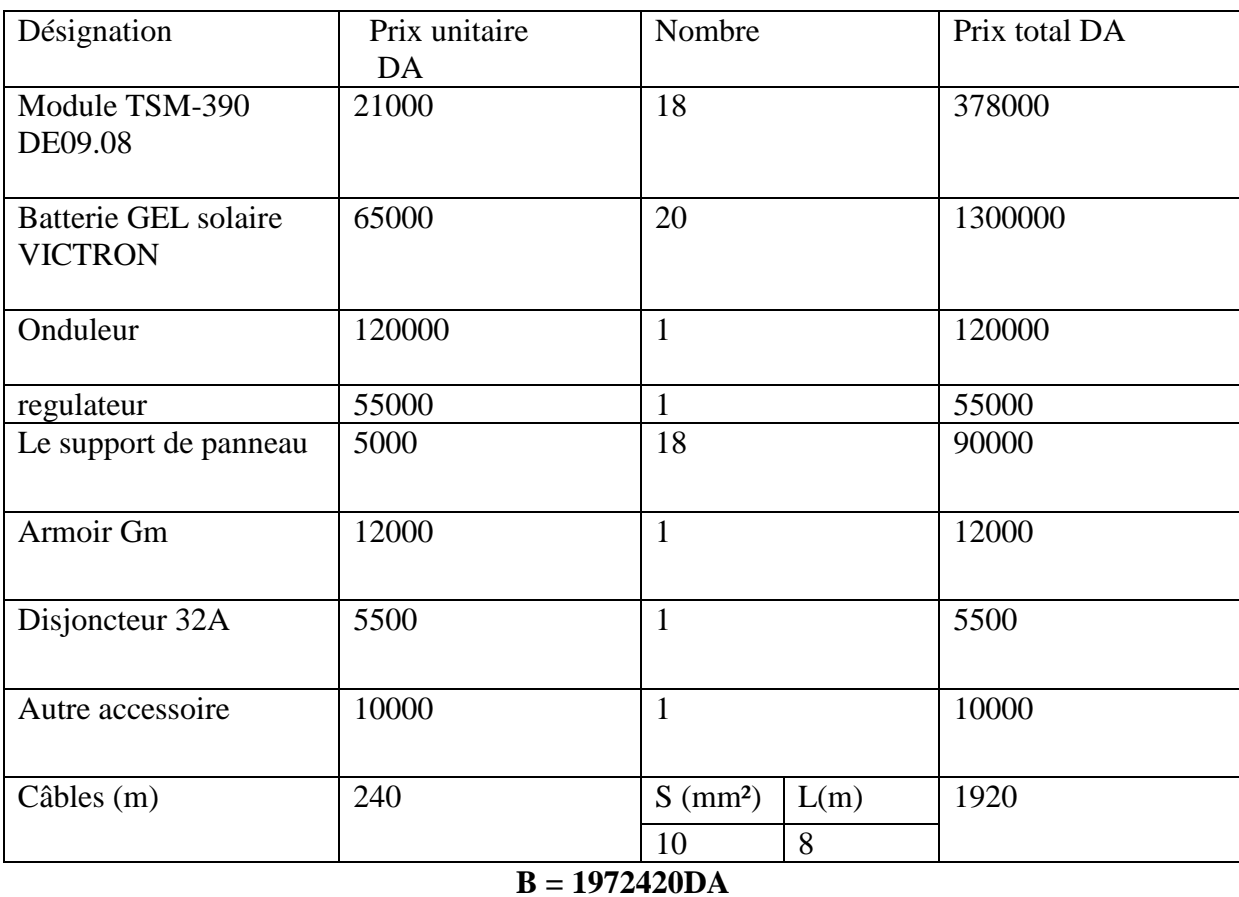

# **III.7. Garantie et maintenance**

Vous avez besoin d'une facture finale et d'un certificat de garantie de votre fournisseur d'installation. Avant de signer votre contrat, Renseignez-vous sur les conditions de garantie du fournisseur. Sachez que les garanties appliquées généralement pour les systèmes solaires photovoltaïques sont :

- Une (1) année de garantie totale sur l'installation et les accessoires à la charge du fournisseur.
- $\geq$  Cinq (5) années de garantie totale de bon fonctionnement du système, à condition de conclure un contrat de maintenance pour les 4 années qui suivent la première année de l'installation.

Contacter également le fournisseur pour les contrats de maintenance. Le contrat de maintenance est une obligation pour pouvoir bénéficier de la prime et des garanties proposées par le fournisseur .La maintenance journalière, mensuelle, trimestrielle, semestrielle et annuelle par un programme de la maintenance systématique des panneaux solaires el l'onduleur :

- 1. Inspection visuelle du champ PV.
- 2. Pollution inhabituelle du champ PV.
- 3. Inspection de la végétation derrière et autour de la clôture du champ PV.
- 4. Contrôle des dégradations du champ PV et des câbles.
- 5. Inspection visuelle de la station onduleur
- 6. Contrôle de l'humidité et nettoyage si nécessaire de l'onduleur

# **III.8. Conseils d'utilisation**

savoir que le rendement et le bon fonctionnement de votre système solaire est préférable lorsqu'il est bien entretenu.

- Une opération de maintenance par an est recommandée. Votre fournisseur la fera.
- Lavez et essuyez délicatement le vitrage des panneaux solaires une à deux fois par an ou chaque fois qu'il est nécessaire.
- Vérifiez de temps à autre l'état des raccordements. Ceux-ci peuvent être affectés par les conditions climatiques. Si vous constatez une défaillance contactez votre installateur.

- Pour votre sécurité et celle de l'installation, il est conseillé de ne pas manipuler les composants du système. Seul votre installateur est habilité à le faire
- Il faut veiller sur l'équilibre des températures : la différence entre la température de la surface des panneaux et du produit de nettoyage (l'eau) doit être aussi faible que possible
- Il est préférable d'effectuer le nettoyage des modules le soir ou la nuit.
- $\triangleright$  Il faut utiliser l'eau au Ph neutre.
- $\triangleright$  Ne pas effectuer de nettoyage lors d'intempéries.

# **III.9. Présentation de logiciel de simulation PVSYST**

PVSYST est un logiciel conçu pour être utilisé par les architectes, les ingénieurs et les chercheurs, mais aussi un outil pédagogique très utile. Il inclut une aide contextuelle approfondie, qui explique en détail la procédure et les modèles utilisés et offre une approche économique avec guide dans le développement d'un projet. PVSYST permet d'importer des données météo d'une dizaine de sources différentes ainsi que des données personnelles [3]

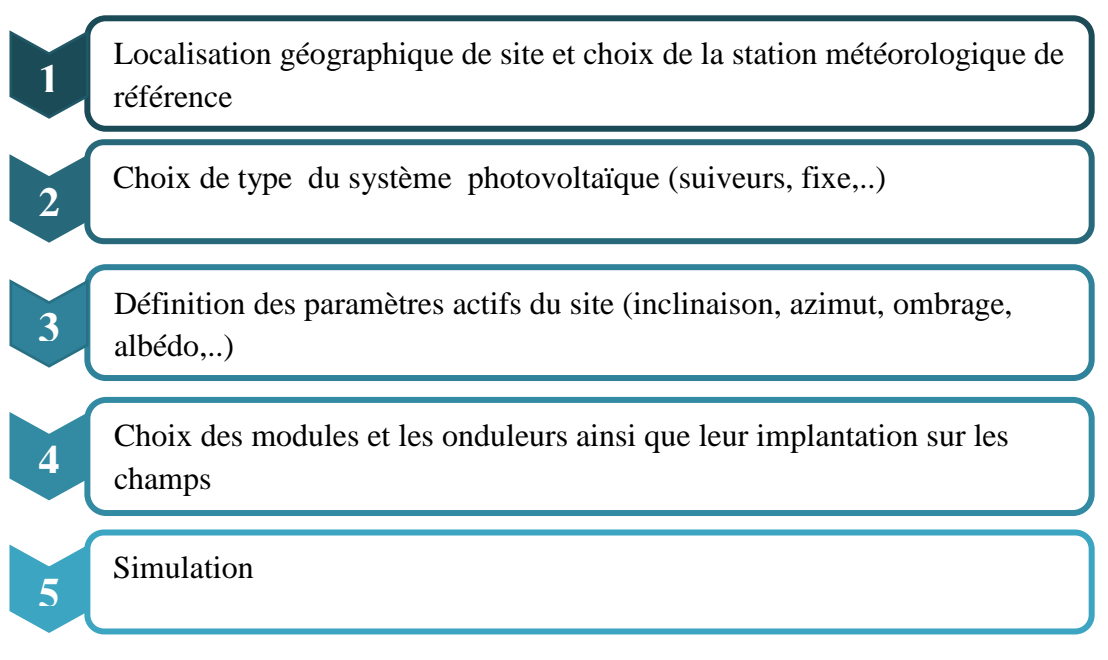

**Figure Ⅲ-7 :** Etapes de simulation avec PVSYST

# **III.9.1. Les étapes de la simulation d'un système PV autonome sous PVsyst 1. Désignation du projet**

Le projet inclut principalement la définition du site géographique et le fichier météo horaire. Par ailleurs, on peut construire plusieurs variantes du système à étudier

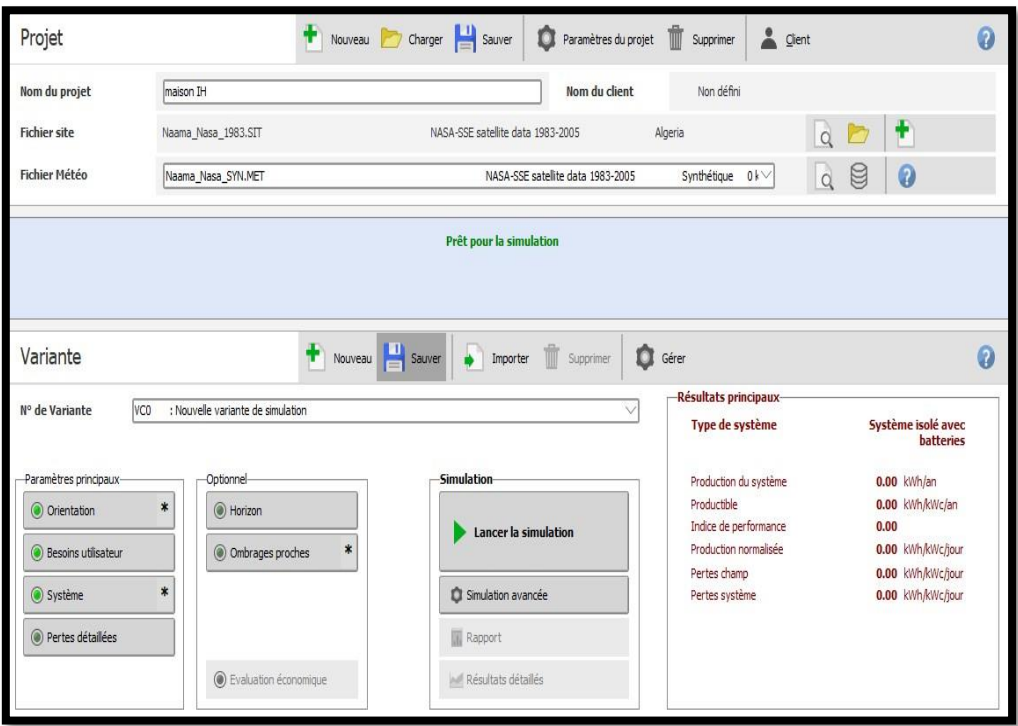

**Figure Ⅲ-8 :** Désignation du projet dans PVsys

## **2. Les paramètres du site**

Avant de lancement du système étudié l'utilisateur introduit les coordonnées géographiques relatives au site concerné, ce qui permit d'avoir toutes les informations nécessaires du gisement solaire.

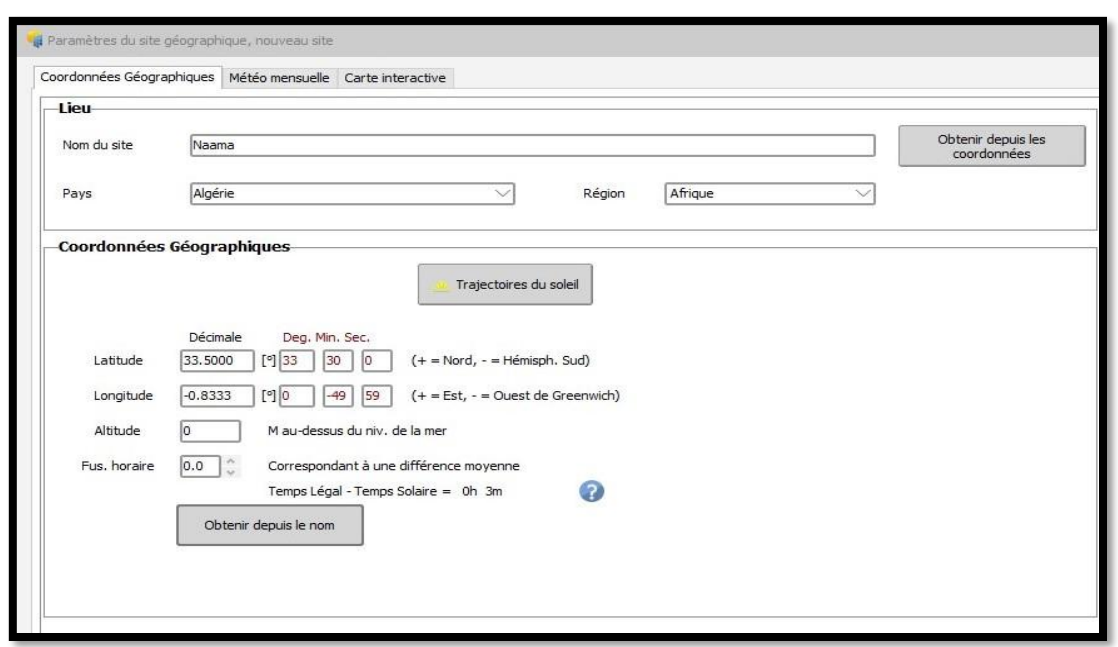

**Figure Ⅲ-9 :** Coordonnées géographiques du site de Naama

Aussi, nous donnons les moyennes mensuelles des irradiations globales et diffuses ainsi que celles des températures.

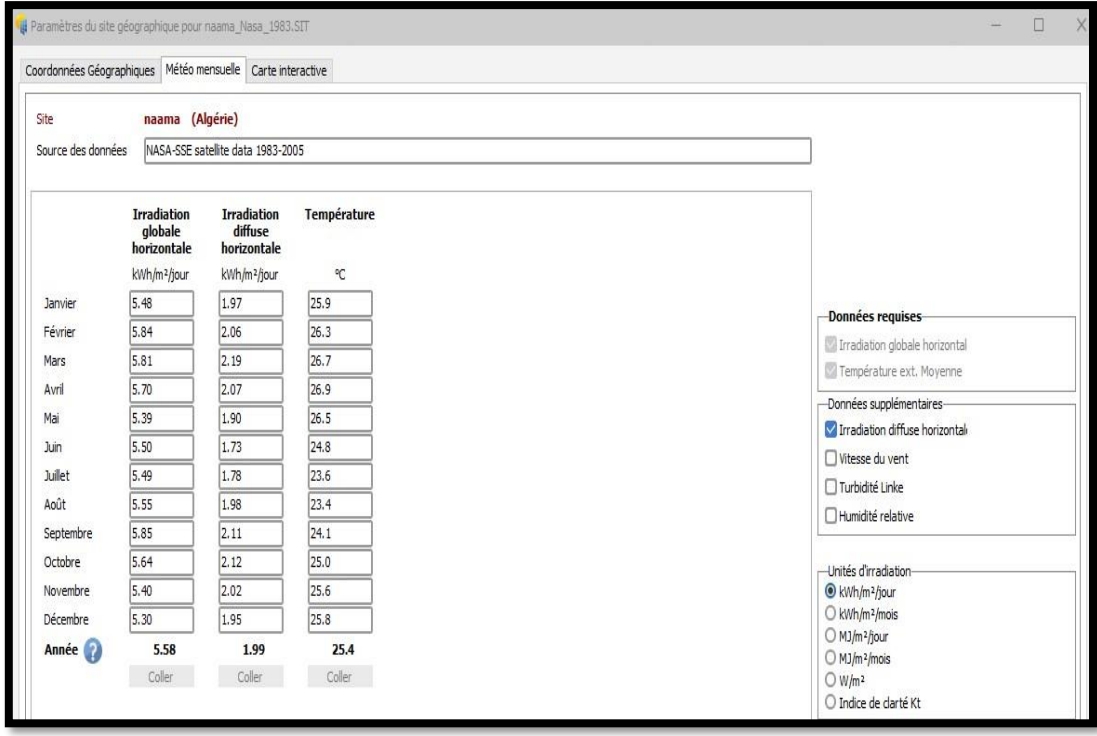

**Figure Ⅲ-10 :** Données Météorologiques mensuelles de Naama

Nous montrons la trajectoire du soleil à chaque heure de la journée pendant les mois de l'année selon les deux coordonnées : l'azimut (angle avec la direction du sud, compté négativement vers l'Est) et la hauteur du soleil (angle entre le soleil et le plan horizontal du lieu).

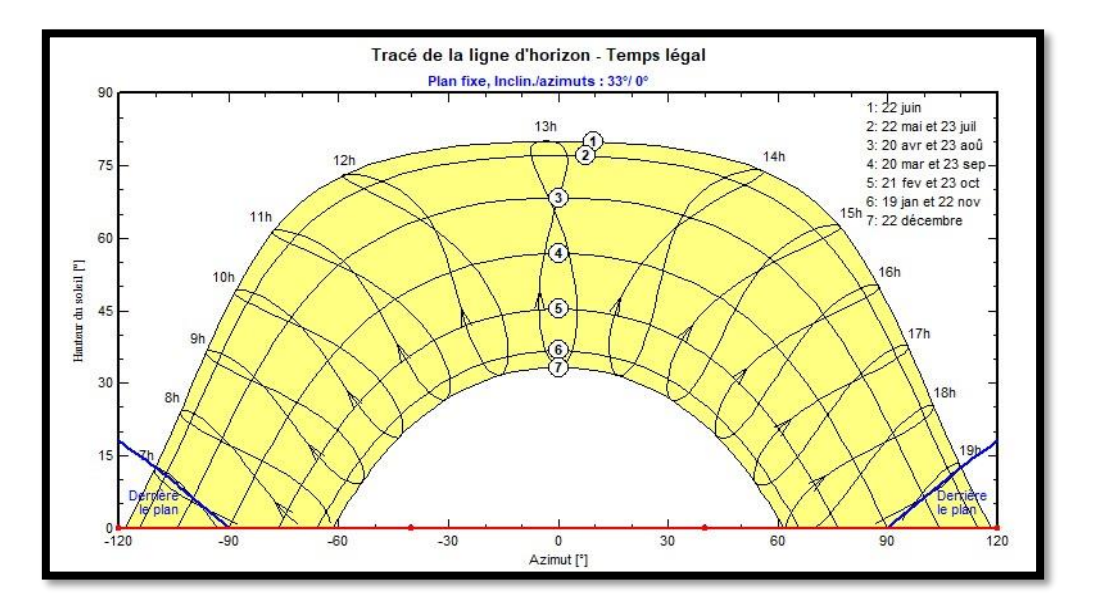

**Figure Ⅲ-11 :** Diagramme de la trajectoire du soleil

# **3. Orientation des panneaux**

Afin de pouvoir estimer les angles optimaux d'inclinaison des modules photovoltaïques dans cette région pour lesquelles le gain énergétique est amélioré, nous avons opté pour une inclinaison de 33°.

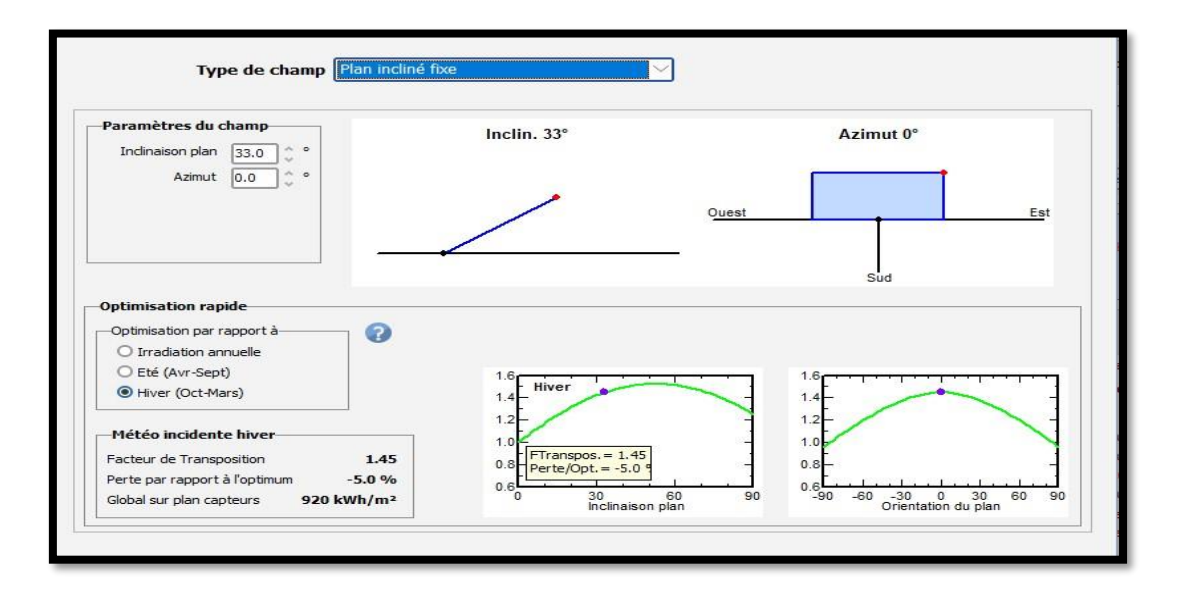

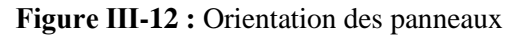
#### **4. Détermination des besoins électriques**

En mode « autonome », Pvsys dispose d'une fenêtre où nous choisirons la consommation estimée. Nous donnons les appareils d'une habitation diffèrent selon le type, la consommation électrique et le temps d'utilisation. PVsyst donne l'estimation de la consommation journalière et mensuelle moyenne.

Les résultats obtenus sont comme suit :

- $\checkmark$  la consommation électrique journalière : 19169Wh/jours
- $\checkmark$  la consommation électrique mensuelle : 575.1kWh/mois

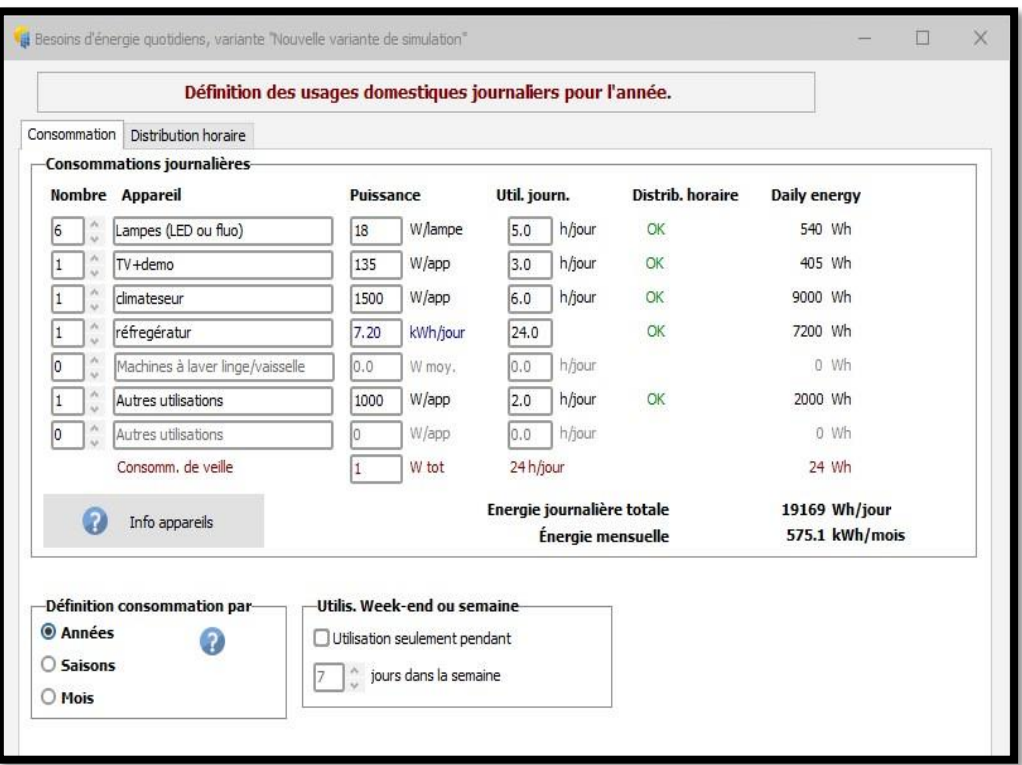

**Figure Ⅲ-13 :** Calcul des besoins électriques

#### **5. Dimensionnement du champ PV**

Plusieurs technologies existantes pour les modules PV ; pour cela le dimensionnement du module est basé selon plusieurs critères comme les besoins électriques de l'installation et le choix d'une technologie qui réduit au maximum le nombre de batteries sans avoir un manque d'énergie et le type de module choisi dans le cas de cette présente étude est de type :TSM-DE09.08

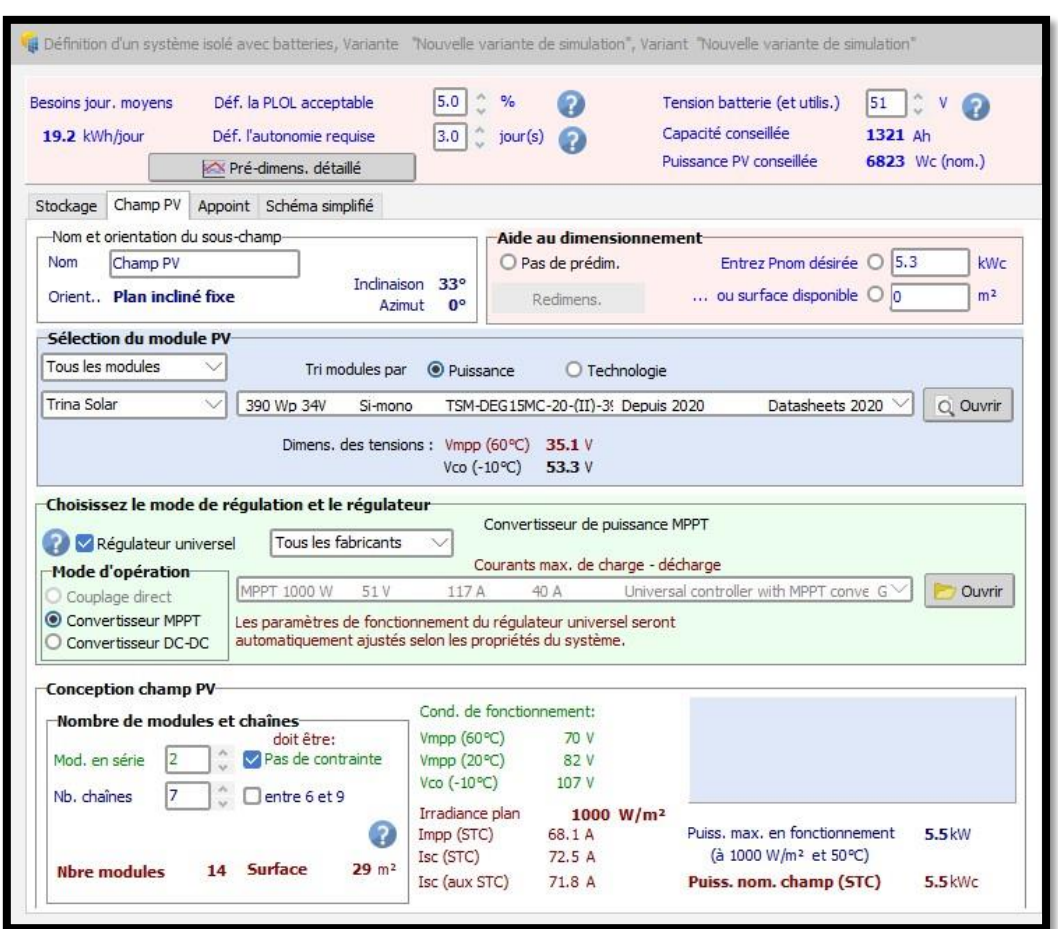

**Figure Ⅲ-14 :** Dimensionnement du champ PV

La figure suivante représente les caractéristiques du panneau choisi.

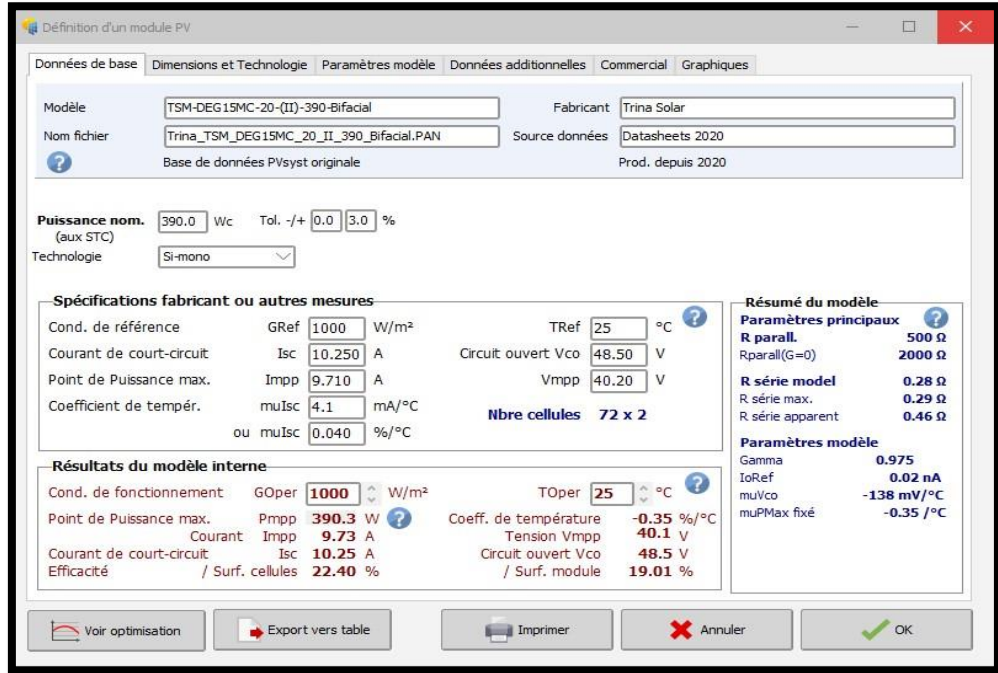

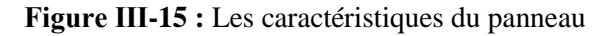

#### **6. Dimensionnement du parc de batteries**

On a choisis des batteries Lithium-ion pour le stockage d'énergie ; pour une tension DC de 51V et une durée d'autonomie de trois jours le nombre de batteries nécessaires pour un tel système photovoltaïque est de vingt-huit batteries (4 en série et 7 en parallèle).. La capacité totale du parc de batteries est de 1414 Ah, pour assurer une énergie électrique suffisante pendant les journées peu ou non ensoleillées.

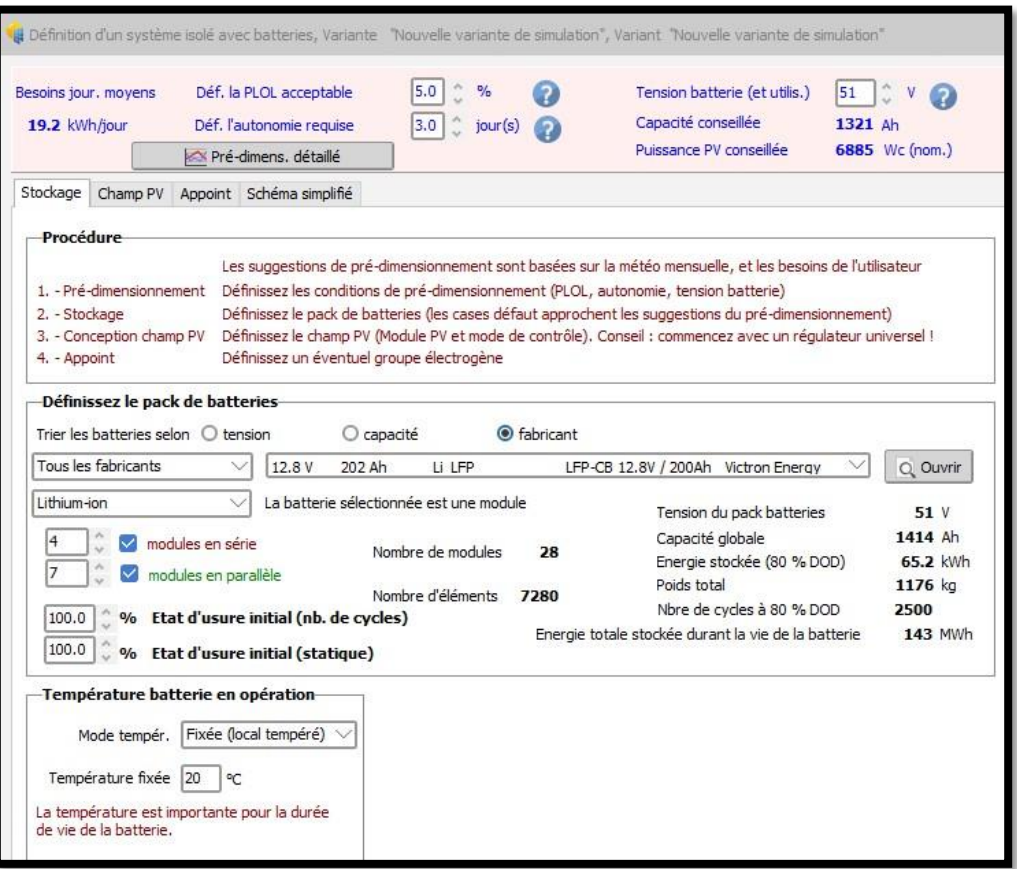

**Figure Ⅲ-16 :** Dimensionnement du parc de batteries

Les caractéristiques électriques des batteries utilisées sont données dans la figure suivante.

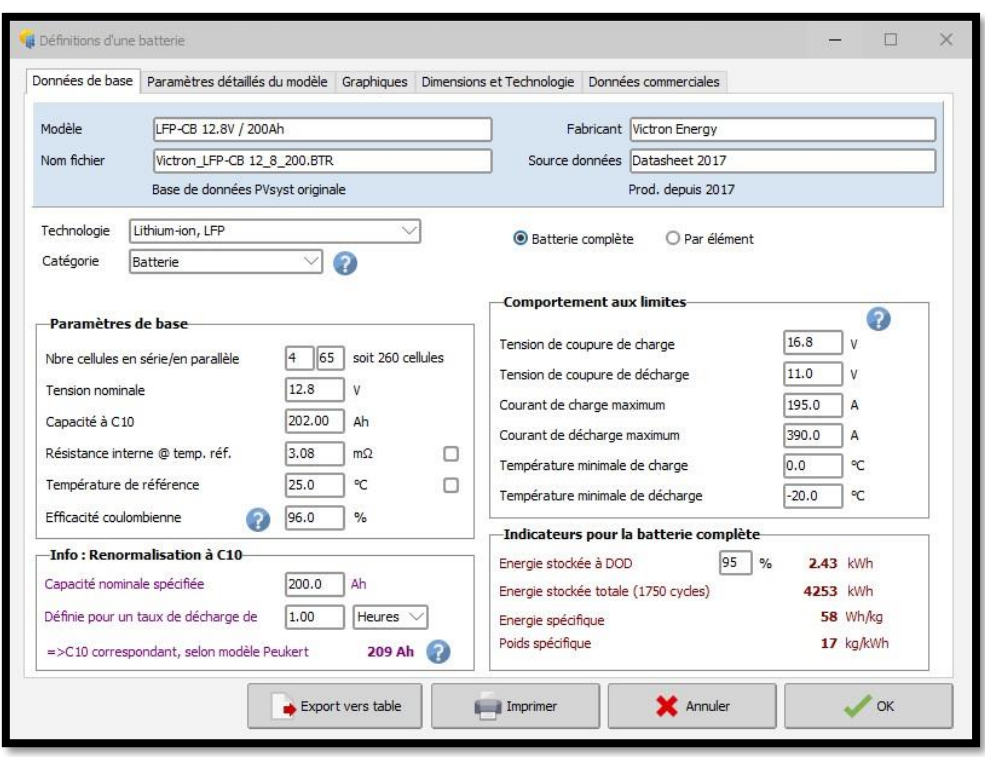

**Figure Ⅲ-17 :** Les caractéristiques de la batterie

#### **7. Le choix de l'onduleur**

On a utilisé deux onduleurs de marque UPower-Hi series de type UP5000-HM8042.

Le choix de l'onduleur n'est pas configuré sur PVsyst, pour cela on a opté pour un onduleur choisis par rapport à deux critères :

- Sa puissance doit être supérieure égale ou à la puissance maximale journalière du Besoin plus 30% de cette dernière.
- Le rendement est de 95%.

# **III.9.2. Le rapport de la simulation**

Après la configuration de toutes les étapes de la simulation ; un rapport de cette dernière est réalisé automatiquement avec tous les résultats nécessaires sous forme de tableaux et de figures.

La figure III**-**18 Montre la variation de la température et du rayonnement solaire sur le site de Naama ces deux paramètres a une importance et une signification pour notre étude qui est représenté ci dessus

- La température de l'air, a une influence sur le rendement de la production des panneaux photovoltaïque
- L'irradiation solaire mensuelle, nous aidons à déterminer la production énergétique des panneaux photovoltaïques pour chaque mois

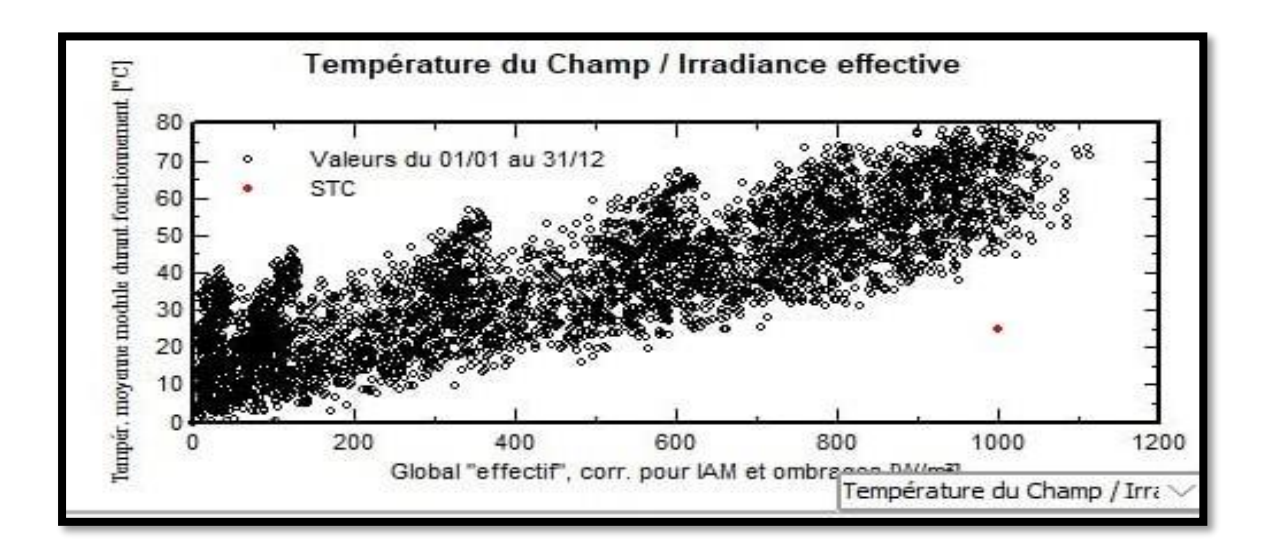

**La figure III-18 :** Montre la variation de la température et du rayonnement solaire sur le site de Naama

Nous remarquons que la distribution de la puissance en sortie du champ PV varie suivant la même tendance que la distribution du rayonnement incident, à une échelle différente dans la figure III**-**19

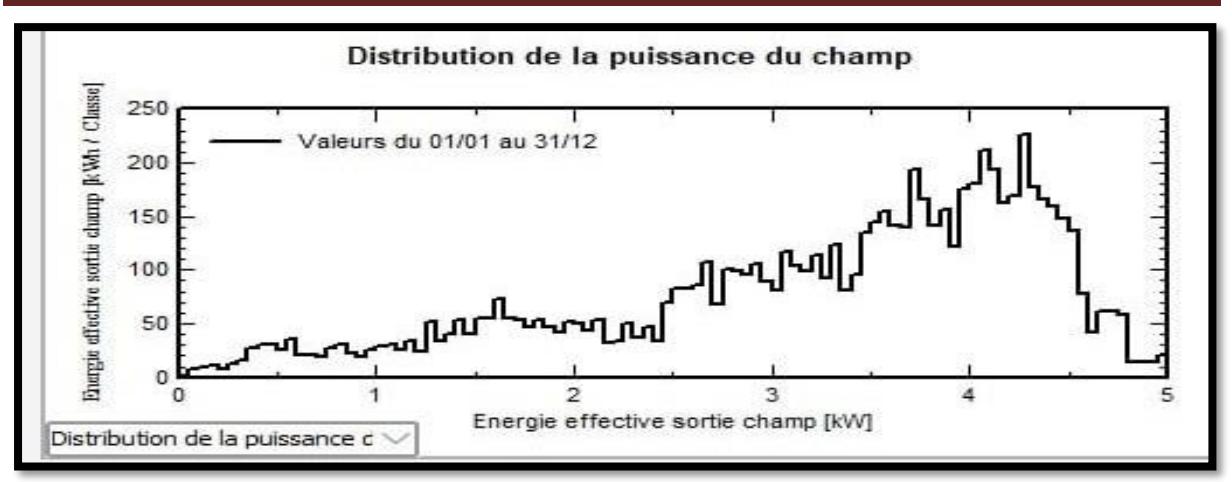

**La figure III-19 :** Distribution annuelle de la puissance en sortie du champ PV

La figure III**-**20 Ci dessous nous donne des informations suivantes :

- · 1<sup>ere</sup> partie sur le site géographique, situation ainsi que les données de météo
- · 2<sup>eme</sup> partie est un résumé du système inclinaison de PV, le nombre des modules et des batteries utilisé
- · 3<sup>eme</sup> partie présente les résultats résumé sur énergie disponible annuelle 9588kwh/année et énergie utilisé annuelle 6945Kwh/année

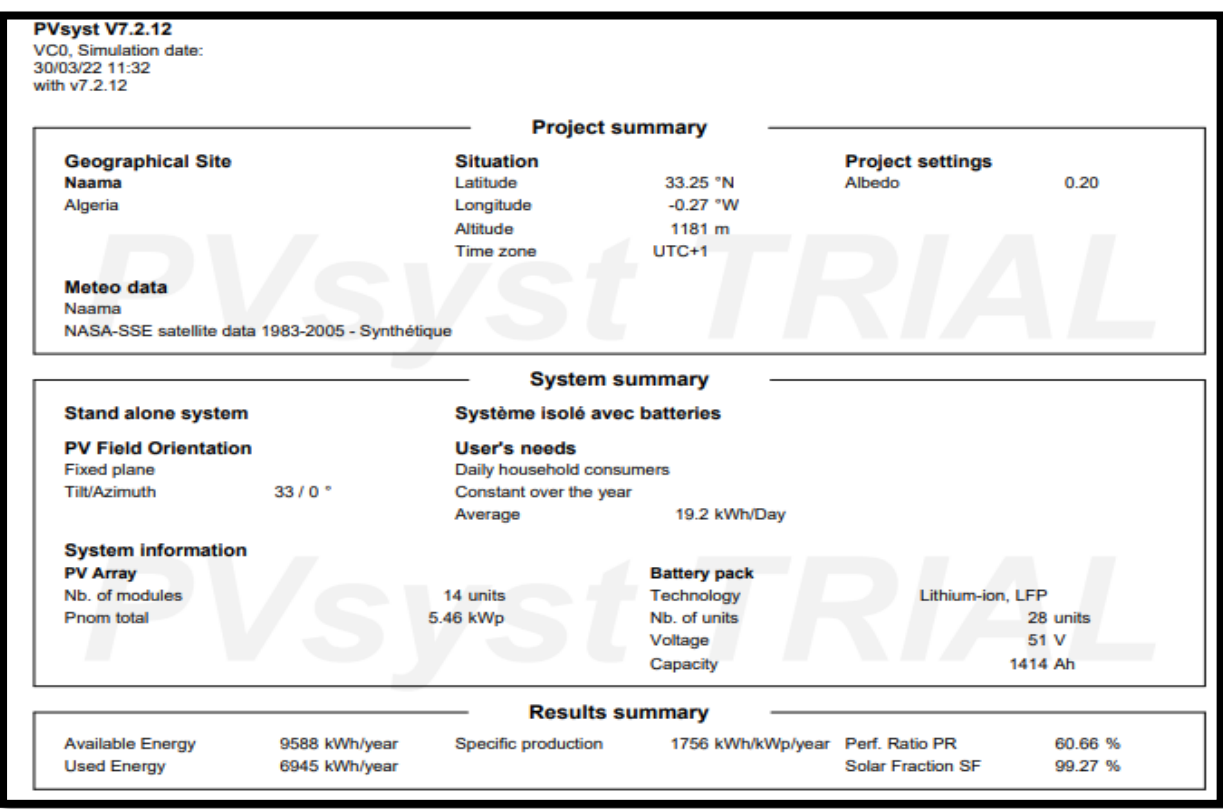

**Figure III-20 :** Rapport sur les paramètres de la simulation

La Figure III**-**21 Ci dessous nous donne des informations suivantes :

- **Les besoins de l'utilisateur :** La consommation journalière des appareils électriques de la demeure est en moyenne de 19.2 KWh/jour.
- **Champ PV :** Constitué de 2 modules en série ,7module en chaine (14modules en tous), avec une surface de 28.7 m² et de puissance de 4985 Wc à 50°C (dans les conditions de fonctionnement).
- **Batteries :** Un parc de batteries composé de 4 batteries en séries en 6 chaines, avec une tension de 51V et de capacité nominale de 1414 Ah.
- **Le régulateur :** C'est un régulateur MPPT avec une efficacité maximale de 97%.
- **Facteur de pertes :** Une liste des différentes pertes du système.

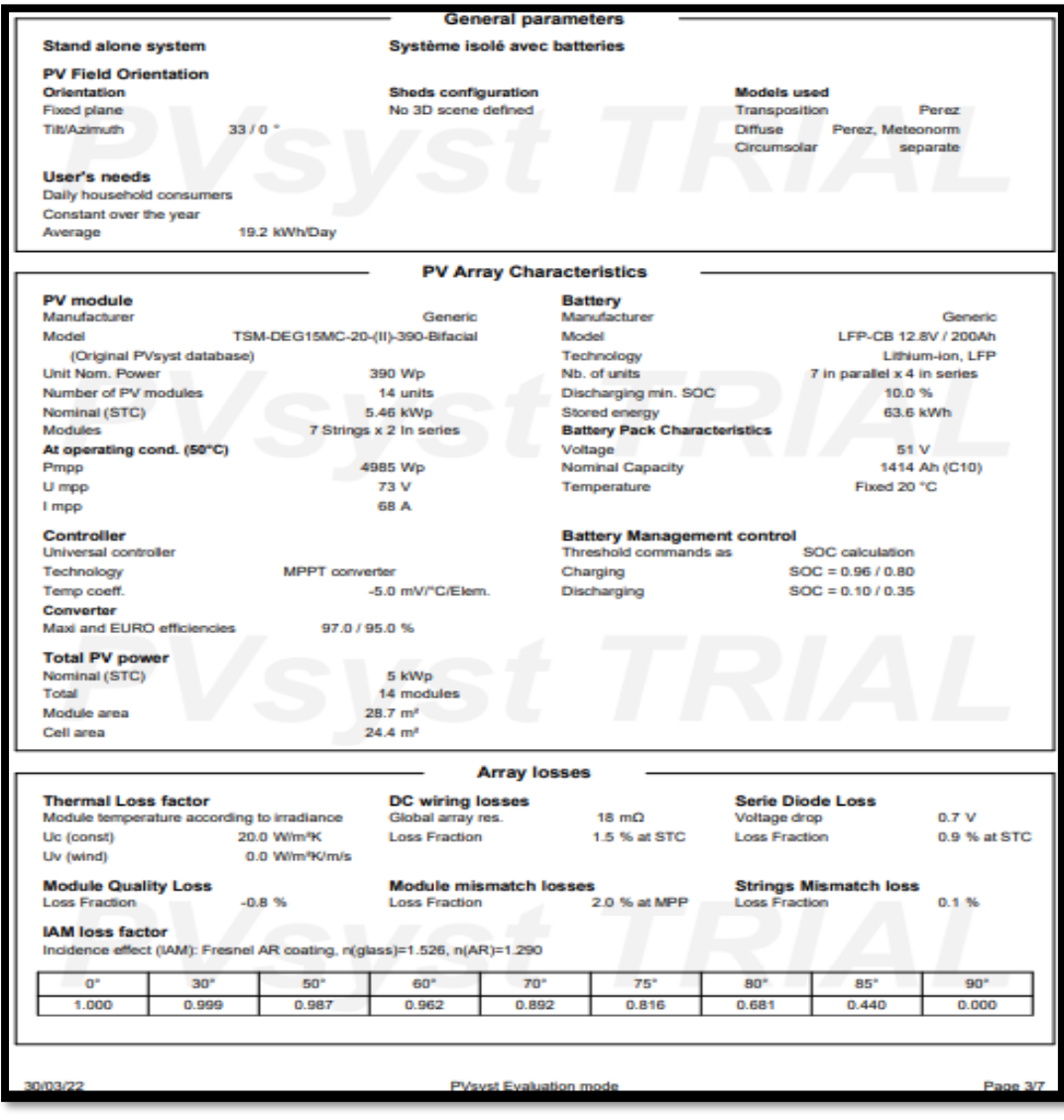

**Figure III-21 :** Rapport sur les paramètres de la simulation

La consommation de chaque appareil électrique de la maison, l'énergie totale journalière de l'installation est de 19.2 kWh avec un pic journalier de 2000W ainsi que d'autres informations relatives au système étudié sont détaillés dans le tableau de la figure III**-**22

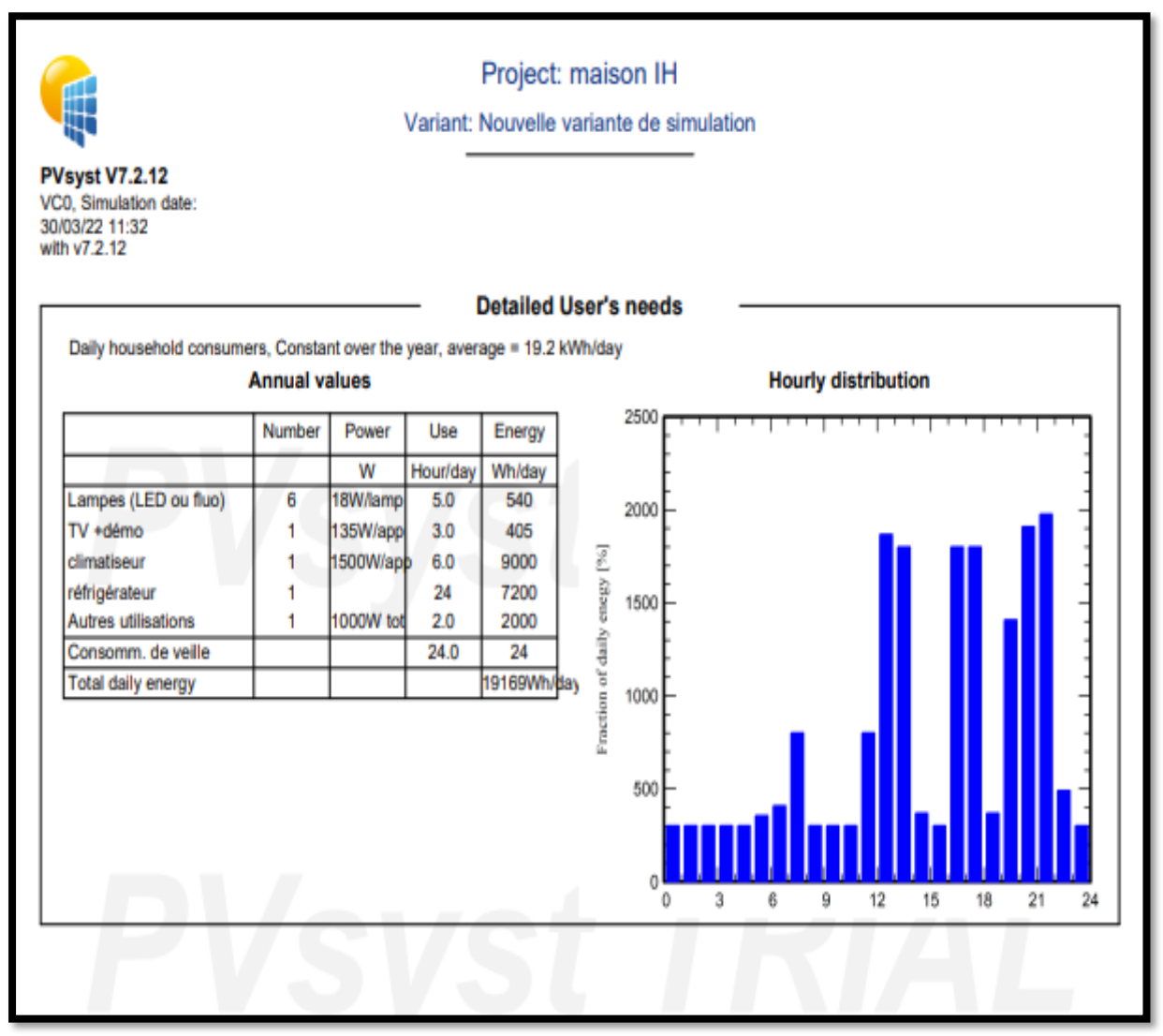

**Figure III-22:** Rapport sur les besoins énergétiques de l'utilisateur

L'histogramme de la figure III**-**23 montre la variation des portions des différentes énergies tout au long de l'année

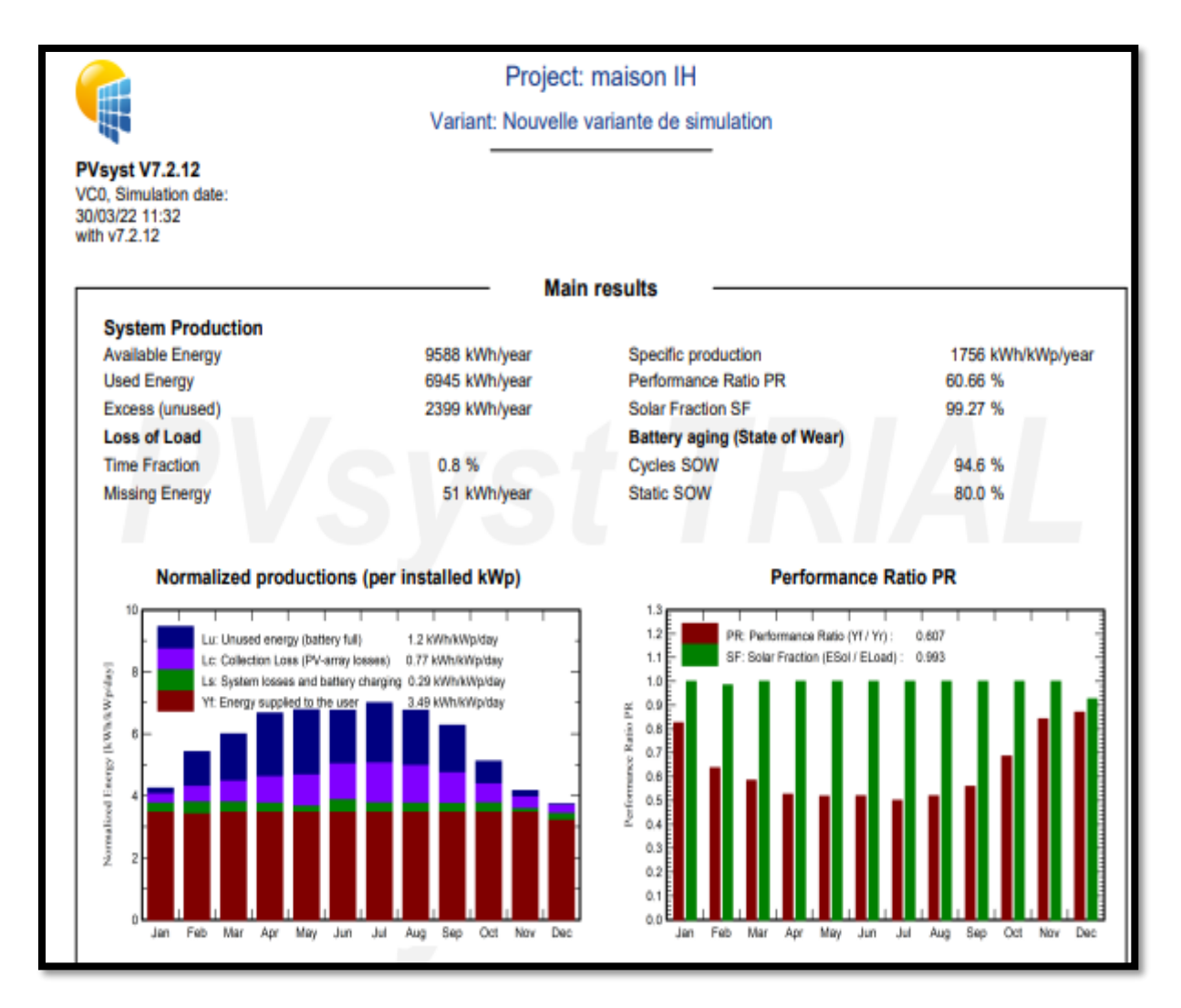

**Figure III-23:** Variation annuelle de l'énergie photovoltaïque produite.

| <b>Balances and main results</b>                                                                                                    |                    |                                                                                                    |                |                               |               |               |        |                |
|----------------------------------------------------------------------------------------------------|--------------------|----------------------------------------------------------------------------------------------------|----------------|-------------------------------|---------------|---------------|--------|----------------|
|                                                                                                    | <b>GlobHor</b>     | <b>GlobEff</b>                                                                                                    | <b>E</b> Avail | <b>EUnused</b>                | <b>E</b> Miss | <b>E</b> User | E_Load | <b>SolFrac</b> |
|                                                                                                    | kWh/m <sup>2</sup> | kWh/m <sup>2</sup>                                                                                                    | kWh            | kWh                           | kWh           | <b>kWh</b>    | kWh    | ratio          |
| January                                                                                                    | 86.5               | 129.7                                                                                                    | 640.8          | 24.6                          | 0.00          | 594.2         | 594.2  | 1.000          |
| February                                                                                                    | 108.6              | 149.5                                                                                                    | 726.9          | 165.2                         | 7.81          | 528.9         | 536.7  | 0.985          |
| <b>March</b>                                                                                                    | 154.4              | 182.5                                                                                                    | 873.2          | 251.7                         | 0.00          | 594.2         | 594.2  | 1.000          |
| <b>April</b>                                                                                                    | 190.8              | 195.9                                                                                                    | 928.1          | 329.8                         | 0.00          | 575.1         | 575.1  | 1.000          |
| May                                                                                                    | 223.2              | 204.9                                                                                                    | 950.0          | 348.9                         | 0.00          | 594.2         | 594.2  | 1,000          |
| June                                                                                                    | 229.2              | 197.3                                                                                                    | 889.2          | 275.7                         | 0.00          | 575.1         | 575.1  | 1,000          |
| July                                                                                                    | 239.3              | 211.4                                                                                                    | 939.2          | 322.1                         | 0.00          | 594.2         | 594.2  | 1.000          |
| <b>August</b>                                                                                                    | 208.6              | 204.7                                                                                                    | 912.1          | 294.5                         | 0.00          | 594.2         | 594.2  | 1,000          |
| <b>September</b>                                                                                                    | 165.6              | 1844                                                                                                    | 839.0          | 244.2                         | 0.00          | 575.1         | 575.1  | 1.000          |
| <b>October</b>                                                                                                    | 122.8              | 155.9                                                                                                    | 735.5          | 116.5                         | 0.00          | 594.2         | 594.2  | 1.000          |
| <b>November</b>                                                                                                    | 86.7               | 122.8                                                                                                    | 592.7          | 25.6                          | 0.00          | 575.1         | 575.1  | 1.000          |
| <b>December</b>                                                                                                    | 76.3               | 114.0                                                                                                    | 561.6          | 0.0                           | 43.46         | 550.8         | 594.2  | 0.927          |
| Year                                                                                                    | 1892.0             | 2052.9                                                                                                    | 9588.3         | 2398.8                        | 51.27         | 6945.4        | 6996.7 | 0.993          |
| Legends<br>Global horizontal irradiation<br>GlobHor<br><b>GlobEff</b><br>Effective Global, corr. for IAM and shadings<br>E Avail<br><b>Available Solar Energy</b><br><b>EUnused</b><br>Unused energy (battery full)<br>E Miss<br>Missing energy<br>r a |                    | E User<br>Energy supplied to the user<br>E Load<br>Energy need of the user (Load)<br>SolFrac<br>Solar fraction (EUsed / ELoad) |                |                               |               |               |        |                |
| 30/03/22                                                                                                    |                    |                                                                                                    |                | <b>PVsyst Evaluation mode</b> |               |               |        | Page 5/7       |

**Figure III-24:** valeurs des différentes énergies mis en jeux par le système PV global

Le tableau dans la figure III**-**24présente le bilan énergétique mis en jeu par le système étudié :

**E load :** c'est la quantité d'énergie nécessaire au besoin de l'utilisateur pour chaque mois de l'année. Le besoin annuel total est de 6996.7kWh.

**E Avail :** c'est l'énergie disponible c'est-à-dire produite par le système photovoltaïque pour chaque mois de l'année. L'énergie annuelle disponible totale est de 9588.3kWh.

**E User :** c'est l'énergie utilisée par le consommateur pour chaque mois de l'année. L'énergie utilisée annuelle totale est de 6945.4 kWh.

**EUnused:** c'est Energie inutilisée lorsque les batteries son chargée pour chaque mois de l'année. L'énergie inutilisable annuelle totale est de 2398.8KWh.

D'après les résultats du tableau dans la figure on voit bien que l'énergie produite par le panneau photovoltaïque est proportionnelle à l'énergie incidente, et que le besoin énergétique de l'utilisateur est satisfait pendant toute l'année.

À partir de la figure III**-**25, nous constatons les différentes pertes d'énergies, résumées sous forme d'un diagramme, sont très importantes dans le système photovoltaïque. Ceci est justifié par le fait que le système photovoltaïque est exposé à plusieurs paramètres de dégradation qui est interprété par des facteurs de pertes (voir figure III**-**25) :

- Pertes champs (Température, qualité des modules, résistance,… etc).
- $\checkmark$  Pertes Onduleur globales.
- $\checkmark$  Pertes système de stockage
- $\checkmark$  Le besoin d'utilisation : charge avec système de stockage

Nous remarquons sur le diagramme des pertes sur l'année entière que l'irradiation globale incidente n'est pas complètement exploitable à cause des facteurs et pertes sur les différentes parties du système, on obtient une énergie totale de 6997 kWh

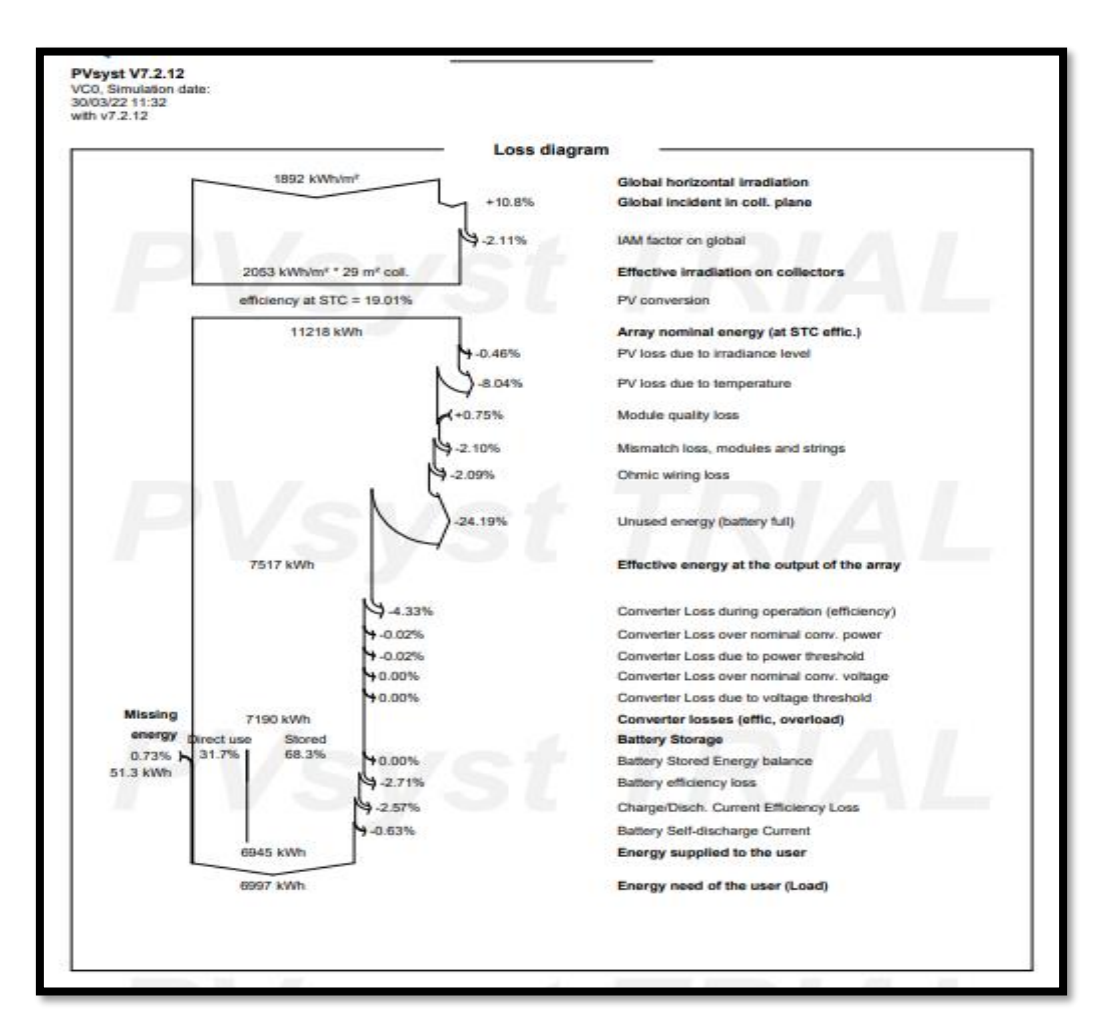

**Figure III-25:** Diagramme des pertes

En plus des bilans mensuels et annuels, le résultat le plus signifiant est présenté sous forme de diagramme d'Entrée/Sortie reportant, l'énergie produite en fonction de l'énergie effectué sortie champ (Figure III**-**26)

Les points de fonctionnement sont alignés sur une droite, dont la pente est directement liée à l'efficacité du système.

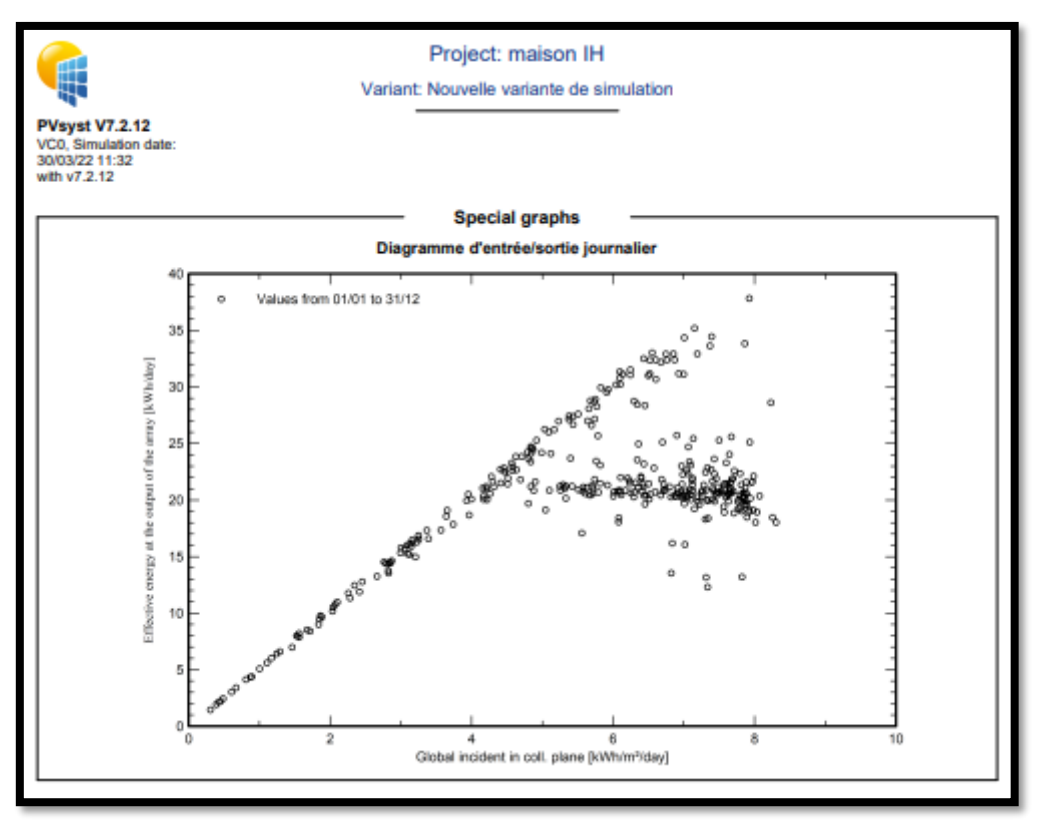

**Figure III-26:** Diagramme d'entrée/sortie journalier du système PV

## **III.10. Comparaison entre la méthode utilisée et la simulation**

Suite aux résultats obtenus par calcul et simulation numérique de logiciel PVSYST, nous résumons dans le tableau ci-dessus :

**Le tableau (III.5) Les résultats par calcul et simulation de PVSYST**

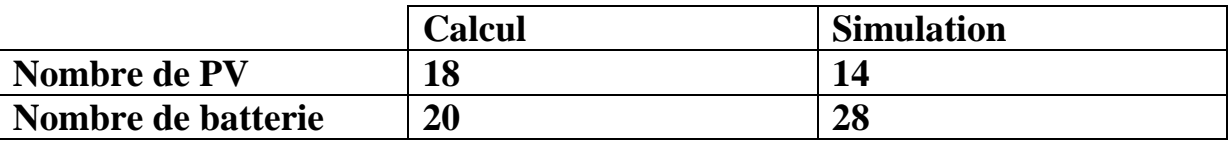

Le dimensionnement à l'aide du logiciel PVSYST a montré que couvrir les besoins de notre installation, on aura besoins de 14 panneaux PV de 390W, 28 batteries de12V/ 200Ah.

Suivant notre étude comparative, on a trouvé que le dimensionnement par PVSYST donne des bons résultats par rapport au dimensionnement par la méthode analytique.

La déférence dans le nombre de batterie Différentes technologies de batterie proposé dans le marché (batterie a Gel 265Ah/12V) et les batteries lithium ion dans les choix de système PVsys 200Ah/12V.

# **Conclusion**

Dans ce chapitre nous avons présentés la simulation du système photovoltaïque autonome. Nous avons fait une étude comparative par la méthode analytique et par la méthode de simulation via logiciel PVSYST. Nous pouvons conclure que les résultats de simulation de l'installation PV dans la région de Naama ont montré que cette région est très favorable pour les projets photovoltaïques, malgré le coût élevé de l'installation.

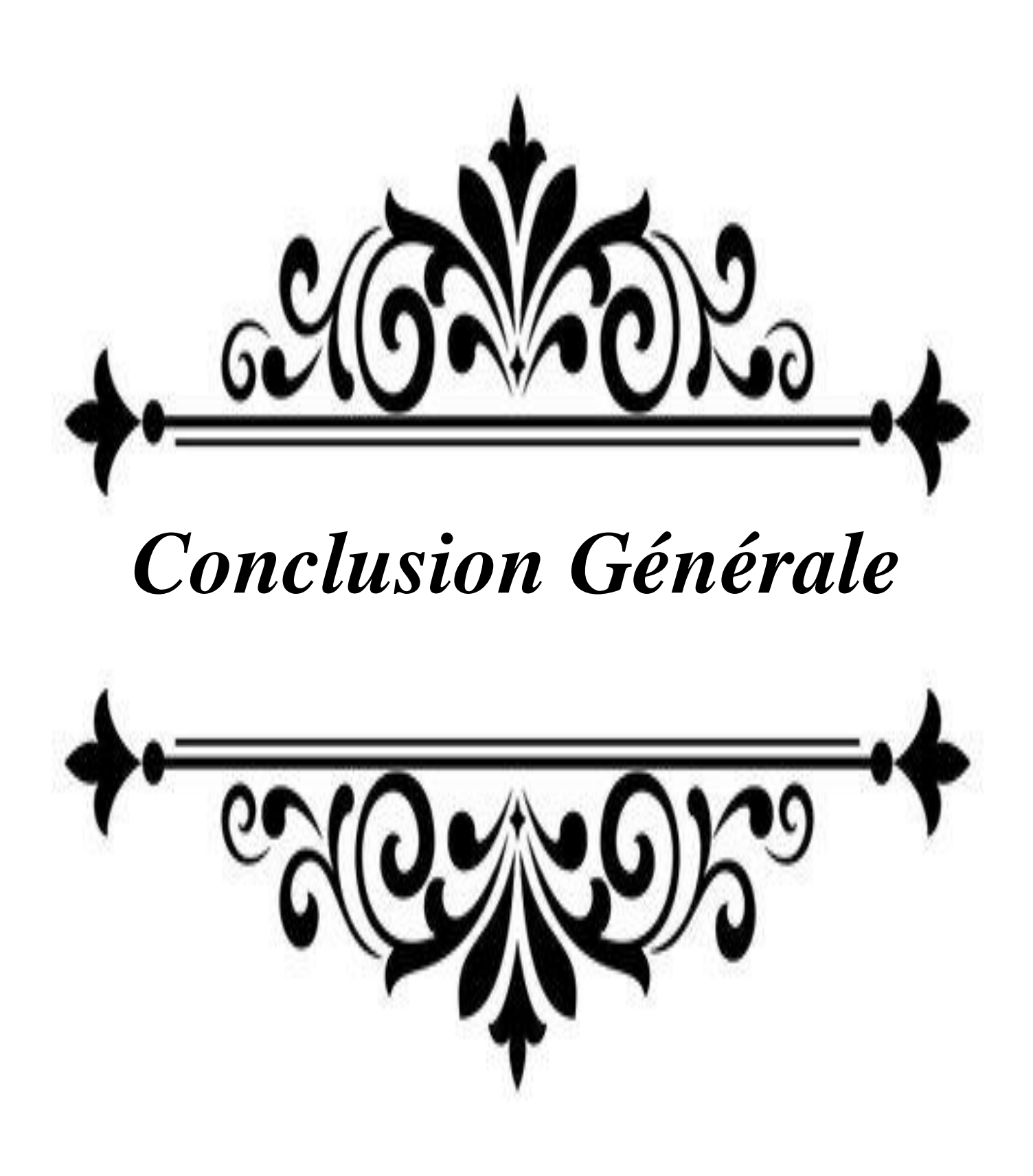

# **Conclusion générale**

Dans le cadre de ce mémoire, l'objectif principal est l'étude de dimensionnement d'une installation PV d'un site isolé pour comparer la déférence entre le résultat de méthode analytique de dimensionnement simplifie et la simulation via Logiciel PVSYST.

L'étude de dimensionnement est toujours confrontée par deux critères essentiels qui sont gisement solaire et la demande de l'énergie. Pour satisfaire à tout instant la demande du consommateur

Ce système est constitué de plusieurs composants principalement les modules photovoltaïques qui représentent le champ de captage des rayons solaires, les batteries qui forment le secteur de stockage d'énergie des modules, le régulateur qui protège la batterie contre la surcharge ou la décharge profonde, l'onduleur qui convertit le courant continu en courant alternatif, ainsi que les câbles électriques qui relient les différents composants du système.

Le logiciel de simulation que nous avons utilisé PVSYST répond correctement aux choix des composants constituants notre installation, plusieurs résultat sont obtenus avec meilleurs perspectives.

Ce dimensionnement à l'aide du logiciel PVSYST a démontré qu'il sera nécessaire de couvrir les besoins de notre installation PV autonome. On aurait eu besoin de 14 panneaux PV, et 28 batteries, et la méthode analytique donne 18 panneaux et 20 batteries. La différence dans le nombre des composants est due aux données Météorologiques mensuelles de Naama entre applications de CDER qui ont calculé ses résultats à ciel clair de cette année et le NASA SSE satelite data 1983-2005 dans le logiciel PVSYST.

D'après notre étude comparative, nous n'avons découvert que le dimensionnement par PVSYST, donne les mêmes résultats par rapport à la dimension de la méthode analytique.

Enfin, en perspective, nous proposons que notre étude soit complétée par un projet pratique. Une étude expérimentale est proposée pour mettre en œuvre la réalisation de notre projet. On peut dire que les systèmes PV autonomes peuvent jouer un rôle très important en apportant une solution réellement économique pour couvrir les besoins énergétiques.

Le domaine du photovoltaïque reste l'énergie numéro une des énergies renouvelables mais néanmoins le coût reste élevé, mais il existe une concurrence féroce entre les différents constructeurs ce qui conduira sans doute à une baisse des prix.

Pour ce site isolé destiné à l'habitat étudié lorsque l'absence du système PV et stockage en proposons d'utiliser le système diesel pour combler le manque en électricité dans les mois plus défavorable .l'utilisation d'énergie renouvelables pour faire face à cette contrainte il faut donc accroitre les sources d'énergie renouvelables en adaptant des schémas de sources d'énergies hybrides pour accroitre la fiabilité et sécurité du système.

Pour produire et stocker des cultures agricoles, nous proposons d'ajouter système de pompage et une chambre de froid alimenté par le système photovoltaïque.

## **Référence chapitre Ⅰ**

**[1]**Zrrouki Zolikha et Bereski Reguig Rym «Dimensionnement d'un système photovoltaïque autonome », Mémoire de master, Université Abou BakrBelkaid de Tlemcen ,2016 -2017

**[2]**Boukhers Djamil «Optimisation d'un système d'énergie photovoltaïque application a pompage», Mémoire de Magister, Université frères Mentouri de Constantine 28/ 11/ 2007

**[3]** K. Mertens, «Photovoltaic: fundamentals, technology and practice», First Edition. John Wiley& Sons Ltd, ed., United Kingdom, Printlength 294 pages. 2014.

**[4]**Mekemeche Abdelkader, « Modélisation à deux dimensions des propriétés physiques de cellules solaires au silicium à base de substrat de type n. Étude de quelques cas particuliers de cellules nnovantes. », Thèse de Doctorat En Physique, L'Université Abdel Hamid Ibn Badis de Mostaganem, 04/07/2017.

**[5]**Hananou Fatiha et Rouabah Aicha, « Modélisation et simulation d'un système photovoltaïque », Mémoire de Master, Université Kasdi Merbah de Ouargla 09 /06/2014

**[6]** Yamina Azzoug,«Commande de la charge d'une batterie dans une installation photovoltaïque», L'université du Québec Trois-Rivières , 2008.

**[7]**Khenfer Riad, « Détection et isolation de défauts combinant des méthodes à base de données appliquées aux systèmes électro-énergétiques », thèse Doctoratsciences Option: Automatique, Université Ferhat-Abbes Sétif 1, 05/03/ 2015.

**[8]** [https://www.futura-sciences.com/planete/dossiers/developpement-durable-cellules](https://www.futura-sciences.com/planete/dossiers/developpement-durable-cellules-photovoltaiques-coeur-panneaux-solaires-1688/page/5/)[photovoltaiques-coeur-panneaux-solaires-1688/page/5/](https://www.futura-sciences.com/planete/dossiers/developpement-durable-cellules-photovoltaiques-coeur-panneaux-solaires-1688/page/5/) **[20,dec,2021]**

**[9]** Abbas Yahia, Benhabsa Imadedinne« Stratégie d'Intégration des Énergies Renouvelables - Réseaux Intelligents », Mémoire de master , Université frères Mentouri de Constantine 1, 2018-2019.

**[10]** Zidane Ammar, «Etude et dimensionnement d'une installation photovoltaïque au niveau d'un puits de gaz» ,Mémoire de Master, Université Abderrahmane Mira de Bejaïa ,06/ 2012.

**[11]** ElAzzouzyChaymae, «Dimensionnement d'une installation photovoltaïque», Rapport de fin d'étude, Université Sidi Mohammed Ben Abdellah de Fes-Maroc ,15/06/ 2015.

**[12[\]https://www.futura-sciences.com/planete/definitions/energie-renouvelable-cellule](https://www.futura-sciences.com/planete/definitions/energie-renouvelable-cellule-photovoltaique-4462/)[photovoltaique-4462/](https://www.futura-sciences.com/planete/definitions/energie-renouvelable-cellule-photovoltaique-4462/) [20,dec,2021]**

# **Référence chapitre Ⅰ**

**[13] <https://www.ecosources.org/types-de-cellules-photovoltaiques> [20,dec,2021]**

**[14]** <https://frdn.net/files/d9e/1059a79cf5cb4e0ca98788107f427c43.pdf>

**[15]**[http://dspace.univ-tlemcen.dz/bitstream/112/8110/3/Chapitre\\_1\\_final.pdf](http://dspace.univ-tlemcen.dz/bitstream/112/8110/3/Chapitre_1_final.pdf)

**[16[\]https://public.iutenligne.net/etudes-et-realisations/sivert/panneaux](https://public.iutenligne.net/etudes-et-realisations/sivert/panneaux-photovoltaiques/4_caractristiques_courant__tension_dun_panneau.html)[photovoltaiques/4\\_caractristiques\\_courant\\_\\_tension\\_dun\\_panneau.html](https://public.iutenligne.net/etudes-et-realisations/sivert/panneaux-photovoltaiques/4_caractristiques_courant__tension_dun_panneau.html) [20,dec,2021]**

**[17]** Halouane Assia, « Modélisation du transfert radiatif dans les strates supérieures d'un module photovoltaïque », Mémoire de Master, Université M'hamed Bougara Boumerdes,2016-2017.

**[18]** Thomas Mambrini, «Caractérisation de panneaux solaires photovoltaïques en conditions réelles d'implantation et en fonction des différentes technologies», Thèse de Doctorat, Université PARIS-SUD ,16/12/ 2014.

**[19]** [https://www.researchgate.net/figure/Caracteristique-resultante-dun-groupement-de-n-s](https://www.researchgate.net/figure/Caracteristique-resultante-dun-groupement-de-n-s-cellules-en-serie_fig7_327839184)[cellules-en-serie\\_fig7\\_327839184](https://www.researchgate.net/figure/Caracteristique-resultante-dun-groupement-de-n-s-cellules-en-serie_fig7_327839184) **[20,dec,2021]**

[https://www.researchgate.net/figure/Caracteristique-resultante-dun-groupement-de-n-p](https://www.researchgate.net/figure/Caracteristique-resultante-dun-groupement-de-n-p-cellules-en-parallele_fig8_327839184)[cellules-en-parallele\\_fig8\\_327839184](https://www.researchgate.net/figure/Caracteristique-resultante-dun-groupement-de-n-p-cellules-en-parallele_fig8_327839184) **[20,dec,2021]**

**[20]** H.-L. Tsai, C.-S. Tu, and Y.-J. Su, "Development of generalizedphotovoltaic model using MATLAB/SIMULINK," in Proceedings of the world congress on Engineering and computer science, 2008, vol. 2008, pp. 1–6.

**[21]** D. Sera, "Real-time modelling, diagnostics and optimised MPPT for residential PV systems." TheseDr.AalborgUniversity, 2009.

**[22]** D. Rekioua and E. Matagne, Optimization of photovoltaic power systems. book,Springer-Verlag London Limited 2012.

**[23]** Ibrahim Tahraoui& Amine Halil, « Dimensionnement et Etude d'une installation photovoltaïque pour une habitation domestique » MEMOIRE DE MASTER, Université Abou BekrBelkaid de Tlemcen, 28/06/ 2017.

**[24]** <https://www.gre-enr.fr/cellule-photovoltaique/> **[20,dec,2021]**

**[25]** Environment Canada, 2012. Assessment of the Environmental Performance of Solar Photovoltaic Technologies A report funded under the Clean Energy Fund in partnership with Natural Resources Canada's Canmet ENERGY .Available at:

# **Référence chapitre Ⅰ**

[http://www.ec.gc.ca/scitech/B53B14DE-034C-457B-8B2B-](http://www.ec.gc.ca/scitech/B53B14DE-034C-457B-8B2B-39AFCFED04E6/ForContractor_721_Solar_Photovoltaic_Technolog)

[39AFCFED04E6/ForContractor\\_721\\_Solar\\_Photovoltaic\\_Technolog](http://www.ec.gc.ca/scitech/B53B14DE-034C-457B-8B2B-39AFCFED04E6/ForContractor_721_Solar_Photovoltaic_Technolog) [Accessed April 15, 2017]

**[26]** Green, M., 2017. Corrigendum to "Solar cell efficiency tables (version 49)." Progress in Photovoltaics: Research and Applications, 25(4), pp.333–334.

**[27] [https://www.futura-sciences.com/planete/dossiers/developpement-durable-cellules](https://www.futura-sciences.com/planete/dossiers/developpement-durable-cellules-photovoltaiques-coeur-panneaux-solaires-1688/page/15/)[photovoltaiques-coeur-panneaux-solaires-1688/page/15/](https://www.futura-sciences.com/planete/dossiers/developpement-durable-cellules-photovoltaiques-coeur-panneaux-solaires-1688/page/15/) [20,dec,2021]**

**[28]** <https://slideplayer.fr/slide/496961/>

**[29]** Boukli-Hacene Omar, «Conception et Réalisation d'un Générateur Photovoltaïque Muni d'un Convertisseur MPPT pour une Meilleure Gestion Energétique», Thèse de Magister, Université Abou Bakr Belkaid de Tlemcen (Décembre 2011).

**[30]** Missoum Mohammed, «Contribution de l'énergie photovoltaïque dans la performance énergétique de l'habitat à haute qualité énergétique en Algérie», Mémoire de Magister, Université Hassiba BENBOUALI de Chlef (11 décembre 2011).

**[31] [https://www.semanticscholar.org/paper/Recherches-d%27optimums](https://www.semanticscholar.org/paper/Recherches-d%27optimums-d%27%C3%A9nergie-pour-d%27une-batterie-Reynaud/4fc60ee64e71e69f386076b71bc6dc2316e45bde/figure/17)[d%27%C3%A9nergie-pour-d%27une-batterie-](https://www.semanticscholar.org/paper/Recherches-d%27optimums-d%27%C3%A9nergie-pour-d%27une-batterie-Reynaud/4fc60ee64e71e69f386076b71bc6dc2316e45bde/figure/17)[Reynaud/4fc60ee64e71e69f386076b71bc6dc2316e45bde/figure/17](https://www.semanticscholar.org/paper/Recherches-d%27optimums-d%27%C3%A9nergie-pour-d%27une-batterie-Reynaud/4fc60ee64e71e69f386076b71bc6dc2316e45bde/figure/17) [20,dec,2021]**

# Références

#### **Référence chapitreⅡ**

**[1]** Mahmoudi Sabrina et Rabehi Saliha, « Etude de conception d'un système photovoltaïque autonome », Mémoire Master, Université Mouloud Mammeri de Tizi-Ouzou, 2017-2018.

**[2]** Oualid Mokhtar , « Elaboration d'un programme d'aide au diagnostic pour un système photovoltaïque autonome », Mémoire Master ,Université Mohamed Boudiaf de Msila,2016.

**[3]** Belhadj Mohammed, « Modélisation D'un Système De Captage Photovoltaïque Autonome », Mémoire de Magister, Centre Universitaire De Bechar, 2007-2008.

**[4]**Y.Baklli , «Etude et dimensionnement d'un convertisseur statique pour la connexion d'un générateur PV » ,Mémoire Magister ,Université de Boumerdes 2005.

**[5]** Berregui Abdelfettah et Absa Amjed, « Etude technico-économique d'une installation photovoltaïque pour application dans la région de Ouargla », Mémoire Master, Université Kasdi Merbah Ouargla, 2019-2020.

**[6]** Djilat Zahra, Bouras Sarra, « Méthodes de dimensionnement d'un système photovoltaïque, application à la région de M'sila »,Mémoire Master, Université Mohamed Boudiaf de Msila,2018-2019.

**[7]** Smaïl SEMAOUI, « Etude de l'électrification d'un village avec de l'énergie solaire photovoltaïque », Mémoire Magister , Université Ouargla, 23 / 06 / 2004.

**[8]** Bendjamâa Ibrahim , « Modélisation et commande d'un système De stockage photovoltaïque » Mémoire de Magister', Université Abou-Baker Belkaid Tlemcen, 2011- 2012.

**[9]** D.Thévenard, and M.Ross ,« validation and Verification of Component Models and System Models for the PV », CETC-internal report 2003-035, Canada,2003

**[10]** Amara Karima « Contribution à l'étude de conception d'une centrale photovoltaïque de puissance (1MW) interconnectée au réseau de distribution électrique moyenne tension », Mémoire de Magister en Electronique, Université de Tizi ouzou, 2015.

**[11]**Zidane Ammar, «Etude et dimensionnement d'une installation photovoltaïque au niveau d'un puits de gaz» Mémoire de Master, Université Abderrahmane Mira de Bejaïa 2012.

**[12]** Handbook on Solar Water Pumping, Intermediate Technology Power &Partners, Reading, 124 p., 1984.

**[13]** Iamarene Samir, «Dimensionnement d'une installation photovoltaïque pour un site (BTS, BSC) du réseau télécom watania», Mémoire de Master, Université Abderrahmane Mira de Bejaia ,19/09/2012.

#### **Référence chapitreⅡ**

**[14]** Hassini née Belghitri houda, « Modélisation simulation et optimisation d'un système hybride éolien-photovoltaïque », Mémoire de Magister, Université Abou-Baker Belkaid Tlemcen ,2010.

**[15]**Bencherif Mohammed, « Modélisation de systèmes énergétiques photovoltaïques et éoliens intégration dans un système hybride basse tension », Thèse de doctorat, Université Abou-Bakr Belkaide Tlemcen.

**[16]**B.Chikh-Bled, I.Sari-Ali Et B. Benyoucef, Revue Internationale technique, « Méthode de dimensionnement optimal d'une installation photovoltaïque », N° 41 (2010)25-30, Université Abou-BakrBelkaïd, Faculté des Sciences.

**[17]** Dhaker Abbes, « Contribution au dimensionnement et à l'optimisation des systèmes hybrides éoliens-photovoltaïques avec batteries pour l'habitat résidentiel autonome », Thèse de Doctorat, Université de Poitiers (20 juin 2012), Disponible sur Internet <http://theses.univpoitiers.fr

**[18]**[http://bibfac.univ-tlemcen.dz/bibfs/opac\\_css/doc\\_num.php?explnum\\_id=277.](http://bibfac.univ-tlemcen.dz/bibfs/opac_css/doc_num.php?explnum_id=277)

**[19]**Merad Souheyla née Mamoun , « Dimensionnement d'une Installation Photovoltaïque d'un lieu peu fréquenté: Cas d'un Cabanon Situé à Marsat Ben M'Hidi (TLEMCEN) », Mémoire de Master, Université Abou-BakrBelkaidde Tlemcen, 8 Juin 2010.

**[20]**Boukhalif Hamza, « Dimensionnement technique d'uneinstallation photovoltaïque De 300kw », Mémoire de Master, Université M'hamed Bougara de Boumerdes, 2017.

**[21]**A Chaurey and S Deambi. Batterystorage for pv power systems: an

overview.RenewableEnergy, 2(3):227–235, 1992. (Pages 29, 30).

**[22]** Missoum Mohamed, « Contribution de l'énergie photovoltaïque dans la performance énergétique de l'habitat à haute qualité énergétique en Algérie », Mémoire Magister en , Université Hassiba ben Bouali ,Chelf,2010-2011.

**[23]** Régulateurs à hautes performances : J.M.WILLIAMS. Toute l'électronique, Novembre 1986, N° 518, pages 20 à 92.

**[24]**Mahdi Khaled, « Conception et réalisation d'un concentrateur sphérique », Mémoire de Magister , Université Mentouri Constantine ,2008.

**[25]** Kalyanpur, A., M.-E. Mercadier, and P. Blanc, 2013. Gisement solaire en France : caractérisation de la ressource énergétique, profil de répartition et volatilité. Environnement & Technique, numéro 331, décembre 2013 pages 54-59.

#### **Référence chapitreⅡ**

**[26]** Benbouza Naima , « Etude du rayonnement solaire dans la région de Batna » , Mémoire de Magister , Université de Batena ,2008.

**[27]**<https://coursgeologie.com/coordonnees-geographiques-209/>

**[28]** Bouchouicha K, « Modélisation multi spectrale des images satellitaire - Application : Quantification du bilan d"énergie Sol-Atmosphère», Thèse Doctorat en science, Université U.S.T.O-MB,2017.

**[29]** Zekai Sen ,«Solar Energy Fundamentals and Modeling Techniques», 2008 Springer-Verlag London Limited, PP73, 74, 77, 87, 89

**[30]** John A. Duffie, William A. Beckman, «Solar engineering of thermal processes », John Wiley & sons, Inc. second edition 1991, p 5 10 13-15, 25, 39-40, 43, 77, 83, 87, 95-98, 109. **[31]**[http://energie-developpement.blogspot.com/2012/01/production-solaire](http://energie-developpement.blogspot.com/2012/01/production-solaire-photovoltaique.html)[photovoltaique.html](http://energie-developpement.blogspot.com/2012/01/production-solaire-photovoltaique.html)

**[32]** Benmahrez, B, F. Oudihat « Etude et dimensionnement d'une alimentation solaire pour les locaux administratifs de la société IFRI », Mémoire d'ingénieur, Université de Bejaia, 2010.

# **Référence chapitreⅢ**

[1[\]http://data.cder.dz:81/v](http://data.cder.dz:81/)u le 28/03/2022.

[2[\]https://www.cder.dz/spip.php?article3526](https://www.cder.dz/spip.php?article3526) vu le 28/03/2022.

[3] Amara Karima « Contribution à l'étude de conception d'une centrale photovoltaïque de puissance (1MW) interconnectée au réseau de distribution électrique moyenne tension », Mémoire de Magister en Electronique, Université de Tizi ouzou, 2015.

## **Abstract:**

Solar energy is the most important source of renewable energy, hover the exploitation ofsolar energy in Algeria is a major focus of research who knows a great development over the pastdecade.

The aim of this work is to present the simplified analytical method of sizing a PV system by comparing it to the PVSYST software simulation.

A study was made of a photovoltaic installation that supplies a house at the isolated site in the Naama region in the west of Algeria

Based on the actual site settings, we propose a method of designing the installation using the PVSYST software. We have determined the dimensions of the different elements of the photovoltaic system. A comparison is made between the PVSYS software and the analytical solution.

**Keywords:** Photovoltaic system, Sizing of the photovoltaic system, PV SYSTEM

#### **Résumé :**

L'énergie solaire est la source la plus importante d'énergie renouvelable, pour cela l'exploitation de l'énergie solaire en Algérie est un grand axe de recherche qui connait de considérable développement cette dernière décennie.

Le but de ce travail est consacré à présenter la méthode analytique simplifie de dimensionnement d'un système PV en comparant avec la simulation par logiciel PVSYST.

Nous avons fait une étude d'une installation photovoltaïque qui alimente une habitation au site isolée dans la région de Naama à l'ouest de [l'Algérie.](https://fr.wikipedia.org/wiki/Alg%C3%A9rie) En se basant sur les paramètres réels du site, nous proposons une méthode de conception de l'installation à l'aide du logiciel PVSYST. Nous avons déterminé le dimensionnement des différents composants du système PV. Une comparaison est faite entre le logiciel PVSYS et la solution analytique.

**Mots clé :** Système photovoltaïque, Dimensionnement du système photovoltaïque, PV **SYSTEME** 

#### **ملخص:**

الطاقة الشمسية هي أهم مصدر للطاقة المتجددة، حيث أن استغلال الطاقة الشمسية في الجز ائر هو محور تر كيز رئيسي للبحوث التي تعر ف تطورً ا كبيرً ا خلال المسير ة.

الهدف من هذا العمل هو تقديم الطريقة التحليلية المبسطة لتحجيم نظام PV من خلال مقارنته بمحاكاة برنامج PVSYST.

أجريت دراسة لمنشأة كهروضوئية تزود منز لأ في الموقع المعزول في منطقة النعامة غرب الجزائر

بنـاءً علـى إعدادات الموقـع الفعليـة، نقتر ح طريقـة لتصميم التثبيت باستخدام برنـامج PVSYST لقد حددنا أبعـاد العناصـر المختلفة للنظام الكهر وضوئي. يتم إجراء مقارنة بين برنامج PVSYS والحل التحليلي.

**الكلمات المفتاحية:** النظام الكهروضوئي ، تحجيم النظام الكهروضوئي ، نظام PV